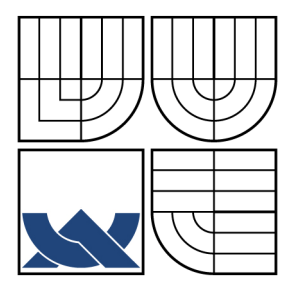

# VYSOKÉ UČENÍ TECHNICKÉ V BRNĚ

BRNO UNIVERSITY OF TECHNOLOGY

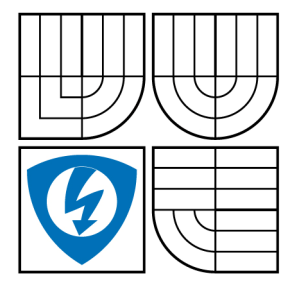

FAKULTA ELEKTROTECHNIKY A KOMUNIKAČNÍCH **TECHNOLOGIÍ** ÚSTAV TELEKOMUNIKACÍ

FACULTY OF ELECTRICAL ENGINEERING AND COMMUNICATION DEPARTMENT OF TELECOMMUNICATIONS

### VYBRANÉ METODY NÁVRHU KMITOČTOVÝCH FILTRŮ S NETRADIČNÍMI AKTIVNÍMI PRVKY SELECTED METHODS OF FREQUENCY FILTER DESIGN WITH INNOVATIVE ACTIVE ELEMENTS

DIPLOMOVÁ PRÁCE MASTER'S THESIS

AUTHOR

AUTOR PRÁCE BC. ZDENĚK OMASTA

**SUPERVISOR** 

VEDOUCÍ PRÁCE Ing. NORBERT HERENCSÁR

BRNO 2009

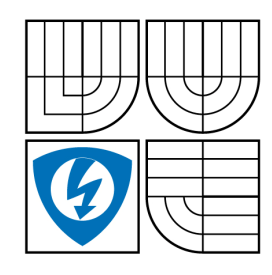

**VYSOKÉ U**Č**ENÍ TECHNICKÉ V BRN**Ě

**Fakulta elektrotechniky a komunika**č**ních technologií** 

**Ústav telekomunikací**

# **Diplomová práce**

magisterský navazující studijní obor **Telekomunika**č**ní a informa**č**ní technika** 

**Student:** Bc. Zdeněk Omasta **Ro**č**ník:** 2

**ID:** 83397 **Akademický rok:** 2008/2009

#### **NÁZEV TÉMATU:**

#### **Vybrané metody návrhu kmito**č**tových filtr**ů **s netradi**č**ními aktivními prvky**

#### **POKYNY PRO VYPRACOVÁNÍ:**

Prostudujte možnosti návrhu kmitočtových filtrů pomocí zobecněné metody návrhu filtrů vycházející z úplné admitanční sítě, rozšiřováním autonomních obvodů, pomocí grafů signálových toků a se syntetickými prvky vyššího řádu. Pomocí každé metody navrhněte několik původních zapojení s netradičními aktivními prvky (např. CFTA, CCII, ECCII, VG-CCII, PCA, VCG-CCII). Při teoretickém rozboru vybraných zapojení použijte program SNAP a reálné chování ověřujte analýzou v programu OrCAD PSPICE. Jako simulační modely použijte bipolární implementaci vybraných aktivních prvků nebo modely pomocí komerčně dostupných integrovaných obvodů.

#### **DOPORU**Č**ENÁ LITERATURA:**

[1] BRUTON, L. T. RC Active Circuits - Theory and Design. New Jersey, Prentice - Hall 1980, ISBN: 0-1375-3467-1.

[2] GHAUSI, M. S., LAKER, K. R. Modern Filter Design: Active RC and Switched Capacitor. Atlanta, Noble Publishing, 2003, ISBN: 1-884932-38-X.

[3] CHEN, W.-K. The Circuits and Filters Handbook. New York, CRC Press, 2003, 2. vydání, ISBN 0-8493-0912-3.

[4] ČAJKA, J., KVASIL, J. Teorie lineárních obvodů. (Analýza lineárních a linearizovaných elektrických obvodů). Praha, SNTL/ALFA, 1979.

**Termín zadání:** 9.2.2009 **Termín odevzdání:** 26.5.2009

**Vedoucí práce:** Ing. Norbert Herencsár

**prof. Ing. Kamil Vrba, CSc.**  Předseda oborové rady

#### **UPOZORN**Ě**NÍ:**

Autor diplomové práce nesmí při vytváření diplomové práce porušit autorská práva třetích osob, zejména nesmí zasahovat nedovoleným způsobem do cizích autorských práv osobnostních a musí si být plně vědom následků porušení ustanovení § 11 a následujících autorského zákona č. 121/2000 Sb., včetně možných trestněprávních důsledku vyplývajících z ustanovení § 152 trestního zákona č. 140/1961 Sb.

### **Anotace**

Tato práce je zaměřena na srovnání čtyř nejnovějších nástrojů pro návrh analogových kmitočtových filtrů. Po úvodní části je uveden popis vlastností a vnitřní struktury aktivních prvků CCII (second-generation current conveyor), VG-CCII (variable gain current conveyor), VCG-CCII (voltage and current gained second generation current conveyor) a CFTA (current follower transconductance amplifier), použitých pro návrh. Následně je uveden postup návrhu kmitočtových filtrů pomocí zobecněné metody návrhu filtrů vycházející z úplné admitanční sítě, rozšiřováním autonomních obvodů, pomocí grafů signálových toků a se syntetickými prvky vyššího řádu. Z úplných admitančních sítí s jedním a se dvěma prvky CFTA je navrženo třicet devět autonomních obvodů. Vybraná zapojení autonomních obvodů jsou použita pro přímý návrh kmitočtového filtru a pro návrh kmitočtového filtru metodou rozšiřováním autonomních obvodů. Výsledné struktury umožňují řízení činitele jakosti *Q*<sup>0</sup> nezávisle na charakteristickém kmitočtu *f*<sub>0</sub>. Pomocí metody využívající grafů signálových toků je proveden návrh tří kmitočtových filtrů s aktivními prvky CFTA, VG-CCII a VCG-CCII. Zapojení plně multifunkčního kmitočtového filtru s konvejory VG-CCII a VCG-CCII umožňuje přelaďovat činitel jakosti *Q*0 a charakteristický kmitočet *f*0 nezávisle na sobě. V posledním je pomocí metody návrhu využívající syntetické prvky vyššího řádu navržen kmitočtový filtr typu dolní propust druhého až čtvrtého řádu. Pro všechny uvedené metody návrhu bylo u vybraných zapojení provedeno ověření teoretických vlastností simulacemi v programu PSpice.

### **Klí**č**ová slova**

VG-CCII, VCG-CCII, CFTA, kmitočtový filtr, metody návrhu kmitočtových filtrů, autonomní obvod, obecná admitanční síť, graf signálových toků, syntetický prvek

### **Abstract**

This master's thesis is bent on comparison of four newest method of analog frequency filter design. After the introductory part, a description of properties and internal structure of active elements (second-generation current conveyor), VG-CCII (variable gain current conveyor), VCG-CCII (voltage and current gained second generation current conveyor) a CFTA (current follower transconductance amplifier) is mentioned. This active elements are used in subsequent design. At the next part, process of frequency filters design by generalized method of filter design flowing from the full admittance network, by extending autonomous circuits, design using the signal flow graphs theory and design with synthetic high-order elements are presented. Thirty nine autonomous circuits are derived from full admittance networks with one and two active elements CFTA. Selected autonomous circuits are used for direct design of frequency filter and for filter design by extending autonomous circuits. Produced structures guarantee the possibility of controlling the quality factor  $Q_0$ independently of the characteristic frequency  $f_0$ . Three frequency filters are designed by method using the signal flow graph theory. Active elements CFTA, VG-CCI and VCG-CCII are used. Full multifunctional frequency filter with conveyors VG-CCII and VCG-CCII guarantee the possibility of controlling the quality factor  $Q_0$  and the characteristic frequency *f*0 independently of the each other. In last part, from 2nd to 5th order low-pass filters by the method using synthetic high-order elements are designed. The behaviour of the selected filters has been verified by simulations in the PSpice program for all of the mentioned methods separately.

### **Keywords**

VG-CCII, VCG-CCII, CFTA, frequency filter, methods of filter design, autonomous circuit, general admittance network, signal flow graph, synthetic element

OMASTA, Z. *Vybrané metody návrhu kmito*č*tových filtr*ů *s netradi*č*ními aktivními prvky.* Brno: Vysoké učení technické v Brně, Fakulta elektrotechniky a komunikačních technologií, 2009. 70 s. Vedoucí diplomové práce Ing. Norbert Herencsár.

### **Prohlášení**

Prohlašuji, že svou diplomovou práci na téma "*Vybrané metody návrhu kmito*č*tových filtr*ů *s netradi*č*ními aktivními prvky*" jsem vypracoval samostatně pod vedením vedoucího diplomové práce a s použitím odborné literatury a dalších informačních zdrojů, které jsou všechny citovány v práci a uvedeny v seznamu literatury na konci práce.

Jako autor uvedené diplomové práce dále prohlašuji, že v souvislosti s vytvořením této bakalářské práce jsem neporušil autorská práva třetích osob, zejména jsem nezasáhl nedovoleným způsobem do cizích autorských práv osobnostních a jsem si plně vědom následků porušení ustanovení § 11 a následujících autorského zákona č. 121/2000 Sb., včetně možných trestněprávních důsledků vyplývajících z ustanovení § 152 trestního zákona č. 140/1961 Sb."

V Brně dne 20. 5. 2009 …………………..

(podpis autora)

### **Pod**ě**kování**

Děkuji vedoucímu diplomové práce Ing. Norbertu Herencsárovi za velmi užitečnou metodickou pomoc, odborné vedení a cenné rady při zpracování diplomové práce.

V Brně dne 20. 5. 2009 ………………………..

(podpis autora)

# **Obsah**

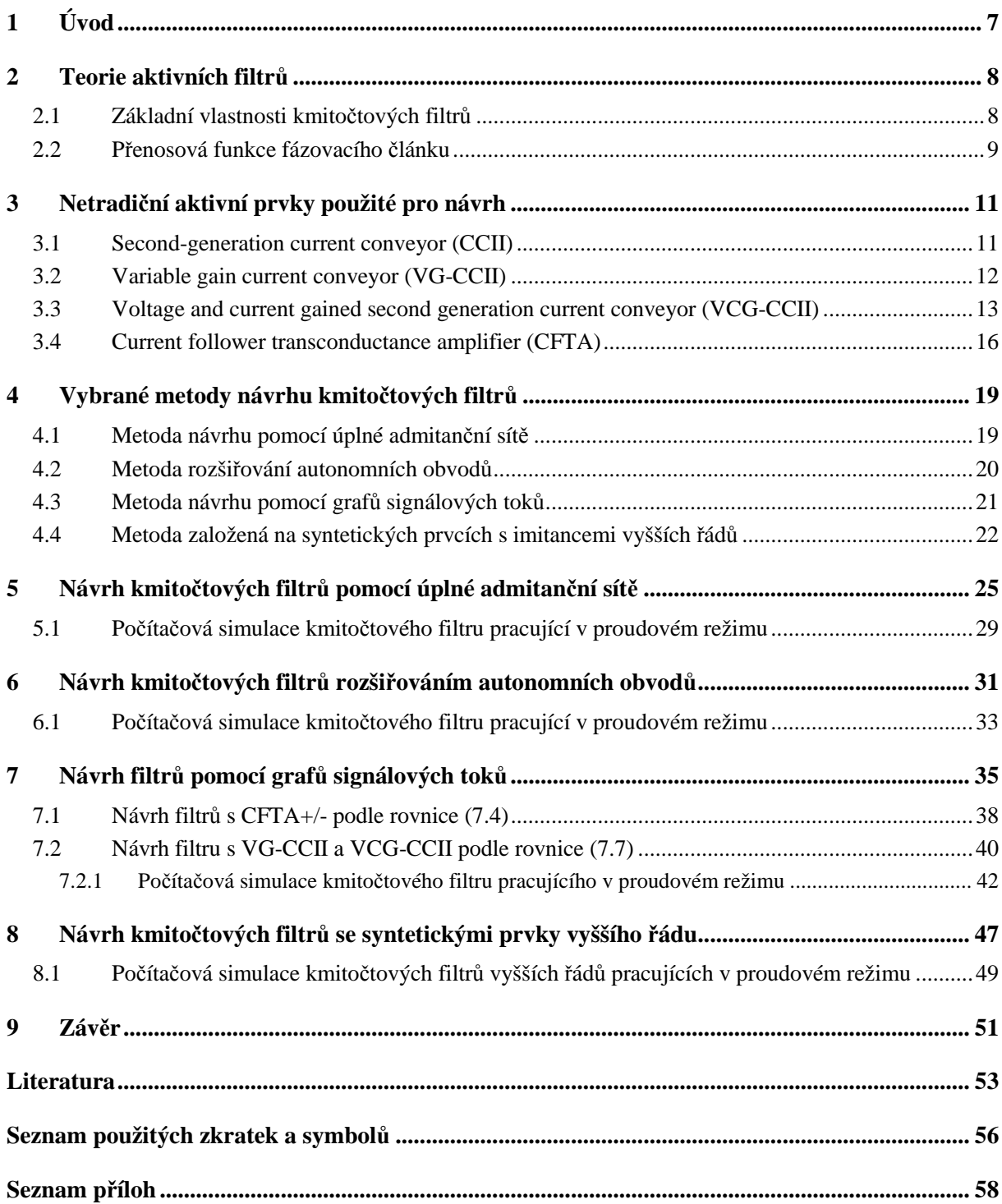

# **1 Úvod**

 Problematikou kmitočtových filtrů se v současné době zabývá velké množství literatury [1]-[3]. Filtrační aplikace lze rozdělit na aktivní a pasivní. Pasivní RC či RLC struktury se vyznačují svojí jednoduchostí, neumožňují však pracovat na vyšších kmitočtech a přeladitelnost jejich parametrů je obtížná. Obecným trendem v oblasti návrhu kmitočtových filtrů je nahrazovat tyto pasivní struktury jejich aktivními ekvivalenty (ARC), které popsané problémy umožňují řešit [1]-[3]. Z důvodu nutnosti napájení aktivních prvků, v těchto strukturách zapojených, se stále více stávají oblíbenými zapojení pracující v proudovém módu. U obvodů pracujících v proudovém módu lze totiž i při nízkém napájecím napětí udržet dostatečný odstup signál/šum. To je výhodné zejména u integrovaných obvodů s vysokou hustotou integrace.

 Při návrhu nových zapojeních aktivních filtrů se často postupuje intuitivně, nebo na základě analogií či přidružených obvodů. Jeden z velmi výhodných postupů je metoda autonomních obvodů vycházejících z obecné admitanční sítě [4], [5]. Ze získaných autonomních obvodů jsou potom přímo navrženy filtrační aplikace, nebo je možné je dále rozšířit a získat tak další nová zapojení. Úspěšnost však většinou závisí na zkušenostech návrháře a ve velké míře hraje roli i náhoda. Přímý návrh zapojení kmitočtových filtrů, u kterých je požadován přesný tvar charakteristické rovnice slibující požadované vlastnosti, umožňuje metoda návrhu pomocí grafů signálových toků [4], [6], [7]. K syntéze nových zapojení je tak využit nástroj, určený původně k analýze obvodových struktur. Další metoda návrhu kmitočtových filtrů s moderními aktivními prvky je založena na realizaci syntetických prvků s imitancemi vyšších řádů. Tyto syntetické dvojpóly jsou pak pro realizaci kmitočtových filtrů vhodně zapojeny na pozice obecných imitančních prvků v dvojbranech, jako jsou např. dělič napětí či dělič proudu [6], [8].

 V oblasti aktivních prvků, používaných jako základních stavebních bloků nejrůznějších aplikací, se v poslední době objevují stále nové prvky (ať už na teoretické bázi, či přímo komerčně dostupné realizace). Výhodné pro návrh kmitočtových filtrů jsou pak zejména ty, které umožňují elektronicky řídit některý z jejich parametrů. Pro aplikace pracující v proudové režimu jsou to např. zesilovač CFTA [9] či konvejory VG-CCII [10] nebo VCG-CCII [11]. Zesilovač CFTA se vyznačuje přeladitelností vnitřní transkonduktance, podobně jako zesilovač OTA [12]. Byl přímo navržen pro použití v obvodech pracujících v proudovém režimu, umožňuje však také práci v režimu napěťovém. Konvejory VG-CCII a VCG-CCII vycházejí z proudového konvejoru druhé generace CCII, určeného taktéž pro aplikace pracující v proudovém režimu. Oba tyto konvejory mají za úkol rozšířit vlastnosti klasického CCII o možnost přeladitelnosti napěťových a proudových přenosů.

 V práci budou postupně prostudovány možnosti návrhu kmitočtových filtrů pomocí zobecněné metody návrhu filtrů vycházející z úplné admitancní sítě, rozšiřováním autonomních obvodů, pomocí grafů signálových toků a se syntetickými prvky vyššího rádu. Pomocí těchto metod bude navrženo několik původních zapojení kmitočtových filtrů s aktivními prvky CFTA, VG-CCII a VCG-CCII. V programu PSpice [13] budou také provedeny počítačové analýzy vybraných zapojení, při nichž bude použito bipolárních implementací aktivních prvků nebo jejich realizací pomocí komerčně dostupných integrovaných obvodů.

### **2 Teorie aktivních filtr**ů

Filtry obecně jsou dvojbrany, které ze spektra zpracovávaného signálu propustí s žádným či malým útlumem harmonické složky v určitém pásmu kmitočtů. Mimo toto pásmo (*propustné pásmo*) jsou harmonické složky naopak silně utlumovány (*nepropustné pásmo*) [14], [15].

V šedesátých letech minulého století se ve filtračních obvodech začali objevovat, kromě doposud používaných pasivních struktur s rezistory, kapacitory a induktory, také aktivní prvky. Toto řešení mělo vyřešit zejména neslučitelnost induktorů s mikroelektronickými technologiemi. Induktory v RLC filtrech jsou totiž nejobjemnější, nejdražší a hlavně těžko integrovatelné součástky. Snažíme se je tedy nahradit jinými aktivními prvky (operační zesilovače, proudové a napěťové konvejory, transimpedanční nebo transkonduktanční zesilovače), hovoříme tedy o *aktivních RC* filtrech [16]. Zejména použití transkonduktančních zesilovačů je zajímavé z hlediska možnosti elektronické přeladitelnosti jeho vnitřního parametru – transkonduktance. Následující kapitoly této práce budou věnovány transkonduktančním zesilovačům a jejich použití ve kmitočtových filtrech.

#### **2.1 Základní vlastnosti kmito**č**tových filtr**ů

Aktivní kmitočtové filtry se navrhují obvyklými metodami syntézy lineárních obvodů. Podle zadaných provozních vlastností filtru (kmitočtová charakteristika, přechodová charakteristika) se aproximují přenosové vlastnosti filtru pomocí některé ze známých aproximačních funkcí (např. dle Butterwortha, Čebyševa, Bessela atd.) [14], [15].

Z teorie lineárních obvodů víme, že přenosová funkce filtrů *n*–tého řádu se dá vyjádřit reálnou racionální lomenou funkcí komplexní proměnné

$$
{}^{n}K(p) = \frac{N(p)}{D(p)} = a \frac{\prod_{r=1}^{R} (p - n_r)}{\prod_{s=1}^{S} (p - n_s)},
$$
\n(2.1)

kde *N(p)* a *D(p)* jsou reálné mnohočleny komplexní proměnné *p=*σ*+j*ω , *a* je reálná konstanta, *nr* resp. *ps* jsou souřadnice nulových bodů resp. pólů v rovině *p*. Stupeň mnohočlenů *N(p)* a *D*(*) udávají čísla <i>R* a *S*, přičemž *R* ≤ *S*. Číslo *S* udává současně řád filtru [17].

Při obvodové realizaci filtru buď vycházíme přímo z dané aproximační funkce (v tomto případě hovoříme o *nekaskádních strukturách*) a nebo aproximační funkci rozložíme na jednotlivé dílčí přenosové funkce filtrů *Ki(p)* obvykle nejvýše 2. řádu (potom hovoříme o *kaskádní syntéze*). Rovnice kaskádního rozkladu je

$$
{}^{n}K(p) = \prod_{i=1}^{I} K_{i}(p).
$$
 (2.2)

Z praktických a ekonomických důvodů se snažíme vystačit s co nejmenším počtem druhů dílčích funkcí *Ki(p)*. Přehled nejdůležitějších dílčích funkcí *Ki(p)* je uveden v tab. 2.1 [14], [15].

První dva řádky tab. 2.1 obsahují základní přenosové funkce 1. řádu, jejich realizace vede na RC články. Zbylé přenosové funkce 2. řádu mají ve jmenovateli vždy polynom druhého stupně. V těchto rovnicích nám vystupují dva charakteristické parametry filtrů. Je to charakteristický (mezní) kmitočet ω*0* a činitel jakosti filtru *Q0*. *K0* značí přenos článku pro kmitočty  $\omega \ll \omega_m$ , kde mezní kmitočet  $\omega_m$  odpovídá zmenšení modulu na hodnotu  $1/\sqrt{2}$ , tj. pokles o 3 dB.

Z hlediska obecnějšího přístupu je vhodné proměnnou *p* normovat vzhledem k meznímu kmitočtu ω*m*, tj.

$$
s = p/\omega_m \tag{2.3}
$$

Například pro dolní propust 2. řádu (3. řádek tab. 2.1) přechází po této substituci přenosová funkce na normovaný tvar

$$
{}^{2}K(s) = \frac{K_{0}}{1 + \frac{\omega_{m}}{\omega_{0}Q}s + \frac{\omega_{m}}{\omega_{0}Q}s^{2}} = \frac{K_{0}}{1 + c_{21}s + c_{22}s^{2}},
$$
\n(2.4)

kde *a<sup>21</sup>* a *b21* jsou kladné reálné koeficienty. Vztah (2.4) nám bude dále sloužit při aproximaci přenosové charakteristiky filtru. Např. při aproximaci přenosové funkce dle Butterwortha je nutné volit koeficienty  $c_{21} = 1,414$  a  $c_{22} = 1,000$  podle tabulky v [14], [15]. Pokud budeme znát konkrétní zapojení filtru, není již problém při požadovaném mezním kmitočtu, činiteli jakosti a volbě jednoho obvodového prvku určit hodnoty zbývajících prvků.

#### **2.2 P**ř**enosová funkce fázovacího** č**lánku**

U filtrů, které jsme doposud uvažovali závisí modul i argument přenosové funkce na kmitočtu. Existují však filtry, jejichž modul přenosové funkce je konstantní, ale argument přenosové funkce závisí na kmitočtu. Takové obvody se nazývají fázovací články. Používají se zejména pro korekci fáze a ke zpoždění signálů [15], [14], [17].

Z přenosové funkce dolní propusti 2. řádu je možné přejít na přenosovou funkci fázovacího článku, zaměníme–li konstantní koeficienty *K0*, v čitateli rovnice (2.4) polynomem, který je komplexně sdružený polynomu ve jmenovateli přenosové funkce, dostáváme rovnici pro fázovací článek 2. řádu

$$
{}^{2}K(s) = \frac{1 - \frac{\omega_m}{\omega_0 Q} s + \frac{\omega_m}{\omega_0 Q} s^2}{1 + \frac{\omega_m}{\omega_0 Q} s + \frac{\omega_m}{\omega_0 Q} s^2} = \frac{1 - c_{21} s + c_{22} s^2}{1 + c_{21} s + c_{22} s^2}.
$$
\n(2.5)

Důležitým parametrem je potom skupinové zpoždění  $\tau_n$ , což je doba, o kterou se signál zpozdí ve fázovacím článku.

| Typ filtru                      | Rovnice přenosové funkce                                                                          | Modulová charakteristika                                                                                           |
|---------------------------------|---------------------------------------------------------------------------------------------------|----------------------------------------------------------------------------------------------------|
| Dolní propust<br>prvního řádu   | $\boldsymbol{a}$<br>$\omega_0 + p$                                                                | $\text{Ki(j\omega)}\n \begin{bmatrix}\n \text{dB}\n \end{bmatrix}$<br>20 dB/dek.<br>$\omega_0$<br>logo             |
| Horní propust<br>prvního řádu   | $\underline{a\omega_0 p}$<br>$\omega_0 + p$                                                       | $\begin{bmatrix} \text{Ki(j}\omega) \\ \text{[dB]} \end{bmatrix}$<br>20 dB/dek.<br>logo<br>$\boldsymbol{\omega}_0$ |
| Dolní propust<br>druhého řádu   | $\frac{K_0\omega_0^2}{p^2+\frac{\omega_0}{Q_0}+\omega_0^2}$                                       | $\text{Ki(j\omega)}$ [dB]<br>$\overline{Q}_0$<br>40 dB/dek.<br>$\omega_0$<br>logo                                  |
| Horní propust<br>druhého řádu   | $\frac{K_0p^2}{p^2+\frac{\omega_0}{Q_0}+\omega_0^2}$                                              | Ki(jo) $\left[ \right]$<br>$\mathbf{Q_0}$<br>[dB]<br>40 dB/del<br>logo<br>$\omega$                                 |
| Pásmová propust<br>druhého řádu | $K_0 p \frac{\omega_0}{\epsilon}$<br>$Q_0$<br>$\frac{1}{p^2 + \frac{\omega_0}{Q_0} + \omega_0^2}$ | Ki(jo)<br>[dB]<br>$Q_0$<br>logo<br>$\omega_0$                                                                      |
| Pásmová zádrž<br>druhého řádu   | $\frac{K_0(p^2+\omega_0^2)}{p^2+\frac{\omega_0}{Q_0}+\omega_0^2}$                                 | $\text{Ki(j\omega)}\begin{bmatrix} \text{IdB} \end{bmatrix}$<br>log <sub>o</sub><br>$\boldsymbol{\omega}_0$        |

**Tab. 2.1:** *Nejd*ů*ležit*ě*jší p*ř*enosové funkce Ki(p) 1. a 2.* ř*ádu podle [17]* 

### **3 Netradi**č**ní aktivní prvky použité pro návrh**

#### **3.1 Second-generation current conveyor (CCII)**

Tento aktivní prvek, v české literatuře označovaný jako proudový konvejor druhé generace, byl poprvé definován v roce 1970 v [18]. V posledních dvaceti letech našel široké využití v oblasti návrhu obvodových struktur pracujících v proudovém režimu a jeho úpravou byly také odvozeny další aktivní prvky pro návrh elektronických obvodů. Z tohoto důvodu je také uveden v práci, přestože k návrhu filtračních aplikací v ní přímo použit nebude. Poslouží jako základ pro popis dalších aktivních prvků, které budou pro návr využity.

Schematická značka a behaviorální model prvku CCII+(-) [19] je na obr. 3.1a resp. 3.1b. Jak je vidět z behaviorálního modelu na obr. 3.1b, napětí na nízkoimpedančním výstupu *x* je dáno napětím na vstupu *y*. Proud tekoucí do vstupu *x* je zrcadlen na vysokoimpedanční výstup *z*. Směr proudu proudového zdroje  $i<sub>z</sub>$  udává znaménko "+" respektive "-" u označení prvku.

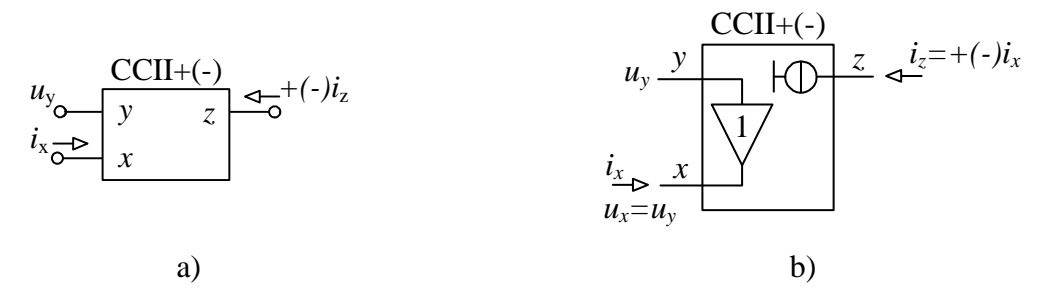

**Obr 3.1:** *a) Schematická zna*č*ka CCII+(-), b) behaviorální model prvku CCII+(-).*

Vztahy mezi jednotlivými vstupy a výstupy lze podle [18] nejlépe popsat pomocí maticové rovnice

$$
\begin{pmatrix} u_x \\ i_y \\ i_z \end{pmatrix} = \begin{pmatrix} 0 & 1 & 0 \\ 0 & 0 & 0 \\ \pm 1 & 0 & 0 \end{pmatrix} \begin{pmatrix} i_x \\ u_y \\ u_z \end{pmatrix} . \tag{3.1}
$$

 Graf signálových toků proudového konvejoru druhé generace podle [19] je znázorněn na obr. 3.2.

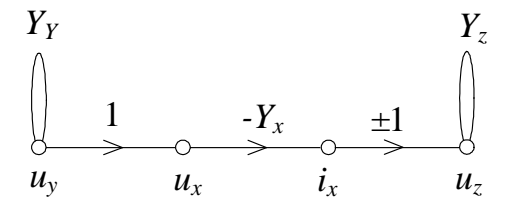

**Obr 3.2:** *M-C graf prvku CCII+(-) podle [19].* 

Schematická značka proudového konvejoru druhé generace ve variantě se dvěma výstupy, jak kladným *z+* tak záporným *z-*, označovaného jako CCII+/- je na obr. 3.3. Obecně je při návrhu kmitočtových filtrů vhodné používat aktivní prvky s více výstupy, které slibují větší variabilitu výsledného zapojení. Tento konvejor je součástí universálního proudového konvejoru UCC [20], který byl v podobě integrovaného obvodu UCC-N1B 0520 v roce 2000 vyvinut na pracovišti UTKO VUT Brno, ve spolupráci s AMI Semiconductors Design Centre Brno.

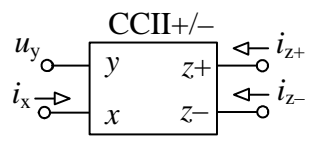

**Obr 3.3:** *Schematická zna*č*ka prvku CCII+/-.* 

#### **3.2 Variable gain current conveyor (VG-CCII)**

Jedná se o proudový konvejor druhé generace s přeladitelným napěťovým zesílením [10], vycházející z dříve popsaného CCII. Oproti klasickému CCII lze u tohoto prvku elektronicky řídit napěťový přenos *h*. Napětí *u<sup>x</sup>* tedy není přímo úměrné vstupnímu napětí *uy*. Maticová rovnice popisující tento prvek je

$$
\begin{pmatrix} u_x \\ i_y \\ i_z \end{pmatrix} = \begin{pmatrix} 0 & h & 0 \\ 0 & 0 & 0 \\ \pm 1 & 0 & 0 \end{pmatrix} \begin{pmatrix} i_x \\ u_y \\ u_z \end{pmatrix} . \tag{3.2}
$$

Odpovídající schematická značka a behaviorální model prvku VG-CCII jsou uvedeny na obr. 3.4.

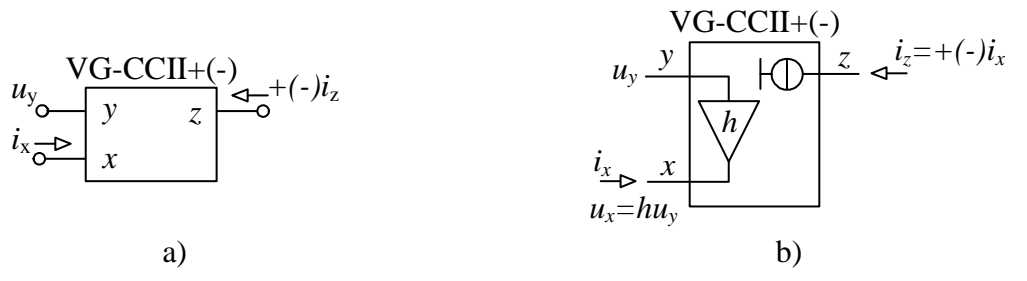

**Obr. 3.4:** *a) Schematická zna*č*ka a b) behaviorální model prvku VG-CCII+(-).* 

Graf signálových toků odpovídající behaviorálnímu modelu z obr. 3.4b je na obr. 3.5. Oproti klasickému CCII+(-) se liší tím, že přenos větve mezi uzly *u*<sup>x</sup> a *u*y je dán napěťovým zesílením *h*.

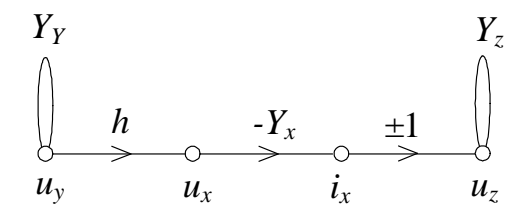

**Obr 3.5:** *M-C graf prvku VG-CCII+(-).*

Jak bylo řečeno v kapitole 3.1, je pro návrh kmitočtových filtrů z hlediska variability výsledného zapojení výhodné používat prvky s více výstupy. Schématická značka spolu s grafem signálových toků dvouvýstupového VG-CCII+/- je na obr. 3.6.

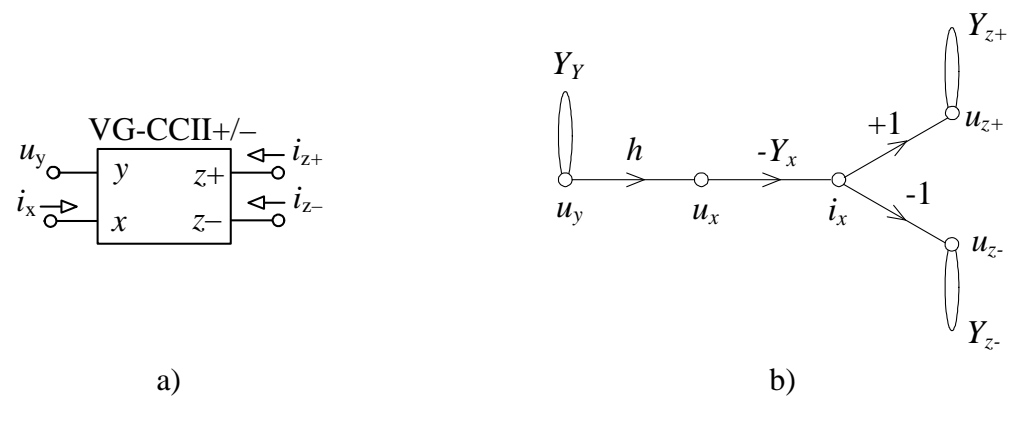

**Obr 3.6:** *a) Schematická zna*č*ka a b) M-C graf prvku VG-CCII+/-.*

Realizace VG-CCII+/- pomocí komerčně dostupných integrovaných obvodů, která bude použita při simulacích, je znázorněna na obr. 3.7. Obsahuje jeden proudový konvejor druhé generace CCII+/- [21], který má před bránou *Y* předřazen napětím řízený zesilovač VCA810 [22]. Ten realizuje elektronické řízení napěťového přenosu *h* pomocí napětí *U*<sub>C</sub>.

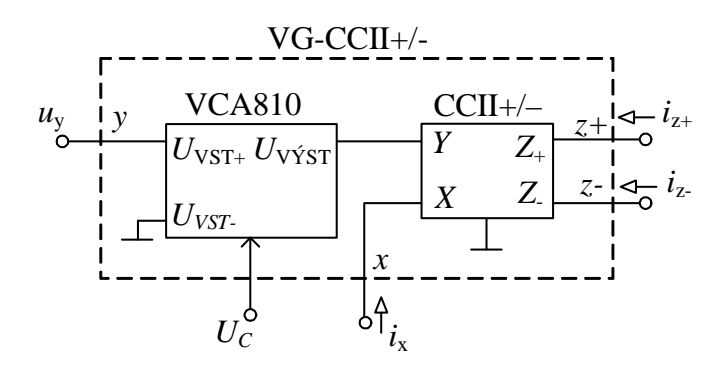

**Obr 3.7:** *Realizace prvku VG-CCII+/- pomocí komer*č*n*ě *dostupných integrovaných obvod*ů*.* 

#### **3.3 Voltage and current gained second generation current conveyor (VCG-CCII)**

Tento stavební blok byl poprvé definován a popsán v roce 2009 v [11]. Jde o proudový konvejor druhé generace s přeladitelným napěťovým a proudovým přenosem *h* resp. *k*. Schematická značka a behaviorální model prvku VCG-CCII+(-) je uvedena na obr. 3.8.

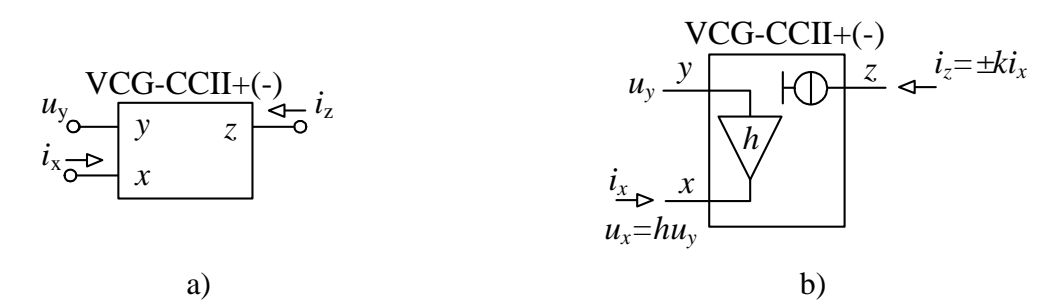

**Obr 3.8:** *a) Schematická zna*č*ka VCG-CCII+(-), b) behaviorální model prvku VCG-CCII+(-).*

Napětí na nízkoimpedančním vstupu *x* je dáno součinem napětí na vstupu *y* a koeficientem napěťového zesílení *h*. Proud tekoucí do vstupu *x* je potom zrcadlen na vysokoimpedanční výstup *z* se zesílením ±*k*. Hodnoty obou zesílení lze libovolně přelaďovat. Maticová rovnice popisující vztahy mezi jednotlivými svorkami VCG-CCII+(-) je

$$
\begin{pmatrix} u_x \\ i_y \\ i_z \end{pmatrix} = \begin{pmatrix} 0 & h & 0 \\ 0 & 0 & 0 \\ \pm k & 0 & 0 \end{pmatrix} \begin{pmatrix} i_x \\ u_y \\ u_z \end{pmatrix}.
$$
 (3.3)

Blokové schéme prvku VCG-CCII+(-) podle [11] je na obrázku 3.8. Obsahuje dva transkonduktanční zesilovače s transkonduktancí *g*m1 resp. *g*m2 a invertující napěťový zesilovač se zesílením -*A*. *VF* je napěťový sledovač u něhož je snímán výstupní proud. Ten je ještě zesílen blokem "±*k*" a určuje tak výstupní prou *i*<sub>z</sub>.

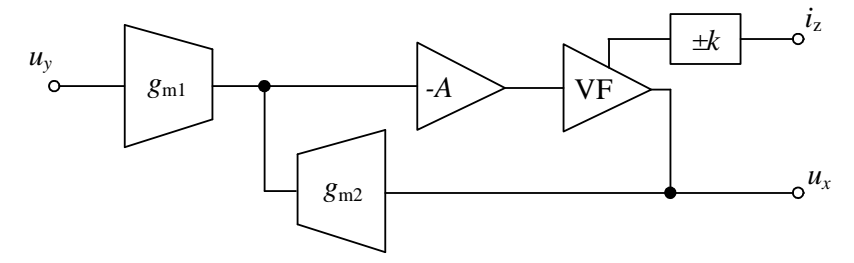

**Obr 3.9:** *Blokové schéma prvku VCG-CCII podle [11].*

 Odpovídající graf signálových toků s vyznačenými přenosy jednotlivých větví tohoto konvejoru je uveden na obr. 3.10.

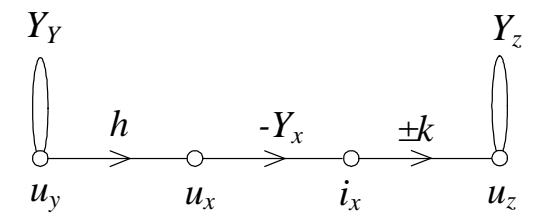

**Obr 3.10:** *M-C graf prvku VCG-CCII+(-).* 

 Na obr. 3.11 je schematická značka a odpovídající graf signálových toků prvku VCG-CCII+/- se dvěma výstupy *z+* a *z*-.

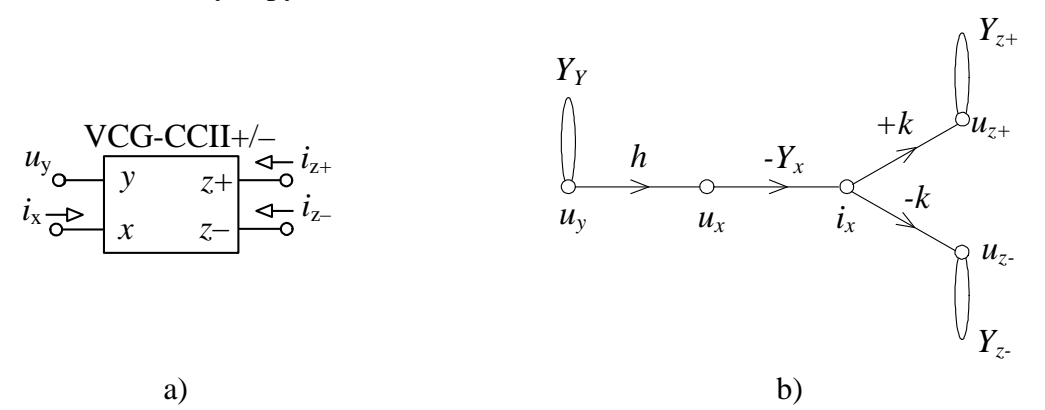

**Obr 3.11:** *a) Schematická zna*č*ka a b) M-C graf prvku VCG-CCII+/-.*

Realizace VCG-CCII+/- z obr. 3.11a pomocí komerčně dostupných obvodů znázorňuje obr. 3.12. Elektronické řízení napěťového přenosu *h* je realizováno obdobně jako u proudového konvejoru VG-CCII+/-. Navíc je ke každému výstupu proudového konvejoru CCII+/- připojen proudový zesilovač EL2082 [23], u něhož je změnou napětí  $U_G$  přelaďováno proudové zesílení, které přímo představuje proudové zesílení *k* prvku VCG-CCII+/-.

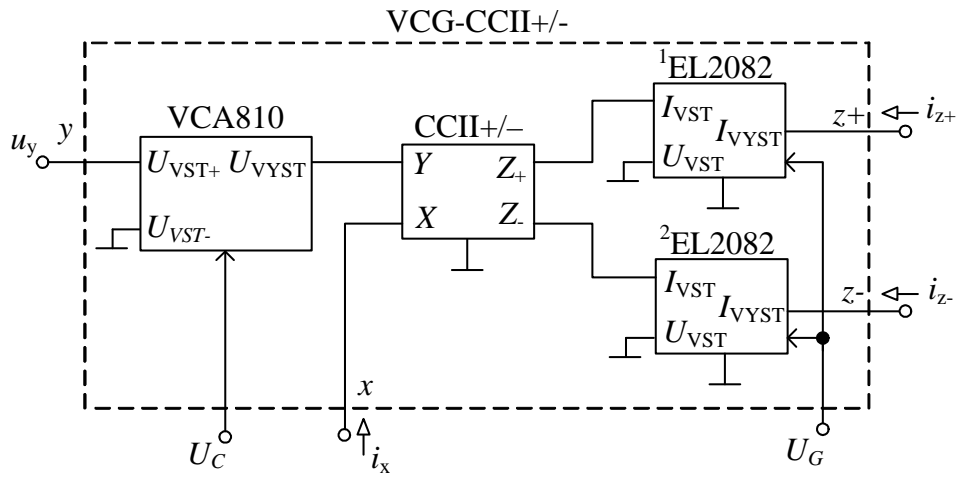

**Obr 3.12:** *Realizace prvku VCG-CCII+/- pomocí komer*č*n*ě *dostupných integrovaných obvod*ů*.* 

Pokud bude v zapojení VCG-CCII+/- z obr. 3.12 místo dvouvýstupového CCII+/- se dvěma EL2082 použit univerzální proudový konvejor UCC se čtyřmi EL2082, zvýší se počet výstupů a bude-li využita možnost přelaďovat jednotlivé zesilovače EL2082 samostatně, vznikne vícevýstupová varianta VCG-CCII (tzv. multioutput) MOVCG-CCII. Schematická značka proudového konvejoru MOVCG-CCII spolu s odpovídajícím grafem signálových toků je znázorněna na obr. 3.13. Realizace pomocí komerčně dostupných obvodů potom na obr. 3.14. Znaménka proudových výstupů *z*1 až *z*<sup>4</sup> jsou dány polaritou výstupů univerzálního proudového konvejoru UCC. UCC je obsažen stejně jako CCII+/- v integrovaném obvodu UCC-N1B 0520.

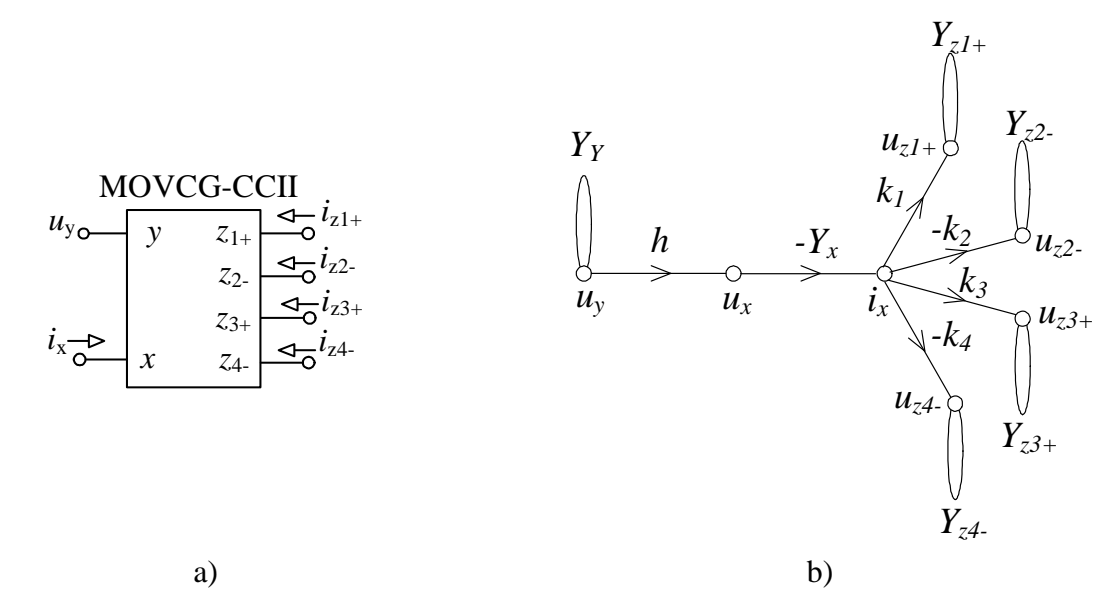

**Obr 3.13:** *a) Schematická zna*č*ka a b) M-C graf prvku MOVCG-CCII.*

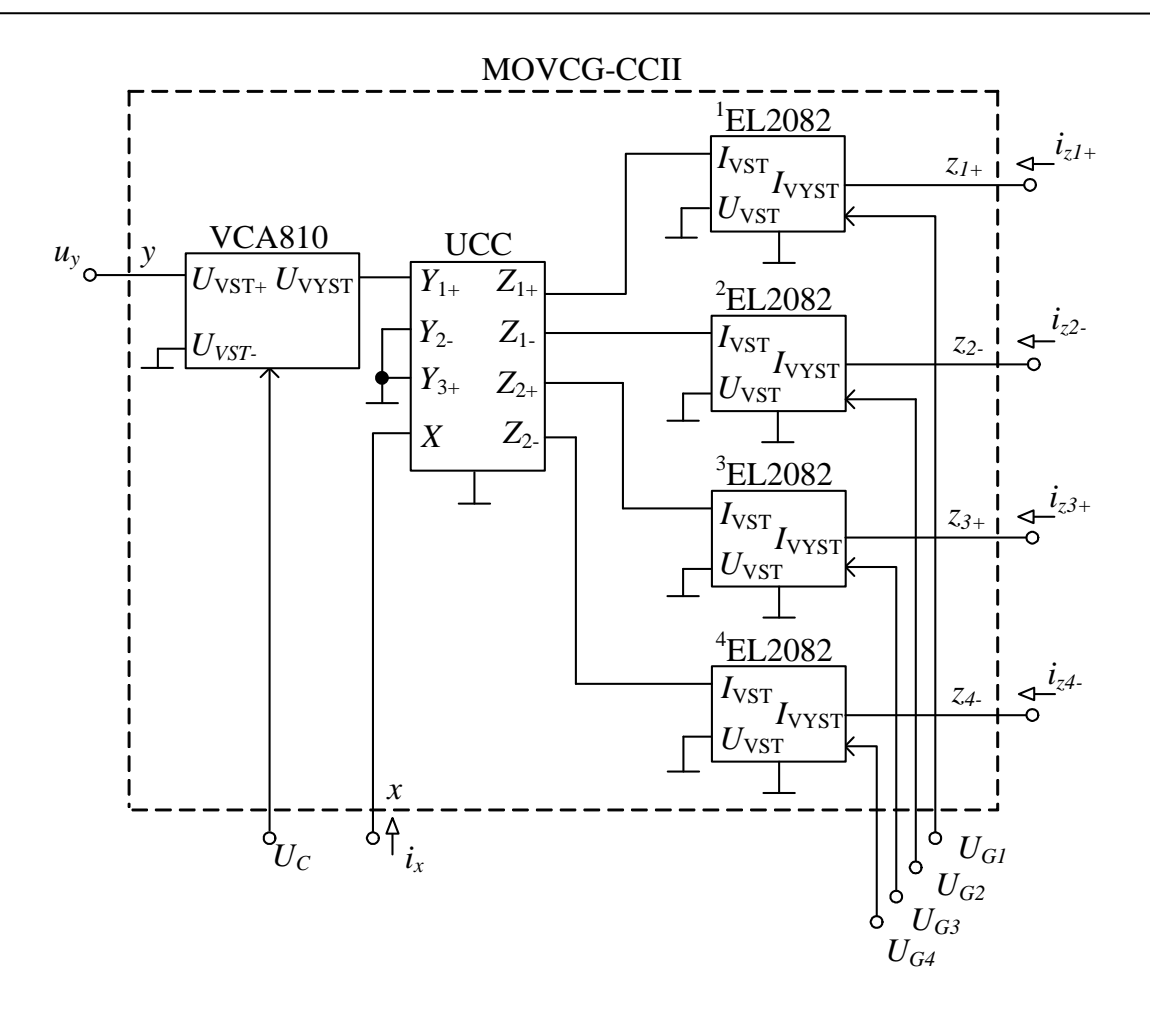

**Obr 3.14:** *Realizace prvku MOVCG-CCII pomocí komer*č*n*ě *dostupných obvod*ů*.* 

#### **3.4 Current follower transconductance amplifier (CFTA)**

Tento nový prvek byl definován v [9], jakožto nový stavební blok pro návrh kmitočtových filtrů v proudovém módu. Ideální behaviorální model, podle [9], je uveden na obr. 3.15b. Prvek vznikl kombinací proudového sledovače (CF) [24], který je vstupní částí navrženého prvku, a traskonduktančního zesilovače se symetrickými výstupy (BOTA), který tvoří výstupní část prvku. Schematická značka prvku CFTA je uvedena na obr. 3.15a.

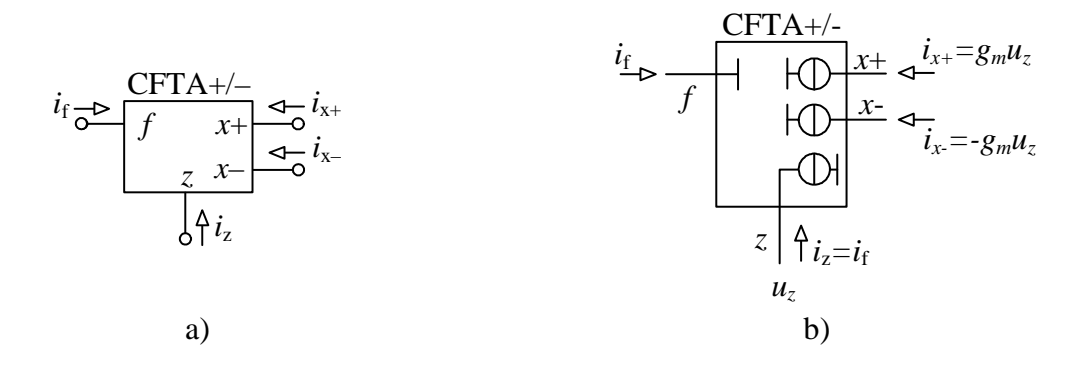

**Obr 3.14:** *a) Schematická zna*č*ka a b) behaviorální model prvku CFTA+/-.*

Prvek má nízkoimpedanční proudový vstup *f*. Proud tekoucí do tohoto vstupu se proudovým sledovačem přenáší na svorku *z*. Napětí *uz* na této svorce je pomocí transkonduktance *g*m převedeno na proudy, které tečou do výstupních svorek *x+* a *x-*.

Maticová rovnice popisující vztahy mezi jednotlivými svorkami prvku CFTA+/- je

$$
\begin{pmatrix} i_z \\ i_{x+} \\ i_{x-} \\ u_f \end{pmatrix} = \begin{pmatrix} 0 & 0 & 0 & 1 \\ g_m & 0 & 0 & 0 \\ -g_m & 0 & 0 & 0 \\ 0 & 0 & 0 & 0 \end{pmatrix} \begin{pmatrix} u_z \\ u_{x+} \\ u_{x-} \\ i_f \end{pmatrix}.
$$
 (3.4)

Na obr. 3.16a je pak uvedena realizace pomocí bloků CF a BOTA, realizace pomocí komerčně dostupných zesilovačů je na obr. 3.16b [9].

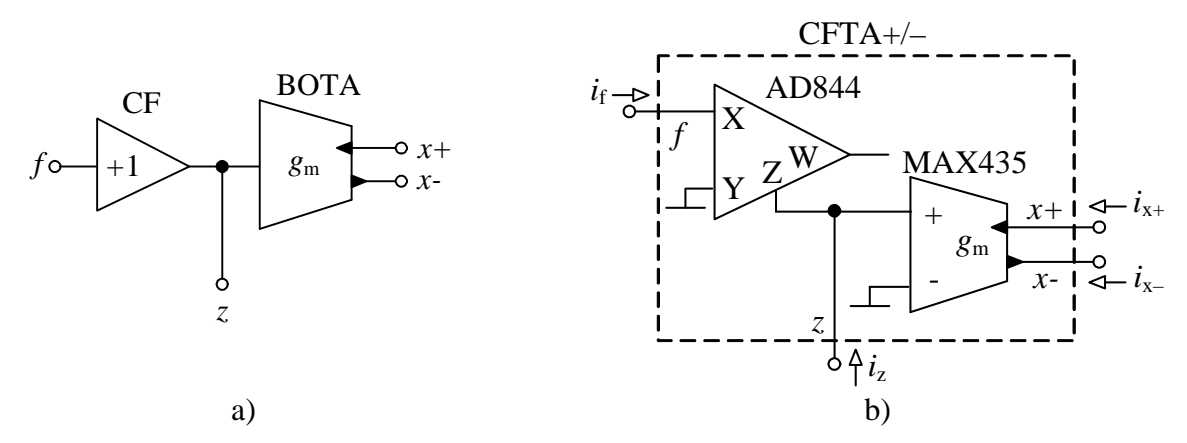

**Obr 3.16:** *a) Blokové schéma prvku CFTA+/- a b) realizace prvku CFTA+/- pomocí komer*č*n*ě *dostupných zesilova*čů.

 Odpovídající kompletní a zjednodušený graf signálových toků tohoto zesilovače, který bude použit při návrhů kmitočtových filtrů pomocí grafů signálových toků je uveden na obr. 3.17 [9].

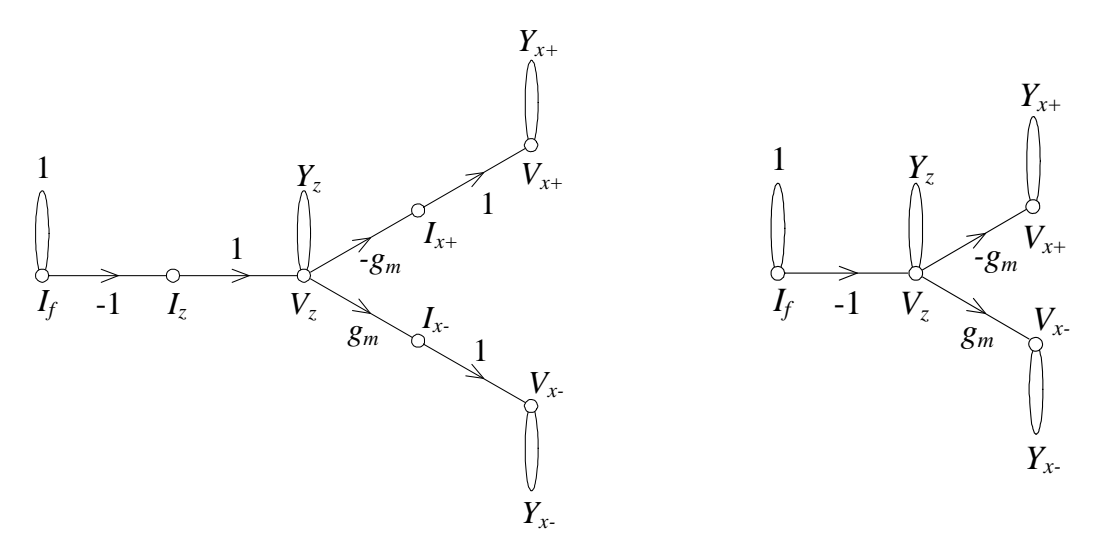

**Obr. 3.17:** *M-C graf prvku CFTA+/- a) úplný a b) zjednodušený.* 

Realizace prvku CFTA+/- pomocí proudového konvejoru druhé generace CCII+/- a univerzálního proudového konvejoru UCC podle [9] je uvedena na obr. 3.18. Jde o variantu zapojení tohoto aktivního prvku, která jde realizovat pomocí jednoho integrovaného obvodu. Oba tyto konvejory jsou totiž obsaženy v integrovaném obvodu UCC-N1B 0520. Hodnota transkonduktance  $g_m$  se nastavuje pomocí odporu  $R_K$ .

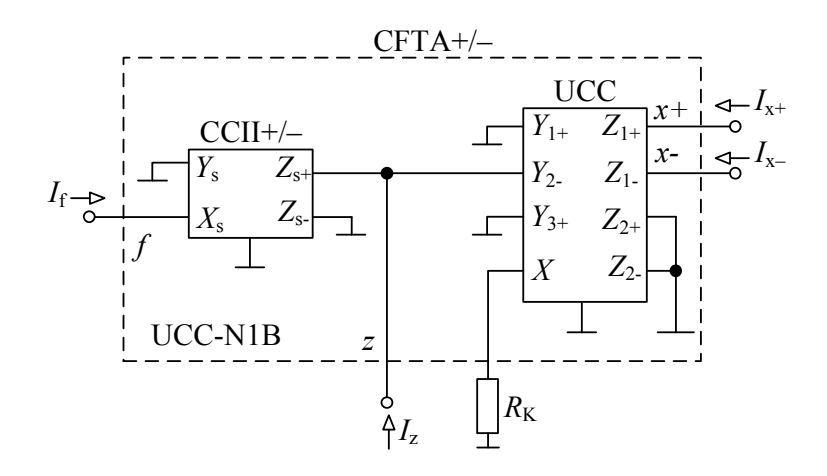

**Obr. 3.18:** *Realizace CFTA+/- pomocí UCC-N1B 0520.* 

Bipolární implementace tohoto prvku podle [25] je uvedena na obr. 3.19. Její zapojení v editoru Capture použité při simulacích v programu PSpice je také v příloze 1.

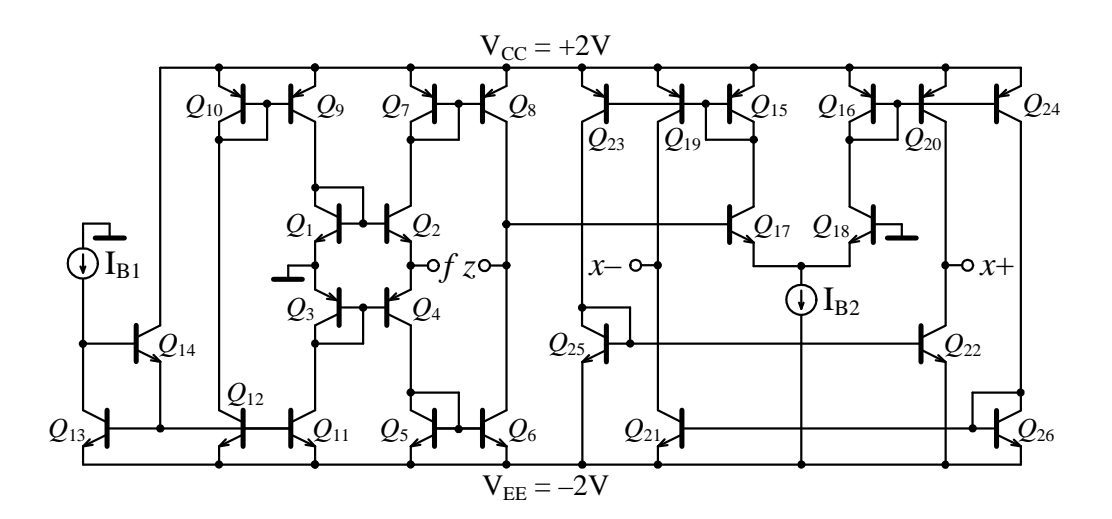

**Obr. 3.19:** *Bipolární implementace prvku CFTA+/- podle [25].*

### **4 Vybrané metody návrhu kmito**č**tových filtr**ů

#### **4.1 Metoda návrhu pomocí úplné admitan**č**ní sít**ě

Pro návrh nových obvodových struktur lze s výhodou použít teorii autonomních obvodů vycházející z obecné admitanční sítě.

Autonomní obvod je takový obvod, který nemá budicí zdroje a nemá ani vyznačenou vstupní či výstupní svorku. Takový obvod je popsán tzv. charakteristickou rovnicí ve tvaru součtu součinu admitancí, z níž už můžeme vyčíst možné aplikace obvodu a to buď jako oscilátor, nebo jako různé typy kmitočtových filtrů. Snažíme se, aby pasivní prvky byly jedním koncem pokud možno uzemněny [26], kvůli jejich snazší realizaci v integrovaných obvodech.

Obecná admitanční síť slouží zejména ke zjednodušení a jisté algoritmizaci návrhu autonomních obvodů [27]. Touto metodou lze teoreticky nalézt všechny autonomní obvody vycházející z dané sítě. Při vyšším počtu aktivních prvků se však metoda stává značně časově náročnou. V tomto případě je výhodnější aplikovat metodu rozšiřování autonomních obvodů na již nalezená zapojení a vyhnout se tak konstrukci příliš složitých admitančních sítí.

Prvním krokem návrhu je sestavení úplné admitanční sítě. Ta musí podle [6] obecně obsahovat

$$
n(m+1) \tag{4.1}
$$

uzlů, kde *n* je počet aktivních prvků a *m* je počet bran aktivního prvku. Úplná admitanční síť pro jeden aktivní prvek se čtyřmi branami je na obr 4.1. Každý uzel sítě musí být spojen přes obecný pasivní prvek (admitanci) se všemi ostatními uzly. Navíc musí být všechny uzly spojeny přes admitanci s uzlem referenčním.

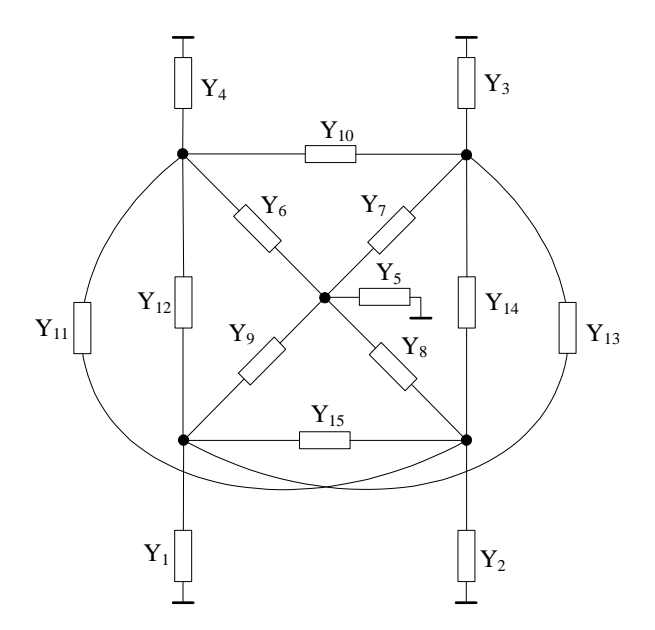

**Obr. 4.1:** *Úplná admitan*č*ní sí*ť *s p*ě*ti uzly.* 

Při vyšším počtu uzlů se však takovéto zapojení admitanční sítě stává značně komplikovaným. Nabízí se druhá varianta konstrukce. Pomocí vztahu (4.1) nyní nezískáme počet uzlů, ale počet větví admitanční sítě, z nichž každá je přes admitanci spojena se zemí. Tento případ ilustruje obr. 4.2.

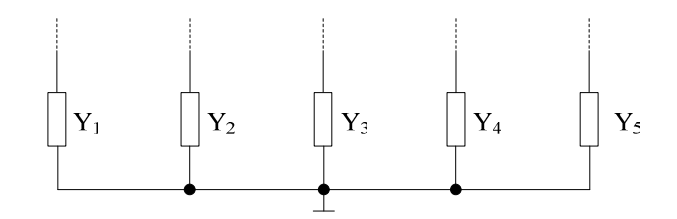

**Obr 4.2:** *P*ě*t uzemn*ě*ných v*ě*tví pro konstrukci admitan*č*ní sít*ě*.*

Poté již stačí všechny větve navzájem propojit admitancemi a získáme admitanční síť zobrazenou na obr. 4.3, která je plně ekvivalentní k síti uvedené na obr. 4.1.

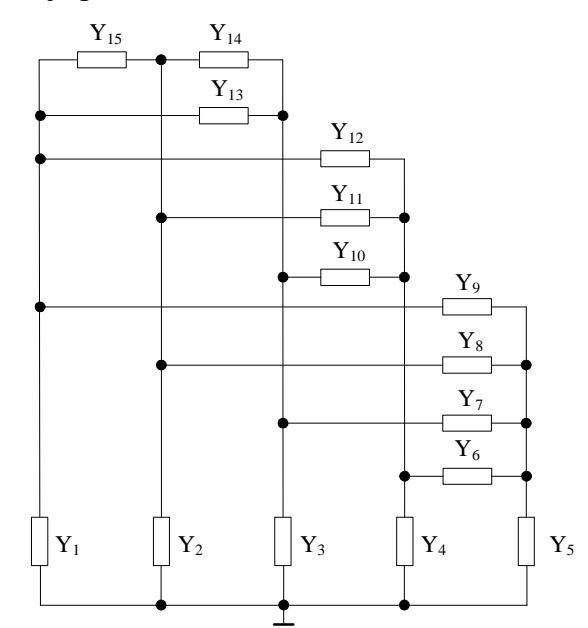

**Obr 4.3:** *Výsledná admitan*č*ní sí*ť *ekvivalentní k síti s p*ě*ti uzly.*

Po připojení aktivního prvku do navržené sítě jejím postupným zjednodušováním získáme skupinu autonomních obvodů, které můžeme použít pro následný návrh filtru.

#### **4.2 Metoda rozši**ř**ování autonomních obvod**ů

Jak bylo uvedeno v 4.1, zapojení úplné admitanční sítě se pro více aktivních prvků stává značně komplikovaným. Zejména při návrhu kmitočtových filtrů vyššího řádu než druhého. Např. pro patnáct uzlů je již taková síť poměrně rozměrná a návrh je velmi časově náročný. Tomuto se však můžeme vyhnout, pokud již máme z předchozího návrhu skupinu autonomních obvodů vycházejících z méně komplikované admitanční sítě. Tyto obvody lze totiž rozšířit vhodným zapojením dalšího aktivního prvku. Užití této metody bude demonstrováno na konkrétím příkladu v kapitole 6.

#### **4.3 Metoda návrhu pomocí graf**ů **signálových tok**ů

Grafy signálových toků tvoří základ teorie obvodů a jsou běžně používány v mnoha oblastech jak analogové tak číslicové techniky. Původně byly navrženy Masonem roku 1953 pro popis a řešení lineárních obvodů [6], [7]. Později se objevily zobecněné Coatesovy grafy. Pro syntézu a analýzu elektronických obvodů se používají smíšené Masonovy-Coatesovy (MC) grafy. Na základě pravidla pro řešení M-C grafu je možné tuto metodu použít pro přímý návrh obvodů s požadovaným tvarem přenosové funkce [6].

Graf je soustava bodů a úseček nazývaných jako uzly a větve. Každý konec větve je připojen k uzlu. Oba konce větve mohou být připojeny ke stejnému uzlu. Graf signálových toků je diagram, který znázorňuje vzájemný vztah mezi proměnnými. Tyto proměnné jsou reprezentovány uzly grafu a větve definují jejich vzájemný vztah [6].

 Použití grafů signálových toků v teorii lineárních obvodů představuje snadný způsob výpočtu přenosových funkcí i relativně složitých obvodů [6].

Přenosovou funkci grafu signálových toků lze vypočítat podle následujícího vztahu, známého jako Masonovo pravidlo [6], [7], [19], [28]

$$
K = \frac{Y}{X} = \frac{1}{\Delta} \sum_{i} P_{i} \Delta_{i} , \qquad (4.2)
$$

kde *P*<sup>i</sup> je přenos *i*-té přímé cesty ze vstupního uzlu *X* do výstupního *Y* a ∆ je determinant grafu, který je dán vztahem

$$
\Delta = V - \sum_{k} S_1^{(k)} V_1^{(k)} + \sum_{l} S_2^{(l)} V_2^{(l)} - \sum_{m} S_3^{(m)} V_3^{(m)} + \dots
$$
 (4.3)

Zde *V* je součin vlastních smyček,  $S_1^{(k)}$  $S_1^{(k)}$  je přenos *k*-té smyčky a  $V_1^{(k)}$  je součin všech vlastních smyček uzlů, kterých se *k*-tá smyčka nedotýká,  $S_2^{(l)}$  $S_2^{(l)}$  je součin přenosů dvou nedotýkajících se smyček a  $V_2^{(l)}$  je součin všech vlastních smyček uzlů, kterých se *l*-tá smyčka nedotýká. Pokud se smyčka nebo *k-*tá přímá cesta dotýká všech uzlů, pak součin *V* resp. ∆*k* je identicky roven jedné. ∆*<sup>i</sup>* je determinant části grafu, která se nedotýká *i*-té přímé cesty.

 Determinant M-C grafu definovaný podle (4.3) zároveň představuje levou stranu charakteristické rovnice *CE* [6].

 Návrh vychází z podmínek stanovených před návrhem samotným. Těmi jsou požadovaný tvar charakteristické rovnice a použitý aktivní prvek. Z grafu signálových toků získaného pomocí uvedených podmínek a vztahu (4.3) lze následně sestavit zapojení konkrétní filtrační aplikace se zvolenou charakteristickou rovnicí.

#### **4.4 Metoda založená na syntetických prvcích s imitancemi vyšších** ř**ád**ů

 Pasivní (elementární) kmitočtové filtry jsou zpravidla kmitočtové děliče, jak už napětí či proudu, popřípadě most Wheatstoneova typu, přenosové články typů Π, T, kombinované napěťové a proudové články a články využívané ve smíšených módech. Přenos takového děliče či článku bude kmitočtově závislý, pokud alespoň jedna z admitancí bude kmitočtově závislá. Použití induktorů se při integraci součástek na čipu stává velmi problematickým. Proto se začali užívat syntetické prvky jako jsou např. syntetické induktory, kmitočtově závislé negativní rezistory (FDNR) či syntetické prvky vyšších řádů, které po zapojení do kmitočtově závislých děličů umožňují realizovat kmitočtové filtry daného řádu. Jelikož syntetický prvek lze považovat za pasivní, může být použit v obvodech pracujících v napěťovém i v proudovém módu [6].

 Na obr. 4.4a je kmitočtově závislý napěťový dělič podle [8] vhodný pro syntézu filtračních obvodů v napěťovém módu. Jeho přenosová funkce je

$$
\boldsymbol{K}_{U}(\boldsymbol{p}) = \frac{U_{2}(\boldsymbol{p})}{U_{1}(\boldsymbol{p})} = \frac{Z_{2}}{Z_{1} + Z_{2}}.
$$
\n(4.4)

Kmitočtově závislý dělič proudu podle [8] je na obr. 4.4b. Jeho přenosová funkce má tvar

$$
\boldsymbol{K}_1(\boldsymbol{p}) = \frac{I_2(\boldsymbol{p})}{I_1(\boldsymbol{p})} = \frac{Y_2}{Y_1 + Y_2} \,. \tag{4.5}
$$

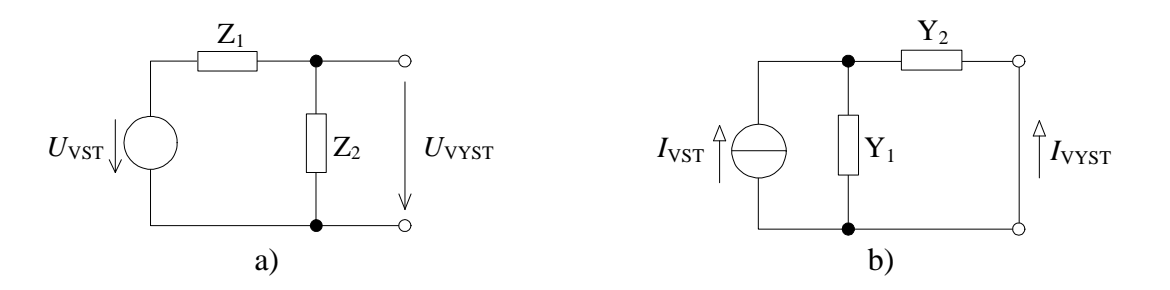

**Obr. 4.4:** *a) Zapojení kmito*č*tov*ě *závislého d*ě*li*č*e nap*ě*tí, b) proudu*

Syntetické prvky s imitancemi vyšších řádů jsou tvořeny sériovým nebo paralelním zapojením elementárních dvojpólů typu *D* nebo *E* řádu 0 až  $N_{D,\text{max}}$ ,  $N_{E,\text{max}}$ , které jsou přehledně uvedeny v tab. 4.1 a 4.2 [8].

| Гyp | Řád         | Imitance                                          | Název           |
|-----|-------------|---------------------------------------------------|-----------------|
| E   |             | $Z(j\omega) = R$                                  | rezistor        |
| E   |             | $Z(j\omega) = j\omega L$                          | induktor        |
| Е   |             | $Z(j\omega) = -\omega^2 E_2$                      | dvojný induktor |
| E.  | $N_{\rm E}$ | $\overline{Z(i\omega)} = (j\omega)^{N_E} E_{N_E}$ | obecný induktor |

**Tab 4.1:** *P*ř*ehled elementárních dvojpól*ů *typu E* 

| 'vp | Řád         | Imitance                               | Název            |
|-----|-------------|----------------------------------------|------------------|
| D   |             | $Z(j\omega) = R$                       | konduktor        |
| D   |             | $Z(j\omega) = j\omega L$               | kapacitor        |
| D   |             | $Z(i\omega) = -\omega^2 E_2$           | <b>FDNR</b>      |
| D   | $N_{\rm D}$ | $Z(j\omega) = (j\omega)^{N_E} E_{N_E}$ | obecný kapacitor |

**Tab 4.2:** *P*ř*ehled elementárních dvojpól*ů *typu D* 

 Aby vznikly stabilní systémy, musí být v syntetických prvcích zapojeny elementární dvojpóly typu D nebo E všech řádů od nejnižších (*N*D,min, *N*E,min) až po nejvyšší (*N*D,max, *N*<sub>E,max</sub>). Většinou jsou hodnoty *N*<sub>D,min</sub>, *N*<sub>E,min</sub> rovny nule nebo jedné, hodnoty *N*<sub>D,max</sub>, *N*<sub>E,max</sub> určují řád syntetického prvku a ve většině případů i řád přenosové funkce filtru.

 Existují čtyři základní zapojení syntetických elementárních dvojpólů s imitancemi vyšších řádů [6], [8]. Ty lze dále rozdělit na plovoucí a uzemněné:

- DP paralelní spojení syntetických elementárních dvojpólů typu *Dn,* kde  $n = N_{D,\text{min}}$ ,  $N_{D,\text{min}} + 1$ , ...,  $N_{D,\text{max}}$  - 1,  $N_{D,\text{max}}$ .
- DS sériové spojení syntetických elementárních dvojpólů typu *Dn,*  kde  $n = N_{D,\text{min}}$ ,  $N_{D,\text{min}} + 1$ , ...,  $N_{D,\text{max}}$  - 1,  $N_{D,\text{max}}$ .
- EP paralelní spojení syntetických elementárních dvojpólů typu *En,*  kde  $n = N_{\text{E,min}}$ ,  $N_{\text{E,min}} + 1$ , ...,  $N_{\text{E,max}}$  - 1,  $N_{\text{E,max}}$ .
- ES sériové spojením syntetických elementárních dvojpólů typu *En,*  kde  $n = N_{\text{E,min}}$ ,  $N_{\text{E,min}} + 1$ , ...,  $N_{\text{E,max}}$  - 1,  $N_{\text{E,max}}$ .

Postupně jsou všechny zobrazeny na obr. 4.5 a - d [6], [8].

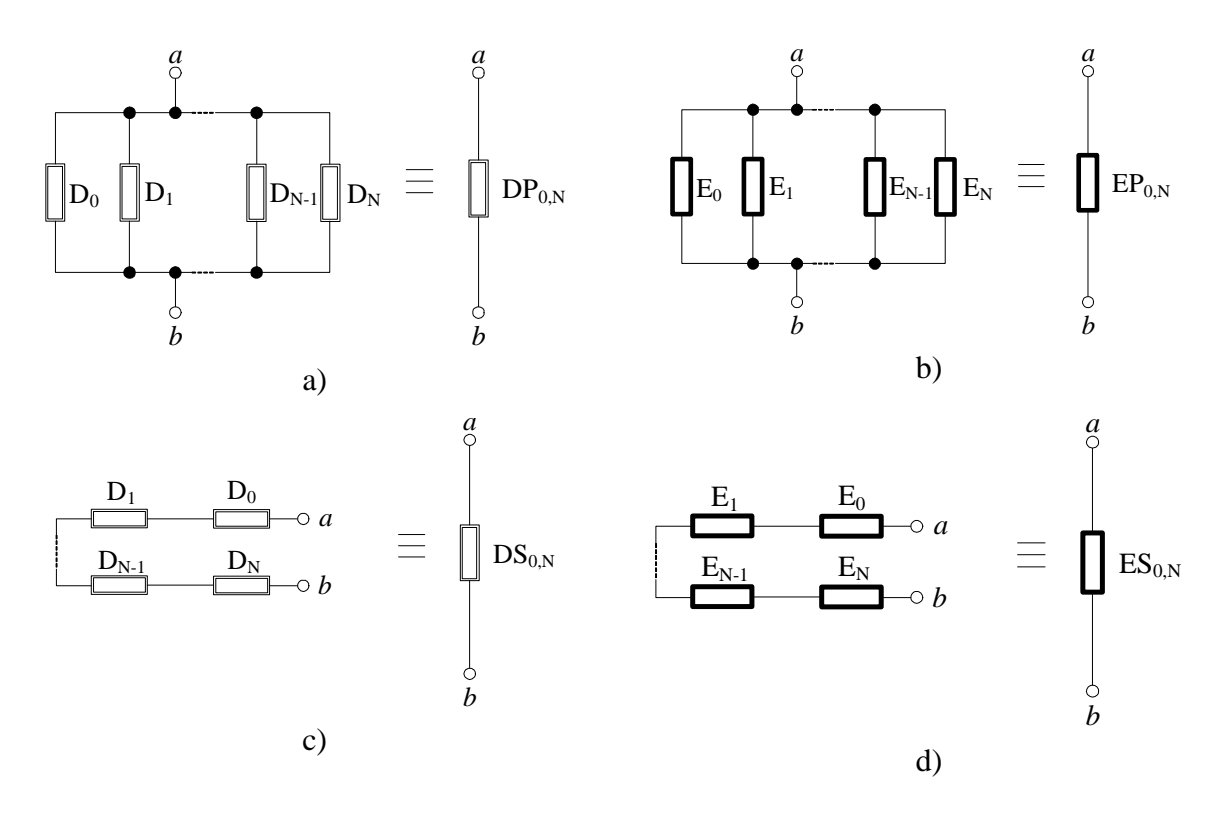

**Obr. 4.5:** *Synetické dvojpóly typu a) DP, b) EP, c) DS, d) ES.*

Imitanční funkce dvojpólových syntetických prvků DP a DS podle obr. 4.5a a 4.5c [8] jsou dány rovnicemi

$$
Y_{DP_{N_{D,\min}}},_{N_{D,\max}}(p) = \sum_{n=N_{D_{\min}}}^{N_{D_{\max}}} Y_{D_n}(p) = p^{N_{D_{\min}}} \cdot D_{N_{D,\min}} + ... + p^{N_{D,\max}} \cdot D_{N_{D,\max}}, \qquad (4.6a)
$$

$$
Z_{DS_{N_{D,\min}}}, N_{D,\max}}(\boldsymbol{p}) = \sum_{n=N_{D_{\min}}}^{N_{D_{\max}}} Y_{D_n}^{-1}(\boldsymbol{p}) = (\boldsymbol{p}^{N_{D_{\min}}}\cdot D_{N_{D,\min}})^{-1} + ... + (\boldsymbol{p}^{N_{D,\max}}\cdot D_{N_{D,\max}})^{-1}.
$$
(4.6b)

 Imitanční funkce dvojpólových syntetických prvků EP a ES podle obr. 4.5b a 4.5d [8] jsou dány rovnicemi

$$
Y_{EPN_{D,\min}},_{N_{D,\max}}(p) = \sum_{n=N_{E,\min}}^{N_{E,\max}} Z_{E_n}^{-1}(p) = (p^{N_{E,\min}} \cdot E_{N_{E,\min}})^{-1} + ... + (p^{N_{E,\max}} \cdot E_{N_{E,\max}})^{-1},
$$
(4.7a)

$$
Z_{ES_{N_{E,\min}}},_{N_{E,\max}}(\boldsymbol{p}) = \sum_{n=N_{E_{\min}}}^{N_{E_{\max}}} Z_{E_n}(\boldsymbol{p}) = \boldsymbol{p}^{N_{E_{\min}}}\cdot E_{N_{E,\min}} + ... + \boldsymbol{p}^{N_{E,\max}}\cdot E_{N_{E,\max}}.
$$
(4.7b)

 Při vlastním návrhu nového syntetického prvku se vychází z vhodného tvaru vstupní impedamce obvodu. Pro výpočet vstupních impedancí lze použít např. program SNAP. Při hledání vhodného transformačního článku lze také využít obecné autonomní obvody s jedním či více aktivními prvky [8].

 Realizace prvku typu DP a EP má hledaný tvar vstupní impedance respektive admitance *Y Y*

$$
Z_{VST} = \frac{Y_W}{Y_U (Y_V + Y_W)}, \ Y_{VST} = \frac{Y_U Y_V}{Y_W} + Y_U.
$$
 (4.8a,b)

Postupnou náhradou admitance Y<sub>V</sub> transformačním článkem se vstupní admitancí danou vztahem (4.8b) je navyšován řád realizovaného syntetického dvojpólu.

 Realizace prvku typu DS a ES má hledaný tvar vstupní impedance respektive admitance

$$
Z_{VST} = \frac{Y_U}{Y_V Y_W} + \frac{1}{Y_V}, \ Y_{VST} = \frac{Y_V Y_W}{Y_U + Y_W} \ . \tag{4.9a,b}
$$

Navýšení řádu prvku typu DS a ES se děje opakovanou náhradou admitance *Y*<sub>U</sub> transformačním článkem, jehož vstupní admitance odpovídá (4.8b). Řád lze zvýšit také opakovanou náhradou admitance Y<sub>W</sub> transformačním článkem se vstupní admitancí danou vztahem (4.9b).

# **5 Návrh kmito**č**tových filtr**ů **pomocí úplné admitan**č**ní sít**ě

 Pro návrh kmitočtových filtrů touto metodou byl vybrán aktivní prvek CFTA+/- (current follower trasconductance amplifier), popsaný v kapitole 3.4. Zapojení toho prvku do úplné admitanční sítě vycházející z popisu v kapitole 4.1 je znázorněno na obr. 5.1a.

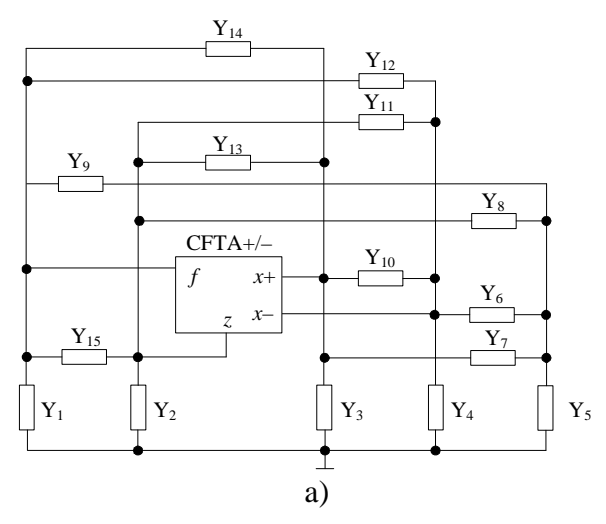

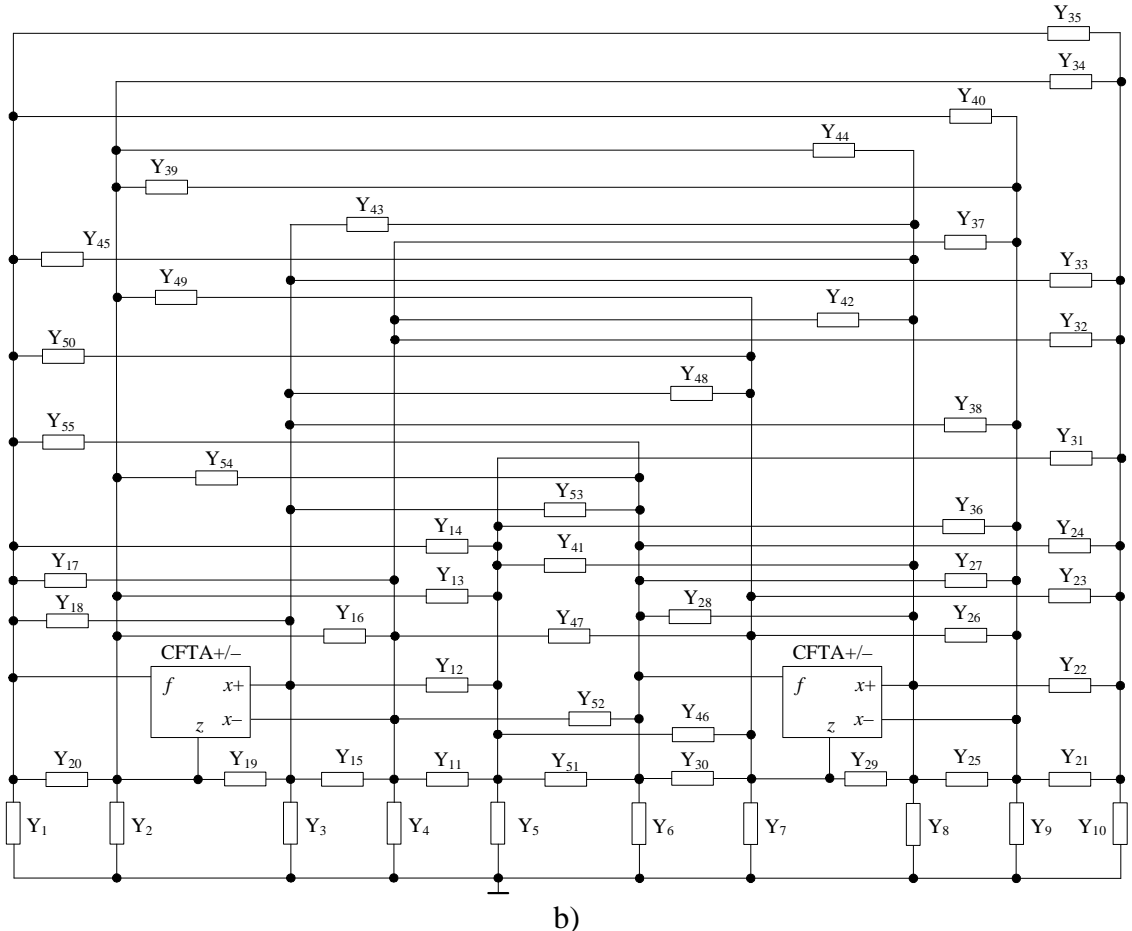

**Obr 5.1:** *Úplná admitan*č*ní sí*ť *a) s jedním CFTA+/-, b) se dv*ě*ma CFTA+/-.* 

 Zapojení podle obr. 5.1a umožňuje navrhnout kmitočtové filtry druhého řádu. I když CFTA+/- svým počtem bran teoreticky slibuje, že v rámci jednoho obvodu bude možné realizovat více typů filtrů, výsledné struktury většinou realizují pouze jednu nebo dvě užitečné přenosové funkce. Obecnou snahou při návrhu však je, aby byl výsledný realizovaný filtr multifunkční, tedy aby realizoval kmitočtové filtry typu dolní, horní, pásmová propust, pásmová zádrž i fázovací článek. Z hlediska návrhu se tedy jeví jako výhodnější vycházet ze zapojení dvou aktivních prvků podle 5.1b.

 Z obecného zapojení s jedním aktivním prvkem byly odvozeny tři autonomní obvody, z obecného zapojení se dvěmi aktivními prvky potom třicet šest autonomních abvodů, které přímo splňují podmínky realizovatelnosti kmitočtových filtrů druhého řádu.

 Při hledání autonomních obvodů byly ze sítě použity čtyři pasivní prvky. U některých variant však byl po výpočtu charakteristické rovnice jejich počet redukován o ty, které na výsledný vztah neměly vliv (nebyly v něm obsaženy). Navržené autonomní obvody jsou uvedeny v tab. II.1 v příloze 2. V tab. II.1 jsou také vypsány levé strany příslušné charakteristické rovnice, která chování autonomního obvodu popisuje. Je uvedena pouze jejich levá strana, pravá je rovna vždy nule. Charakteristické rovnice byly získány použitím programu SNAP [29].

 Po nalezení skupiny autonomních obvodů je nutné zvolit vhodné zapojení pro návrh kmitočtových filtrů (výhodné z hlediska obvodové realizace jsou pak ty, které obsahují co největší počet uzemněných admitancí). U něj pak konkretizovat pasivní prvky (každá z admitancí může být nahrazena rezistorem, kapacitorem, nebo jejich paralelní kombinací) a určit umístění vstupních a výstupních svorek v obvodu. Ke konkretizaci pasivních prvků nutno poznamenat, že chrakteristická rovnice kmitočtového filtru musí obsahovat všechny mocniny Laplaceova operátoru *p*, tj. od  $p^0$  až po  $p^n$ , kde *n* je řád filtru [6]. V případě použití CFTA+/-, umožňujícího práci jak v napěťovém tak v proudovém režimu, je dále nevyhnutelné respektovat pravidlo že napěťové vstupy lze připojovat pouze ve smyčkách obvodu (mezi prvek a nulový uzel) a napěťovou odezvu lze pak sledovat pouze v uzlech obvodu. V proudovém režimu je tomu naopak. Konečnou fází je stanovení přenosových funkcí výsledného obvodu.

 Pro návrh kmitočtového filtru bylo použito zapojení č.11 z tab. II.1. Charakteristická rovnice tohoto autonomního obvodu je popsána vztahem

$$
D = g_{m1}g_{m2}Y_1 + Y_1Y_3Y_4 + Y_2Y_3Y_4 = 0.
$$
\n(5.1)

Volbou pasivních prvků  $Y_1 = G_1$ ,  $Y_2 = pC_1$ ,  $Y_3 = G_2$  a  $Y_4 = pC_2$  přejde charakteristická rovnice (5.1) na tvar splňující podmínku realizovatelnosti kmitočtového filtru

$$
D(p) = g_{m1}g_{m2}G_1 + pC_2G_1G_2 + p^2C_1C_2G_2 = 0,
$$
\n(5.2)

kde komplexní proměnná *p = j*ω.

 Jelikož prvek CFTA+/- umožňuje práci v napěťovém i proudovém režimu, budou u něj pro ukázku uvedeny komplexní přenosové funkce filtrů v obou režimech. V dalším budou v práci uváděny analýzy navržených struktur pouze pro proudový mód, který se jeví jako perspektivnější pro budoucí použití. Navržený kmitočtový filtr podle autonomího obvodu č.11 z tab. II.1 pracující v napěťovém režimu je ukázán na obr. 5.2.

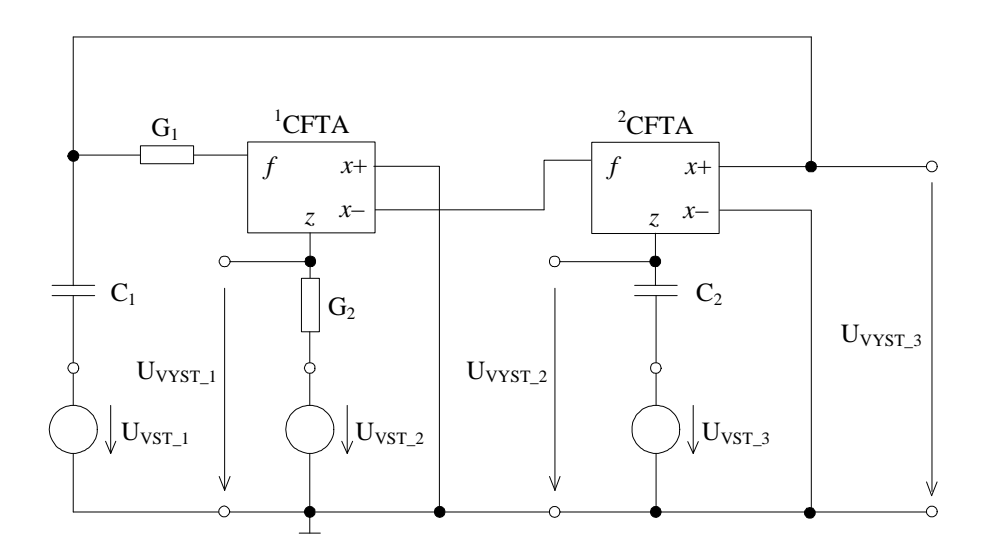

**Obr 5.2:** *Kmito*č*tový filtr druhého* ř*ádu pracující v nap*ěť*ovém režimu.* 

Komplexní přenosové funkce napětí navrženého filtru buzeného napětím  $U_{VST\_1}$ ,  $U_{VST\_2}$ a  $U_{\text{VST}}$ <sub>3</sub> mají tvar

$$
\boldsymbol{K}_{U,HP2} = \frac{U_{VST\_1}}{U_{VST\_1}} = \frac{\boldsymbol{p}^2 C_1 C_2 G_1}{D(\boldsymbol{p})}, \ \boldsymbol{K}_{U,PP2} = \frac{U_{VST\_1}}{U_{VST\_3}} = -\frac{\boldsymbol{p} C_2 G_1 g_{m2}}{D(\boldsymbol{p})}, \tag{5.3a,b}
$$

$$
\boldsymbol{K}_{U,DP1} = \frac{U_{VIST\_3}}{U_{VST\_2}} = \frac{g_{m1}g_{m2}G_2}{D(\boldsymbol{p})}, \ \boldsymbol{K}_{U,HP1} = \frac{U_{VIST\_3}}{U_{VST\_1}} = \frac{\boldsymbol{p}^2 C_1 C_2 G_2}{D(\boldsymbol{p})}, \tag{5.3c,d}
$$

$$
\boldsymbol{K}_{U,PPI} = \frac{U_{VIST\_3}}{U_{VST\_3}} = -\frac{\boldsymbol{p}C_1G_2g_{m2}}{D(\boldsymbol{p})}, \boldsymbol{K}_{U,DPI} = \frac{U_{VIST\_3}}{U_{VST\_2}} = \frac{g_{m1}g_{m2}G_2}{D(\boldsymbol{p})},
$$
(5.3e,f)

$$
\boldsymbol{K}_{U, PZI} = \frac{U_{VIST\_3}}{U_{VST\_1} + U_{VST\_2}} = \frac{g_{m1}g_{m2}G_2 + \boldsymbol{p}^2 C_1 C_2 G_1}{D(\boldsymbol{p})},
$$
(5.3g)

$$
\boldsymbol{K}_{U,FC} = \frac{U_{VYST\_1}}{U_{VST\_2} + U_{VST\_3} + U_{VST\_1}} = \frac{g_{m1}g_{m2}G_2 - pC_1G_2g_{m2} + p^2C_1C_2G_1}{D(p)}.
$$
(5.3h)

V napěťovém režimu umožňuje zvolené zapojení č. 11 z tab. II.1 realizovat všechny typy filtrů. Buzením napěťových vstupů  $U_{VST\_1}$ ,  $U_{VST\_2}$  a  $U_{VST\_3}$  lze realizovat také fázovací článek. Tato konfigurace využívá invertující pásmové propusti s přenosem podle rovnice (5.3e). Pro správnou funkci je nutné, aby vždy platil vztah  $g_{m2} = G_1$  a  $C_1 = C_2$ .

Zapojení filtru pracujícího v proudovém režimu je na obr. 5.3. Na rozdíl od napěťového režimu se budící zdroj proudu musí připojit mezi uzel a zem a jako proudová odezva se snímá proud tekoucí dvojpólem.

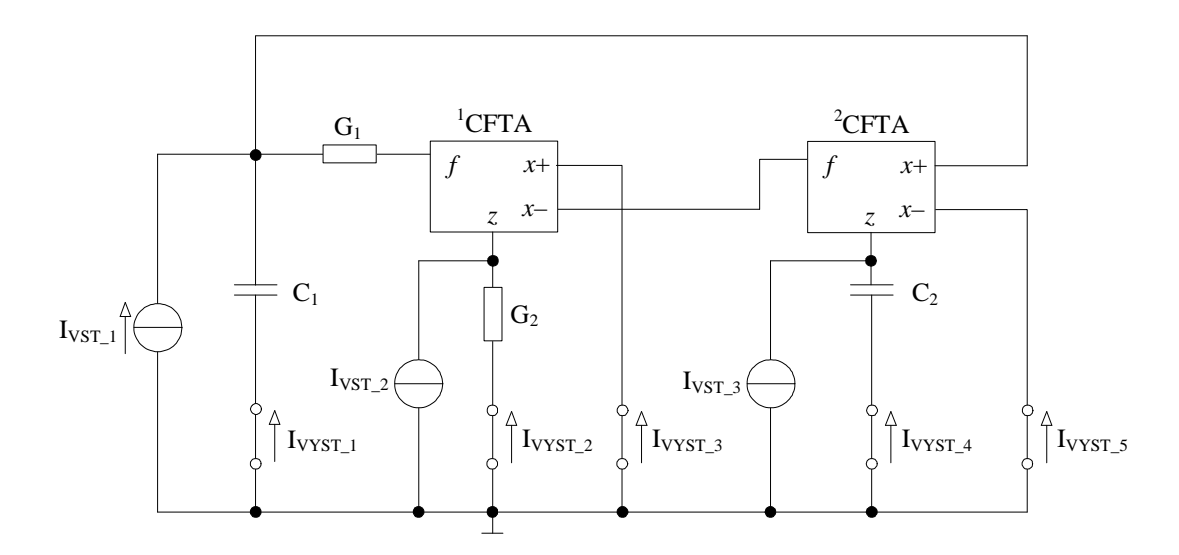

**Obr 5.3:** *Kmito*č*tový filtr druhého* ř*ádu pracující v proudovém režimu* 

Komplexní přenosové funkce proudu navržených filtrů buzených proudem  $I_{VST\_1}$ ,  $I_{VST\_2}$ , *I*<sub>VST</sub> 3 realizovaných pomocí autonomního obvodu č. 11 z tab. II.1 mají tvar

$$
K_{I,HPI} = \frac{I_{VIST\_1}}{I_{VST\_1}} = -\frac{p^2 C_1 C_2 G_2}{D(p)}, K_{I,PPI} = \frac{I_{VIST\_2}}{I_{VST\_1}} = \frac{p C_2 G_1 G_2}{D(p)},
$$
(5.4a,b)

$$
K_{I,PP2} = \frac{I_{VIST\_3}}{I_{VST\_1}} = -\frac{pC_2g_{m1}G_1}{D(p)}, K_{I,PP3} = \frac{I_{VIST\_4}}{I_{VST\_1}} = -\frac{pC_2g_{m1}G_1}{D(p)},
$$
(5.4c,d)

$$
K_{I,DPI} = \frac{I_{VST\_5}}{I_{VST\_1}} = -\frac{g_{m1}g_{m2}G_1}{D(p)},
$$
\n(5.4e)

$$
K_{I, PZI} = \frac{I_{VYST\_5} + I_{VYST\_1}}{I_{VST\_1}} = -\frac{g_{m1}g_{m2}G_1 + p^2C_1C_2G_2}{D(p)}
$$
(5.4f)

$$
\boldsymbol{K}_{I,PP4} = \frac{I_{VIST\_1}}{I_{VST\_2}} = -\frac{\boldsymbol{p}C_1\boldsymbol{g}_{m1}\boldsymbol{g}_{m1}}{D(\boldsymbol{p})}, \ \boldsymbol{K}_{I,PP5} = \frac{I_{VIST\_1}}{I_{VST\_3}} = \frac{\boldsymbol{p}C_1\boldsymbol{g}_{m2}G_2}{D(\boldsymbol{p})}, \tag{5.4g,h}
$$

$$
\boldsymbol{K}_{I,DP2} = \frac{I_{VIST\_2}}{I_{VST\_3}} = -\frac{g_{m2}G_1G_2}{D(\boldsymbol{p})}, \ \boldsymbol{K}_{I,DP3} = \frac{I_{VIST\_3}}{I_{VST\_3}} = \frac{g_{m1}g_{m2}G_1}{D(\boldsymbol{p})}, \tag{5.4i,j}
$$

$$
K_{LFC} = \frac{I_{VIST\_5} + I_{VIST\_2} + I_{VIST\_1}}{I_{VST\_1}} = -\frac{g_{m1}g_{m2}G_1 - pC_2G_1G_2 + p^2C_1C_2G_2}{D(p)}.
$$
 (5.4k)

V proudovém režimu, stejně jako v napěťovém, lze obvodem podle obr. 5.3 realizovat všechny typy filtrů. Současným odebíráním proudu z výstupů  $I_{\text{V}YST\_1}$ ,  $I_{\text{V}YST\_2}$  a  $I_{\text{V}YST\_5}$  lze také realizovat invertující fázovací článek popsaný (5.4k). V tomto případě stačí aby byla splněna podmínka *G*1= *G*2 .

Z rovnice (5.2) lze odvodit vztahy pro charakteristickou frekvenci a činitel jakosti

$$
\omega_0 = \sqrt{\frac{g_{m1}g_{m2}G_1}{C_1C_2G_2}}, \ Q_0 = \sqrt{\frac{g_{m1}g_{m2}C_1}{C_2G_1G_2}}.
$$
\n(5.5), (5.6)

Pro požadované hodnoty  $Q_0$ ,  $\omega_0$  a zvolené hodnoty kapacit  $C_l$  a  $C_2$  lze určit vztahy nutné pro návrh, tedy vztahy pro výpočet transkonduktance obou zesilovačů a hodnoty vodivosti *G*,

$$
g_m = \omega_0 \sqrt{C_1 C_2}
$$
,  $G = \frac{\omega_0 C_1}{Q_0}$ , (5.7), (5.8)

přičemž musí platit *g*m1*=g*m2*=g*m a *G*1*=G*2*=G*.

 Ze vztahu (5.8) vyplívá, že hodnotu činitele jakosti *Q<sup>0</sup>* lze měnit právě změnou hodnoty vodivosti *G*, tedy současnou změnou obou vodivostí *G*1 a *G*2.

#### **5.1 Po**č**íta**č**ová simulace kmito**č**tového filtru pracující v proudovém režimu**

 Vlastnosti navrženého filtru na obr. 5.3 byly podrobněji prozkoumány simulací v programu OrCAD PSpice. Při simulaci byly použity modely tranzistorů NR100N (NPN) a PR100N (PNP) tranzistorového pole ALA400 od firmy AT&T [30]. Použitá bipolární struktura prvku CFTA+/- podle obr. 3.19 [25] v edioru Capture spolu s modely použitých tranzistorů pro Pspice [13] je v příloze 1. Proud báze  $I_{B1}$  na obr. 3.19 resp. obr. I.1 byl nastaven na 400 µA. Transkonduktanci lze řídit proudem

$$
I_{\rm B2} = 2g_{\rm m}V_{\rm T},\tag{5.9}
$$

kde  $V_T$  je termální napětí (26 mV při 27<sup>o</sup>C). Hodnota  $I_{B2}$  byla nastavena na 52 µA.

Zvolené modely tranzistorů a hodnoty proudů *I*<sub>B1</sub> a *I*<sub>B2</sub> budou použity také u všech následujících simulací kmitočtových filtrů s prvky CFTA+/- v kapitolách 6 až 8.

Jako příklad konkrétního řešení byl zvolen charakteristický kmitočet  $f_0 \approx 1$  MHz a činitel jakosti *Q<sup>0</sup>* = 1 pro aproximaci dle Butterwotha [14], [15]. Pro zvolené kapacity kapacitorů  $C_1 = C_2 = 150 \text{ pF}$  byly dopočítány další parametry:  $G_1 = G_2 = g_{m1} = g_{m2} = g_m = 1$  mS. Hodnoty všech prvků pro návrh filtru byly voleny z řady E24.

 Jak bylo ukázáno, pomocí autonomního obvodu č. 11 z tab. II.1 v proudovém režimu lze realizovat všechny typy filtrů. Na obr. 5.4 jsou uvedeny modulové kmitočtové charakteristiky invertující dolní propusti (5.4e), inverující horní propusti (5.4a), pásmové propusti (5.4b) a invertující pásmové zádrže (5.4f) získané simulací v programu OrCAD Pspice [13]. Ověření vlastností invertujícího fázovacího článku popsaného (5.4k) je potom na obr. 5.5.

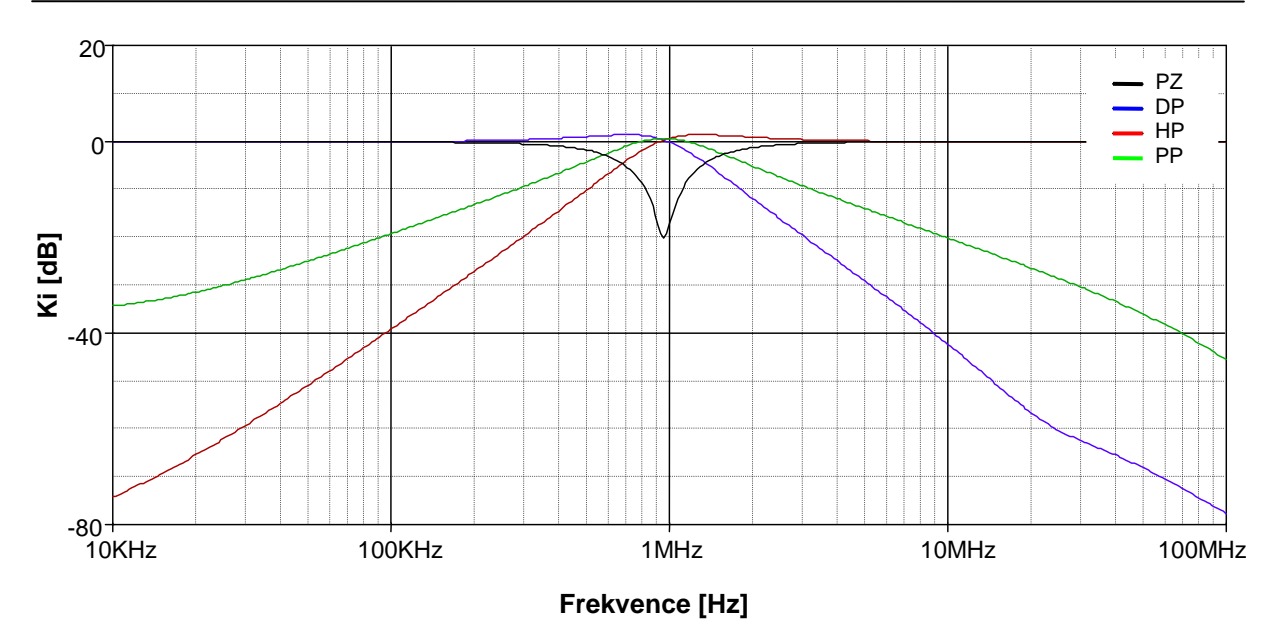

 **Obr. 5.4:** *Výsledky simulací navrženého kmito*č*tového filtru na obr 5.3 pracujícího jako: dolní, pásmová,horní propust a pásmová zádrž.*

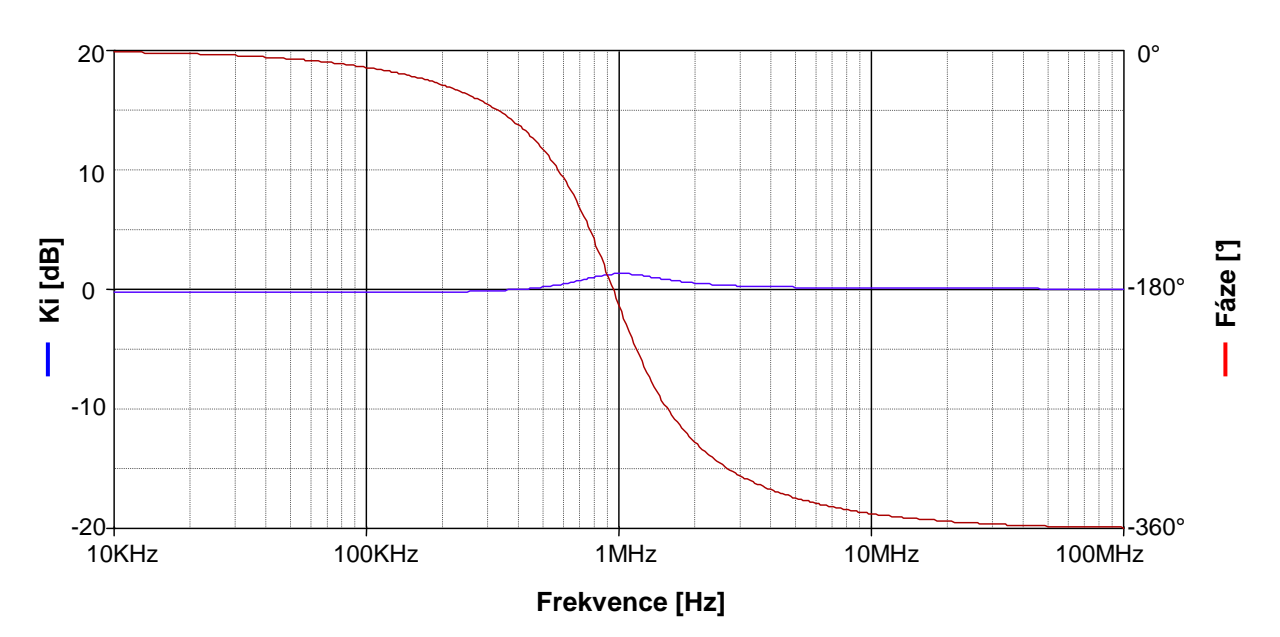

**Obr. 5.5:** *Výsledky simulací navrženého kmito*č*tového filtru na obr 5.3 pracujícího jako fázovací* č*lánek.* 

 Průběhy modulových kmitočtových charakteristik horní, dolní, pásmové propusti a pásmové zádrže na obr. 5.4, až na mírné zvlnění v nepropustném pásmu, odpovídají teoretickým předpokladům. Charakteristický kmitočet je mírně posunut pod zvolený 1 MHz, což je způsobeno vlastnostmi obvodových struktur prvků CFTA. U fázovacího článku na obr. 5.5 je patrné zvlnění modulové kmitočtové charakteristiky v oblasti mezního kmitočtu. To je dáno součtem přenosových příspěvků jednotlivých filtrů, kterými je fázovací článek realizován. Podladění charakteristického kmitočtu se projevilo stejně jako u obr. 5.4.

# **6 Návrh kmito**č**tových filtr**ů **rozši**ř**ováním autonomních obvod**ů

 Pro návrh filtru rozšiřováním autonomních obvodů bylo vybráno zapojení č.6 z tab II.1 ze skupiny autonomních obvodů získané návrhem v kapitole 5. Nový tvar charakteristické rovnice lze získat rozšířením výchozí struktury o další uzel nezávislého napětí [6]. Doplnění dalšího aktivního prvku CFTA musí být provedeno tak, že vstupní brána *f* nesmí být připojena na bránu *f* některého z ostatních zesilovačů CFTA. V tab 6.1 jsou uvedeny autonomní obvody se třemy aktivními prvky a jejich charakteristické rovnice, získané analýzou v programu SNAP [29].

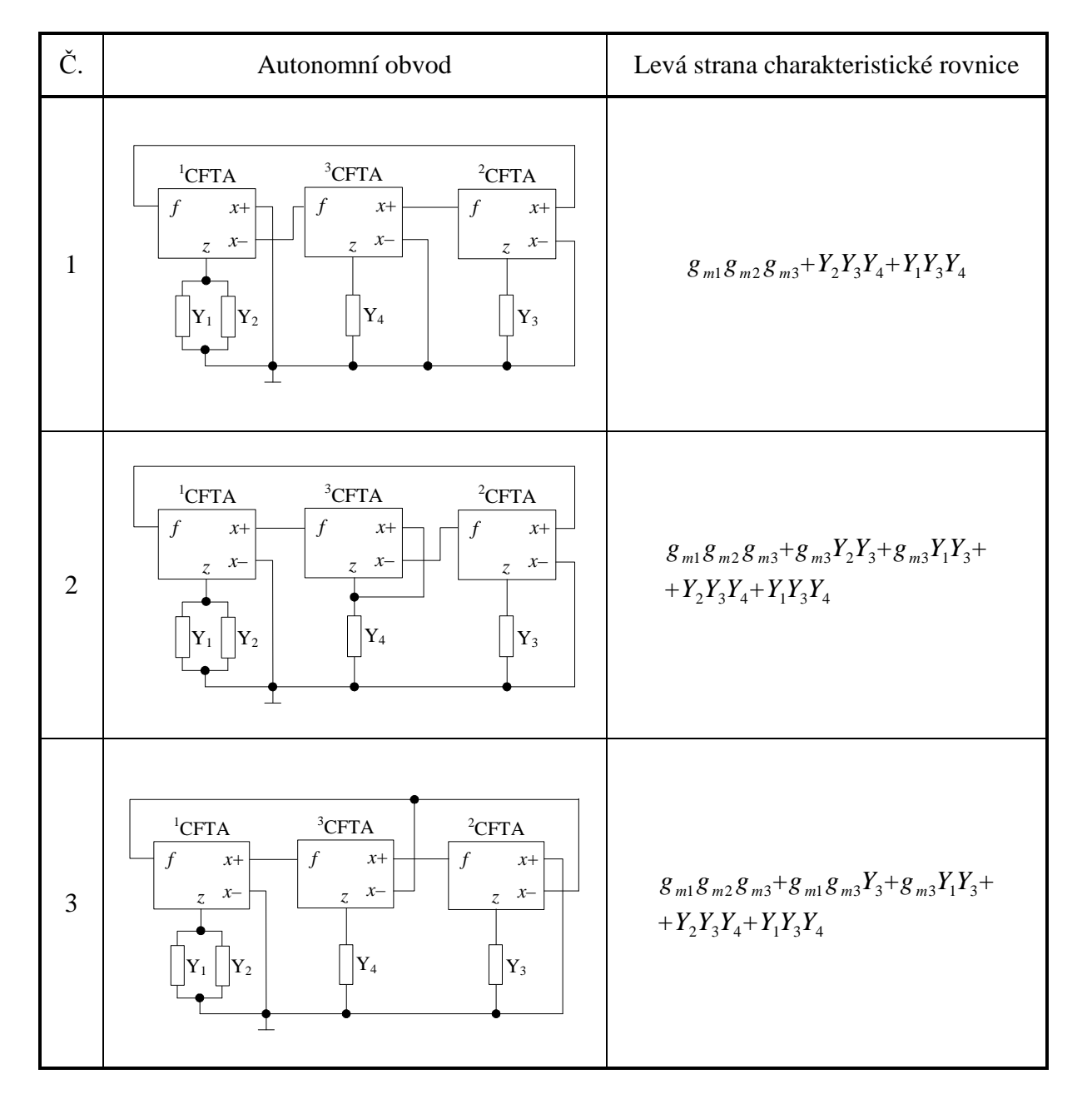

**Tab. 6.1:** *Autonomní obvody a jejich charakteristické rovnice se t*ř*emi prvky CFTA* 

 U obvodů č.1 a č.3 z tab. 6.1 byly navíc prohozeny některé z výstupů *x*+ a *x*- již zapojených zesilovačů  ${}^{1}$ CFTA a  ${}^{2}$ CFTA, z důvodu splnění podmínky stability obvodu, tedy aby všechny členy charakteristické rovnice byly kladné.

Pro návrh filtru bylo zvoleno zapojení č.1 z tab.6.1. Volbou pasivních prvků  $Y_1 = G_1$ ,  $Y_2 = pC_1$ ,  $Y_3 = pC_2$  a  $Y_4 = G_2$  získáme charakteristickou rovnici

$$
D(p) = g_{m1}g_{m2}g_{m3} + pC_2G_1G_2 + p^2C_1C_2G_2 = 0,
$$
\n(6.1)

kde komplexní proměnná *p = j*ω.

Navržený kmitočtový filtr pracující v proudovém režimu je ukázán na obr. 6.1.

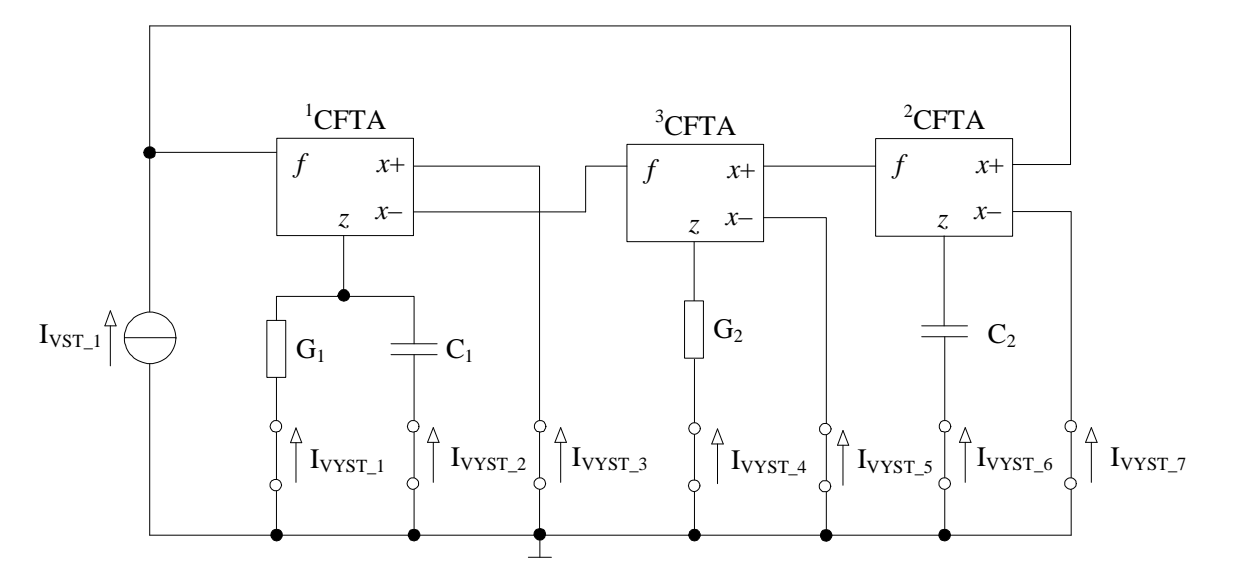

**Obr 6.1:** *Kmito*č*tový filtr druhého* ř*ádu pracující v proudovém režimu* 

 Pomocí uvedeného zapojení (obr. 6.1) lze v proudovém módu realizovat kmitočtové filtry typu pásmová, dolní a horní propust. Komplexní přenosové funkce proudu získané při buzení proudem  $I_{\text{VST}}$  jsou

$$
K_{I,HPI} = \frac{I_{VIST\_2}}{I_{VST\_1}} = \frac{p^2 C_1 C_2 G_2}{D(p)}, K_{I,PPI} = \frac{I_{VIST\_1}}{I_{VST\_1}} = \frac{p C_2 G_1 G_2}{D(p)},
$$
(6.2a,b)

$$
\boldsymbol{K}_{I,PP2} = \frac{I_{VIST\_3}}{I_{VST\_1}} = -\frac{\boldsymbol{p}C_2 g_{m1} G_2}{D(\boldsymbol{p})}, \ \boldsymbol{K}_{I,PP3} = \frac{I_{VIST\_4}}{I_{VST\_1}} = -\frac{\boldsymbol{p}C_2 g_{m1} G_2}{D(\boldsymbol{p})}, \tag{6.2c,d}
$$

$$
\boldsymbol{K}_{I,PP4} = \frac{I_{VIST\_5}}{I_{VST\_1}} = -\frac{\boldsymbol{p}C_2 g_{m1} g_{m3}}{D(\boldsymbol{p})}, \boldsymbol{K}_{I,PP5} = \frac{I_{VIST\_6}}{I_{VST\_1}} = -\frac{\boldsymbol{p}C_2 g_{m1} g_{m3}}{D(\boldsymbol{p})}, \qquad (6.2e,f)
$$

$$
K_{I,DPI} = \frac{I_{VST\_7}}{I_{VST\_1}} = -\frac{g_{m1}g_{m2}g_{m3}}{D(p)}.
$$
 (6.2g)

Z rovnice (6.1) lze odvodit vztahy pro charakteristickou frekvenci a činitel jakosti

$$
\omega_0 = \sqrt{\frac{g_{m1}g_{m2}g_{m3}}{C_1C_2G_2}}, \ Q_0 = \frac{1}{G_1} \sqrt{\frac{g_{m1}g_{m2}g_{m3}C_1}{C_2G_2}}.
$$
\n(6.3), (6.4)

Pro požadované hodnoty  $Q_0$ ,  $\omega_0$  a zvolené hodnoty kapacit  $C_1$  a  $C_2$  lze určit vztahy nutné pro návrh. Pokud dodržíme *g*m = *g*m1 *= g*m2 *= g*m3 = *G*2 můžeme pro výpočet transkonduktance *g*m a hodnotu vodivosti *G*1, psát vztahy

$$
g_m = \omega_0 \sqrt{C_1 C_2}, \qquad G = \frac{\omega_0 C_1}{Q_0}.
$$
 (6.5), (6.6)

Z (6.4) vyplívá, že hodnotu činitele jakosti *Q<sup>0</sup>* lze měnit pouhou změnou hodnoty vodivosti *G*1.

#### **6.1 Po**č**íta**č**ová simulace kmito**č**tového filtru pracující v proudovém režimu**

 Pro konkrétního řešení kmitočtového filtru z obr. 6.1 byl zvolen charakteristický kmitočet  $f_0 \approx 1$  MHz a činitel jakosti  $Q_0 = 1$  pro aproximaci dle Butterwortha [12], [13]. Pro zvolené kapacity kapacitorů  $C_1 = C_2 = 150 \text{ pF}$  byly dopočítány další parametry:  $G_1 = G_2 = g_{m1} = g_{m2} = g_{m3} = g_m = 1$  mS. Hodnoty všech prvků pro návrh filtru byly voleny z řady E24.

 Při simulacích kmitočtového filtru navrženého metodou rozšiřování autonomních obvodů byly použity stejně jako v předchozí kapitole bipolární implementace prvku CFTA+/ podle obr. I.1 v příloze 1 [25]. Modulové kmitočtové charakteristiky dolní propusti (6.2g), horní propusti (6.2a) a pásmové propusti (6.2b) získané simulací v programu OrCAD Pspice [13] jsou na obr. 6.2. Lze konstatovat, že až na mírné zvlnění v nepropustném pásmu odpovídají teoretickým předpokladům. Změna hodnoty charakteristického kmitočtu *f*0 je způsobena volbou pasivních prvků z řady E24, jejichž hodnoty vždy neodpovídají hodnotám daným výpočtem při aproximaci.

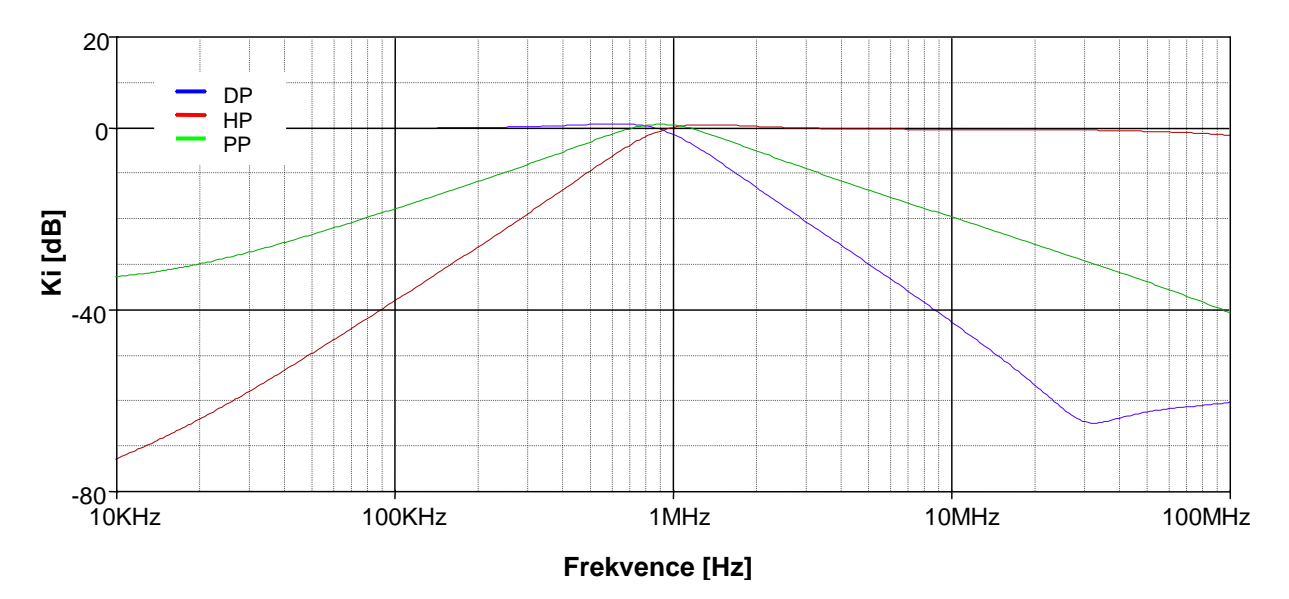

**Obr. 6.2:** *Výsledky simulací navrženého kmito*č*tového filtru na obr 6.1 pracujícího jako: dolní, pásmová a horní propust.* 

Řízení činitele jakosti *Q*0 je možné provést, jak již bylo uvedeno, pouhou změnou hodnoty vodivosti *G*1. Podle vztahu (6.6) byly dopočítány konkrétní hodnot vodivosti pro konkrétní požadované činitele jakosti *Q*0. Spolu s hodnotami odporu *R*1, použitých při simulaci, jsou uvedeny v tab. 6.1.

**Tab. 6.1:** *Hodnoty vodivosti G1 odpovídající požadovaným hodnotám* č*initele jakosti Q0 podle vztahu (6.6) a hodnoty dosazených odpor*ů *z* ř*ady E24 použitých p*ř*i simulaci* 

| Činitel jakosti $Q_0$ [-] | Vodivost $G_1$ [mS] | Odpor $R_1$ [ $\Omega$ ] |
|---------------------------|---------------------|--------------------------|
|                           |                     | 500                      |
| 0,707                     | 1,414               | 680                      |
|                           |                     |                          |
|                           |                     | 5k                       |
|                           |                     |                          |

 Průběhy modulových kmitočtových charakteristik horní propusti pro činitele jakosti *Q*<sub>0</sub> = 0,5 až 10 jsou na obr. 6.3.

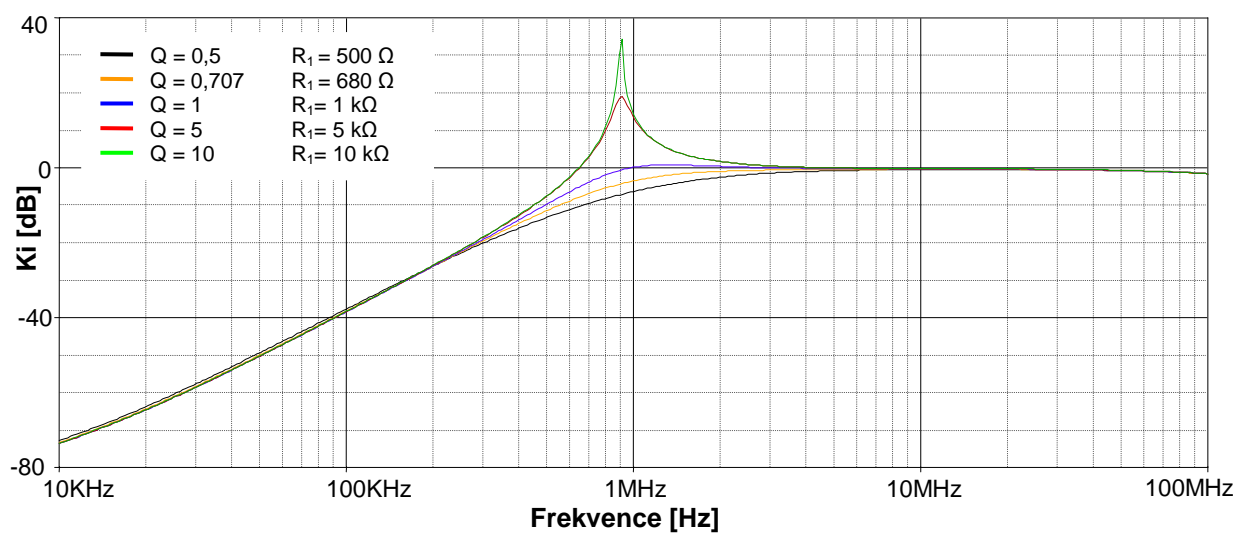

**Obr. 6.3:** *Modulové kmito*č*tové charakteristiky filtru typu horní propust pro r*ů*zné hodnoty*  č*initele jakosti Q0 = 0,5 až 10.* 

 Simulace byly provedeny až do maximální dosažitelné hodnoty činitele jakosti *Q*0, která odpovídá hodnotě odporu *R*1 = 10 kΩ. Pro vyšší hodnoty odporu *R*1 se již činitel jakosti *Q*0 zvoleného filtru nezvyšoval. Z průběhů proudových přenosů *K*<sup>i</sup> na obr. 6.3 jde vidět, že maxima modulových kmitočtových charakteristik dosahují vyšších hodnot, než jsou hodnoty předpokládané. Hodnota činitele jakosti pro *R*1 = 10kΩ je *Q*0 ≈ 56 namísto předpokládané hodnoty *Q*0 = 10. V obvodu tedy musí vystupovat další zesílení, způsobené nejspíše vnitřní stavbou prvku CFTA+/-.

 Oproti zapojení filtru navrženého pomocí úplné admitanční sítě z obr 5.3 filtr na obr. 6.1 vyniká snazší přeladitelností činitele jakosti. Navíc všechny pasivní prvky v něm obsažené jsou uzemněny, což je výhodné z hlediska obvodové realizace. I když vztahy (6.2a) až (6.2g) nepopisují všechny konkrétní přenosové funkce filtrů, které lze tímto obvodem realizovat, v neprospěch této realizace hovoří fakt, že ani proudovým buzením ostatních uzlů obvodu nedosáhneme realizace pásmové zádrže a fázovacího článku.

### **7 Návrh filtr**ů **pomocí graf**ů **signálových tok**ů

 Metoda návrhu kmitočtových filtrů pomocí grafů signálových toků je metodou, do které návrhář vkládá jakožto vstupní parametry konkrétní představy o tom, jaké má mít výsledné zapojení vlastnosti. To znamená, že před návrhem je stanovena charakteristická rovnice, která určuje, zda má být činitel jakosti *Q*<sup>0</sup> měněn nezávisle na charakteristickém kmitočtu *f*0, *f*0 nezávisle měněn na *Q*0, nebo má být vzájemně nezávisle přelaďován jak činitel jakosti *Q*0 tak charakteristický kmitočet *f*0.

Tvar charakteristické rovnice podle [6], která dovoluje měnit činitel jakosti *Q*<sup>0</sup> nezávisle na charakteristickém kmitočtu *f*0 je

$$
D(p) = G_1 G_2 + pC_1 G_3 + p^2 C_1 C_2 = 0,
$$
\n(7.1)

nebo

$$
D(p) = G_1 G_2 G_3 + p C_1 G_1 G_2 + p^2 C_1 C_2 G_3 = 0.
$$
 (7.2)

 Pokud chceme *Q*0 a *f*0 měnit nezávisle na sobě, pak musí být tvar charakteristické rovnice

$$
D(p) = G_2 G_3 G_4 + pC_1 G_1 G_2 + p^2 C_1 C_2 G_5 = 0,
$$
\n(7.3)

nebo

$$
D(p) = G_2 G_3 G_4 + pC_1 G_1 G_2 + p^2 C_1 C_2 G_4 = 0.
$$
\n(7.4)

 Tvar charakteristické rovnice ovlivňují také vlastnosti aktivního prvku zvoleného pro návrh a možnosti jeho přeladitelnosti. Při použití aktivních prvků s přeladitelnou transkonduktancí *g*m (OTA, CFTA), jsou vodivosti *G* v charakteristické rovnici nahrazovány právě vnitřními transkonduktancemi *g*m. Výsledné struktury tak disponují možností elektronické kontroly jejich hlavních parametrů. Při použití přeladitelných aktivních prvků jako jsou VG-CCII [10], ECCII [31], VCG-CCII [11] či například PCA [32], vstupují jejich přeladitelné parametry také do tvaru charakteristické rovnice (zde označeny obecně jako *n*). Podle [6] charakteristické rovnice, u nichž lze změnou *n* řídit činitel jakosti jsou

$$
D(p) = G_1 G_2 + npC_1 G_1 + p^2 C_1 C_2 = 0,
$$
\n(7.5)

a

$$
D(p) = nG_1G_2 + pC_1G_1 + np^2C_1C_2 = 0.
$$
\n(7.6)

 Vzájemně nezávislou změnu činitele jakosti *Q*0 a charakteristického kmitočtu *f*0 potom umožňují filtry s charakteristickou rovnicí

$$
D(p) = n_1 n_2 G_1 G_2 + n_2 n_3 p C_1 G_1 + p^2 C_1 C_2 = 0,
$$
\n(7.7)

nebo také

$$
D(p) = n_1 G_1 G_2 + p C_1 G_1 + n_2 p^2 C_1 C_2 = 0.
$$
\n(7.8)

Charakteristické rovnice umožňující změnu charakteristické frekvence  $f_0$  nezávisle na činiteli jakosti jsou podle [6]

$$
D(p) = n_1 n_2 G_1 G_2 + n_1 p C_1 G_1 + p^2 C_1 C_2 = 0,
$$
\n(7.9)

nebo také

$$
D(p) = n_1 G_1 G_2 + pC_1 G_1 + n_2 p^2 C_1 C_2 = 0.
$$
\n(7.10)

 Možnosti přeladitelnosti činitele jakosti *Q*0 a charakteristického kmitočtu *f*0 filtrů druhého řádu s uvedenými charakteristickými rovnicemi (7.1) až (7.10), vycházejí přímo z podílů substituovaných koeficienty *c21* a *c22* v rovnici (2.4). Je tedy možné stanovit další charakteristické rovnice s požadovanými vlastnostmi. Pro návrh kmitočtových filtrů je však vhodné, aby počet členů charakteristické rovnice byl vždy nejnižší nutný. Vzhledem k požadované jednoduchosti přenosové funkce navrhovaného filtru budou proto vztahy (7.1) až (7.10) pro návrh dostačovat. V případě aktivních prvků s více přeladitelnými koeficienty, budou sloužit jako předpis, kterému se má charakteristická rovnice navrhovaného kmitočtového filtru co nejvíce blížit.

 Podle [6] lze také stanovit základní pravidla pro návrh grafů signálových toků, které budou splňovat výše uvedený požadavek. Pro kmitočtové filtry druhého řádu s charakteristickou rovnicí (7.1) a (7.5) až (7.10) lze tedy definovat následující podmínky

- **D1:** v grafu existuje jediná orientovaná smyčka a dva napěťové uzly, kdy k jednomu či oběma jsou připojeny dva a více pasivních prvků,
- **D2:** v grafu existují dvě vzájemně se dotýkající orientované smyčky a dva napěťové uzly, ke kterým je připojena jedna admitance.

Pro kmitočtové filtry druhého řádu s charakteristickými rovnicemi (7.2) až (7.4) byly definovány následující dvě podmínky

- **D3:** v grafu existují dvě vzájemně se dotýkající orientované smyčky a tři napěťové uzly, ke kterým je připojena jedna admitance.
- **D4:** v grafu existuje jeden vysokoimpedanční uzel a tři vzájemně se dotýkající orientované smyčky, které tímto uzlem prochází.

 Jako ukázka a ověření funkčnosti metody návrhu kmitočtových filtrů pomocí grafů signálových toků bude navrhnut obvod se dvěma aktivními prvky CFTA a dvěma pasivními prvky s charakteristickou rovnicí (7.11), která odpovídá charakterisctické rovnici autonomního obvodu č.4 z tab. II.1 v příloze 2.

$$
D(p) = g_{m1}g_{m2} + pC_1g_{m2} + p^2C_1C_2 = 0.
$$
 (7.11)

 Postup návrhu při dodržení podmínky **D2** je ukázán na obr 7.1. Návrh vychází z definice determinantu M-C grafu (4.3), který se postupně rozšiřuje vždy o jeden člen.

$$
\Delta = \boldsymbol{p}^2 C_1 C_2, \ \Delta = \boldsymbol{p} C_1 g_{m2} + \boldsymbol{p}^2 C_1 C_2, \ \Delta = g_{m1} g_{m2} + \boldsymbol{p} C_1 g_{m2} + \boldsymbol{p}^2 C_1 C_2. \tag{7.12a,b,c}
$$

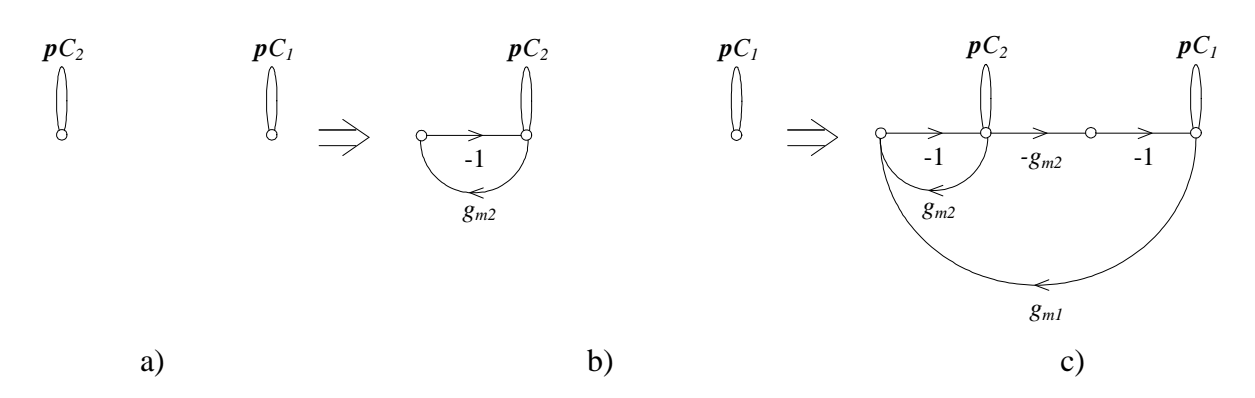

**Obr 7.1:** *Postup návrhu M-C grafu podle charakteristické rovnice (7.5)* 

 První člen (7.12a) je součin vlastních smyček. Základ grafu tedy tvoří dvě vlastní smyčky s přenosy *pC*1 a *pC*2. Pokud je dodržena podmínka **D2**, graf musí obsahovat právě dva uzly. Člen *pC*1*g*m2 je součin přenosu *k*-té smyčky a vlastní smyčky, které se *k*-tá smyčka nedotýká. Do této smyčky je k cestě s přenosem *g*m2 přidána také cesta přenosu proudového zrcadla zjednodušeného modelu prvku CFTA. Předem je takto definováno, kam budou aktivní prvky připojeny. Jako poslední člen doplňující kompletní determinant M-C grafu je (7.12c). Protože součin všech vlastních smyček je roven jedné, dotýká se tedy *l*-tá smyčka obou vlastních smyček. Pro splnění druhé části podmínky **D2** nabývá graf tvar, který ukazuje fáze návrhu obr 7.1c.

 Na obr. 7.2a je výsledný M-C graf 7.1c s vyznačenými vstupními a výstupními proudovými uzly. Na 7.2b je potom obvodová realizace filtru pracující v proudovém módu odpovídající tomuto grafu.

 Uvedený multifunkční filtr pracuje v proudovém módu jako dolní, horní a pásmová propust s přenosovými funkcemi

$$
\boldsymbol{K}_{I,HPI} = \frac{I_{VIST\_1}}{I_{VST\_1}} = \frac{\boldsymbol{p}^2 C_1 C_2}{D(\boldsymbol{p})}, \boldsymbol{K}_{I,PPI} = \frac{I_{VIST\_2}}{I_{VST\_1}} = \frac{\boldsymbol{p} C_1 g_{m2}}{D(\boldsymbol{p})}, \qquad (7.13a,b)
$$

$$
K_{I,DPI} = \frac{I_{VST\_3}}{I_{VST\_1}} = -\frac{g_{m1}g_{m2}}{D(p)}.
$$
\n(7.13c)

 Uvedeny jsou pouze přenosové funkce typů filtrů, které se jeví jako nejvýhodnější pro konkrétní realizaci filtračních aplikací. Takto bude výpis jednotlivých přenosových funkcí omezen i ve zbytku práce.

 Z rovnice (7.11) lze odvodit vztahy pro výpočet charakteristické frekvence a činitele jakosti

$$
\omega_0 = \sqrt{\frac{g_{m1}g_{m2}}{C_1C_2}}, \ Q_0 = \sqrt{\frac{C_2g_{m1}}{C_1g_{m2}}}.
$$
\n(7.14), (7.15)

 Zapojení na obr. 7.2b je skutečně shodné se zapojením č.4 z tab II.1 v příloze 2, navrženým pomocí úplné admitanční sítě. Pokud metoda signálových toků umožňuje navrhnout zapojení s konkrétní požadovanou charakteristickou rovnicí, je výhodné hledat taková zapojení kmitočtových filtrů, která budou poskytovat lepší funkce než zapojení navrhnutá předchozími metodami. Toto slibuje například charakteristická rovnice (7.4).

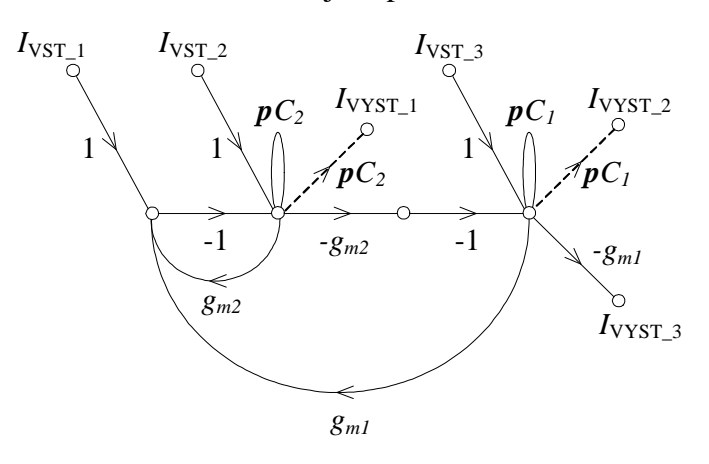

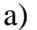

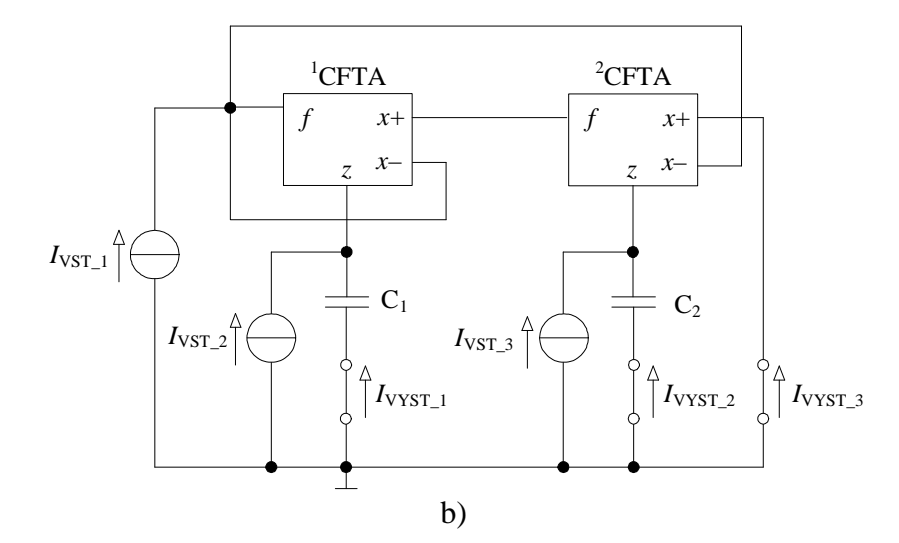

**Obr 7.2:** *a) M-C graf a b) obvodová realizace kmito*č*tového filtru pracujícího v proudovém mód vycházející z charakteristické rovnice (7.5).* 

#### **7.1 Návrh filtr**ů **s CFTA+/- podle rovnice (7.4)**

Charakteristická rovnice (7.4) při použití dvou CFTA+/- zesilovačů přejde na tvar

$$
D(p) = g_{m1}g_{m2}G + pC_1g_{m2}g_{m3} + p^2C_1C_2G = 0.
$$
 (7.16)

 Graf signálových toků odpovídající rovnici (7.16) s vyznačenými vstupními a výstupními proudovými uzly je na obr 7.3a. Postup jeho konstrukce je ekvivalentní předchozímu, ovšem za splnění podmínky **D3**. Na 7.3b je zapojení kmitočtového filtru pracujícího v proudovém módu vycházející z tohoto grafu. Obsahuje tři zesilovače CFTA+/- a tři uzemněné pasivní prvky *G*, *C*1, *C*2.

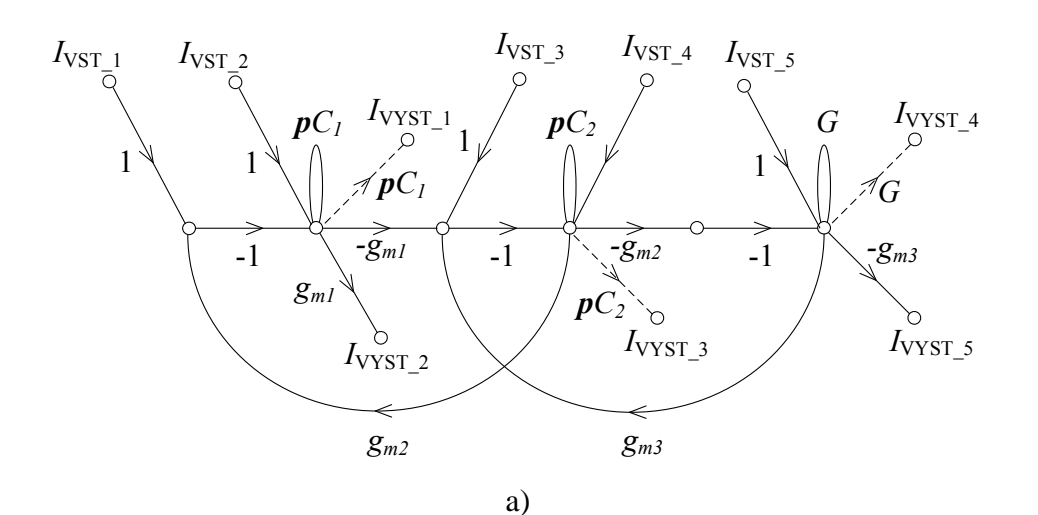

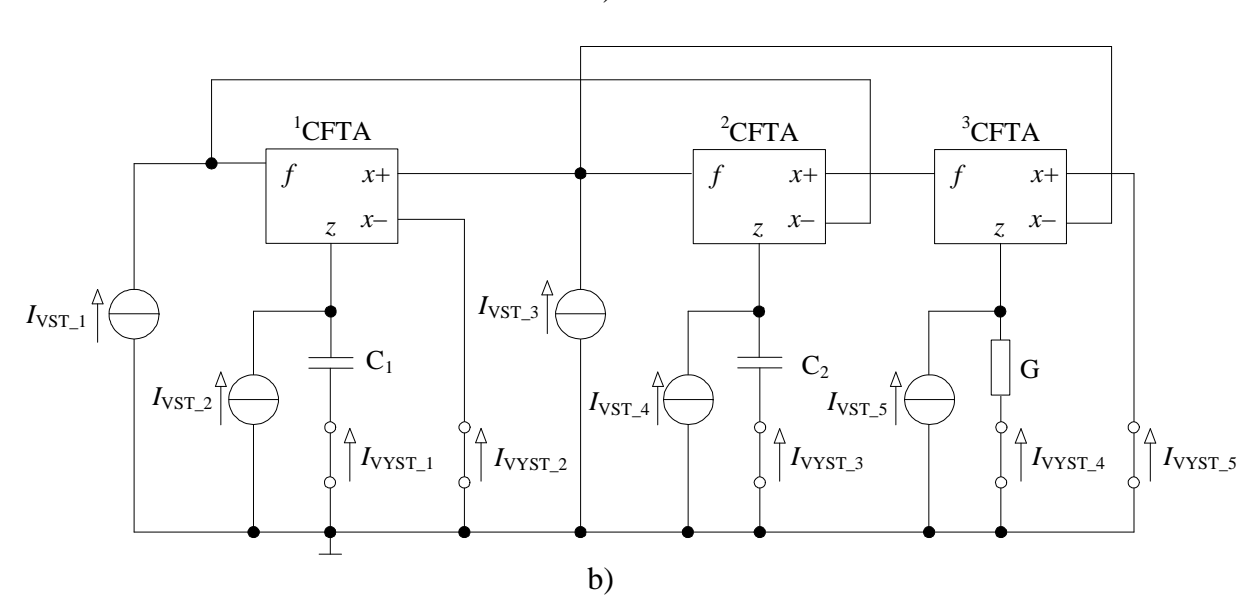

**Obr 7.3:** *a) M-C graf a b) obvodová realizace kmito*č*tového filtru pracujícího v proudovém módu vycházející z charakteristické rovnice (7.8).* 

 Multifunkční filtr podle obr 7.3 pracuje v proudovém módu jako dolní, horní a pásmová propust. Vybrané komplexní přenosové funkce proudu navržených filtrů buzených prodem  $I_{VST_3}$  mají tvar

$$
K_{I,DPI} = \frac{I_{VIST\_2}}{I_{VST\_3}} = -\frac{g_{m1}g_{m2}G}{D(p)}, K_{I,HPI} = \frac{I_{VIST\_3}}{I_{VST\_3}} = \frac{p^2C_1C_2G}{D(p)},
$$
(7.17a,b)

$$
K_{I,PPI} = \frac{I_{VIST\_5}}{I_{VST\_3}} = -\frac{pC_1g_{m2}g_{m3}}{D(p)}
$$
(7.17c)

Z rovnice (7.16) vyplívají vztahy pro charakteristickou frekvenci a činitel jakosti

$$
\omega_0 = \sqrt{\frac{g_{m1}g_{m2}}{C_1C_2}}, \ Q_0 = \frac{G}{g_{m3}}\sqrt{\frac{C_2g_{m1}}{C_1g_{m2}}}.
$$
\n(7.18), (7.19)

 Pro požadované hodnoty *Q*0 a *f*0 a zvolené hodnoty kapacit *C*1 a *C*2 vyplívají, stejně jako v předchozím případě vztahy nutné pro návrh, tedy vztahy pro výpočet transkonduktancí jednotlivých zesilovačů

$$
g_m = \omega_0 \sqrt{C_1 C_2}, \qquad g_{m3} = \frac{G}{Q_0} \sqrt{\frac{C_2}{C_1}}, \tag{7.20}, (7.21)
$$

přičemž musí platit gm=*g*m1*=g*m2.

 V proudovém režimu nelze obvodem podle obr. 7.3b realizovat pásmovou zádrž ani fázovací článek, a to ani buzením do ostatních vstupů. Výhodou této konfigurace však zůstává, že hodnotu činitele jakosti *Q*0 a hodnotu charakteristické frekvence *f*0 lze měnit nezávisle na sobě. To je zřejmé ze vztahů (7.10) a (7.11). Pokud bude dodržena rovnost *G*=1mS a  $C_1 = C_2$ , je  $Q_0$  přímo dána hodnotou transkonduktance  $g_{m3}$ , kterou lze měnit proudem  $I_{B2}$  ve struktuře na obr. 3.19.

#### **7.2 Návrh filtru s VG-CCII a VCG-CCII podle rovnice (7.7)**

Pro návrh filtru pomocí metody využívající signálových toků byly mimo CFTA+/ využity prvky z rodiny konvejorů s přeladitelnými parametry. Pro návrh s těmito aktivními prvky byla zvolena charakteristická rovnice (7.7), která umožňuje vzájemně nezávislou změnu činitele jakosti *Q*0 a charakteristického kmitočtu *f*0. Na základě tvaru rovnice (7.7) bude pro následný návrh zvolen jeden konvejor VG-CCII a jeden VCG-CCII. Při použití těchto aktivních prvků přejde charakteristická rovnice (7.7) na tvar

$$
D(p) = h_1 h_2 k_2 G_1 G_2 + h_2 k_2 p C_1 G_2 + p^2 C_1 C_2 = 0.
$$
 (7.22)

 Pro zachování možností přeladitelnosti, které umožňuje rovnice (7.7) je nutné, aby proudový přenos v prvním členu rovnice  $(7.22)$   $k_2$  byl jednotkový,  $k_2$  v druhém členu však zůstal proměnný. Dodržení této podmínky zajistí použití MOVCG-CCII, který dovoluje řídit proudové přenosy jednotlivých výstupů nezávisle na sobě. Graf signálových toků odpovídající charakteristické rovnici (7.22) je na obrázku 7.4. Vyznačené vstupní a výstupní proudové uzly odpovídají použití aktivních prvků VG-CCII+/- a MOVCG-CCII. Oba byly popsány v kap. 3.2 a 3.3. VG-CCII+/- se dvěma výstupy byl zvolen z důvodu větší variability výsledného zapojení, z hlediska realizovatelnosti různých typů filtrů či fázovacího článku.

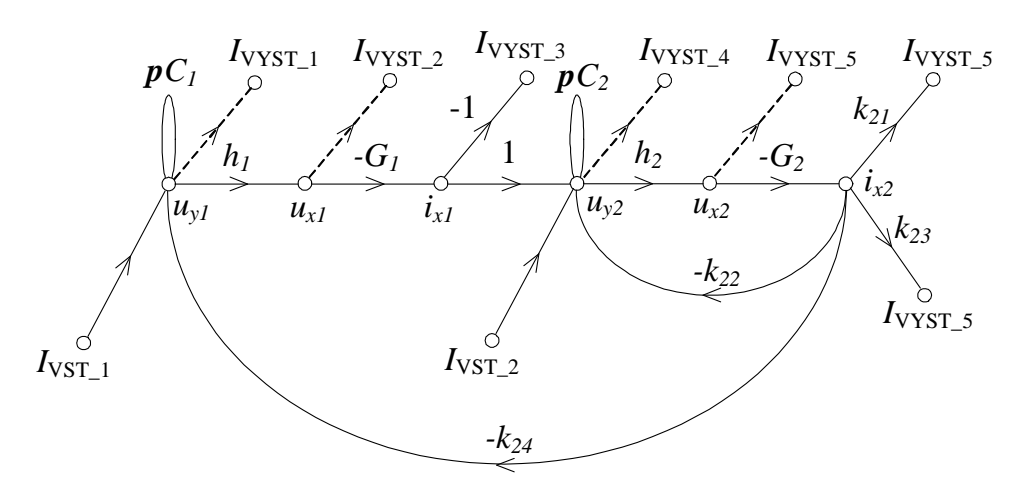

**Obr. 7.4:** *M-C graf vycházející z charakteristické rovnice (7.22) s úpravou proudových p*ř*enosových koeficient*ů *k pro použití MOVCG-CCII .* 

Proudový přenos *k*2 v prvním členu rovnice (7.22) odpovídá v grafu signálových toků proudovému přenosu *k*24. Pro zachování podmínek přeladitelnosti podle rovnice (7.7) bude tedy *k*24 nastaveno na konstantní hodnotu -1, zatímco *k*22 zůstane proměnné. Charakteristická rovnice (7.22) přejde na tvar

$$
D(p) = h_1 h_2 G_1 G_2 + h_2 k_{22} p C_1 G_2 + p^2 C_1 C_2 = 0.
$$
 (7.23)

Obvodová realizace kmitočtového filtru pracujícího v proudovém módu vycházející z grafu signálových toků z obrázku 7.4 je na obrázku 7.5. Uzly pro odběr výstupních proudů a vyznačené proudové zdroje korespondují se vstupními a výstupními uzly ve zmíněném grafu signálových toků.

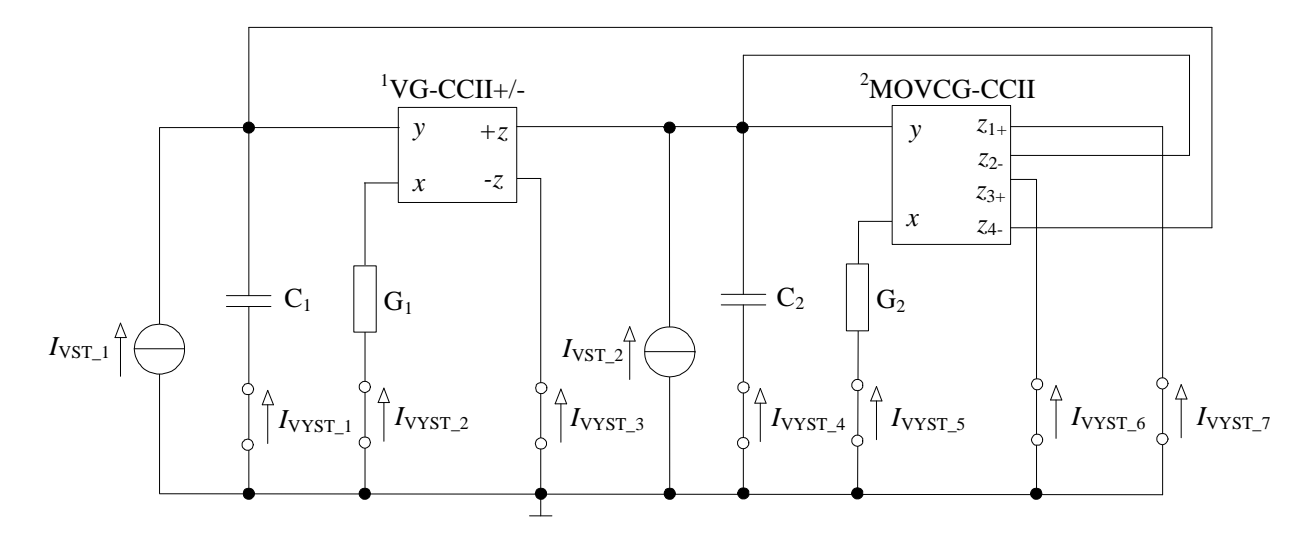

**Obr. 7.5:** *Obvodová realizace kmito*č*tového filtru pracujícího v proudovém módu vycházející z charakteristické rovnice (7.23).*

 Uvedené zapojení univerzálního filtru podle obrázku 7.5, umožňuje v proudovém módu pracovat jako dolní, horní a pásmová propust, pásmová zádrž a fázovací článek. Vybrané komplexní přenosové funkce proudu navržených filtrů buzených proudem  $I_{VST_2}$ mají za podmínky  $k_{21} = k_{23} = 1$  tvar

$$
K_{I,DPI} = \frac{I_{VIST\_3}}{I_{VST\_2}} = -\frac{h_1 h_2 G_1 G_2}{D(p)}, K_{I,HPI} = \frac{I_{VIST\_4}}{I_{VST\_2}} = -\frac{p^2 C_1 C_2}{D(p)},
$$
(7.24a,b)

$$
K_{I,PPI} = \frac{I_{VIST\_7}}{I_{VST\_2}} = -\frac{h_2 k_{22} p C_1 G_2}{D(p)},
$$
\n(7.24c)

$$
K_{I, PZI} = \frac{I_{VYST\_3} + I_{VYST\_4}}{I_{VST\_2}} = -\frac{h_1 h_2 G_1 G_2 + p^2 C_1 C_2}{D(p)},
$$
(7.24d)

kde *D*(*p*) odpovídá charakteristické rovnici 7.23.

 Komplexní přenosová funkce fázovacího článku je potom při splnění podmínky  $k_{22} = 1$  dána vztahem

$$
K_{I,F\check{C}} = \frac{I_{VIST_{-1}} + I_{VIST_{-3}} + I_{VIST_{-4}}}{I_{VST_{-2}}} = -\frac{h_1 h_2 G_1 G_2 - h_2 p C_1 G_2 + p^2 C_1 C_2}{D(p)}.
$$
(7.25e)

Vybrané metody návrhu kmitočtových filtrů s netradičními aktivními prvky

Z rovnice  $(7.23)$  lze odvodit výpočtové vztahy pro charakteristickou frekvenci  $f_0$  a činitel jakosti *Q*0 tohoto filtru

$$
\omega_0 = \sqrt{\frac{h_1 h_2 G_1 G_2}{C_1 C_2}}, \ Q_0 = \frac{1}{k_{22}} \sqrt{\frac{h_1 G_1 C_2}{h_2 G_2 C_1}}.
$$
\n(7.26), (7.27)

 Pro požadované hodnoty *Q*0 , ω0 a zvolené hodnoty kapacit *C*1, *C*2 a vodivostí *G*1, *G*<sup>2</sup> lze odvodit vztahy nutné pro návrh, tedy vztahy pro výpočet přenosových koeficientů *h<sup>1</sup>* a *h<sup>2</sup>*

$$
h_1 = h_2 = \omega_0 \sqrt{\frac{C_1 C_2}{G_1 G_2}},
$$
\n(7.28)

přičemž bude požadováno *C*1*=C*2 , *G*1 = *G*2 a *h1 = h2*. Proudový přenos *k22* je potom roven převrácené hodnotě činitele jakosti podle vztahu

$$
k_{22} = \frac{1}{Q_0} \,. \tag{7.29}
$$

#### **7.2.1 Po**č**íta**č**ová simulace kmito**č**tového filtru pracujícího v proudovém režimu**

Jako příklad konkrétního řešení byl zvolen charakteristický kmitočet  $f_0 \approx 100$  kHz a činitel jakosti *Q* = 1 pro aproximaci dle Butterwotha [4]. Pro zvolené kapacity kapacitorů  $C_1 = C_2 = 1.5$  nF a hodnoty vodivostí  $G_1 = G_2 = 1$  mS byly dopočítány hodnoty přenosových koeficientů  $h_1 = h_2 = k_{22} = 1$ . Hodnoty všech prvků pro návrh filtru byly voleny z řady E24.

Ve všech provedených simulacích filtru podle obr. 7.5 byly jako modely konvejorů VG-CCII a MOVCG-CCII použity realizace pomocí komerčně dostupných obvodů podle obr. 3.6 resp. 3.13. Pro zesilovače VCA810 a EL2082 byly použity firemní modely pro PSpice (OrCAD), pro univerzální proudový konvejor UCC a proudový konvejor druhé generace CCII+/- modely pro PSpice (OrCAD) navržené na pracovišti UTKO VUT Brno [21]. Jak již bylo uvedeno, zapojení podle obrázku 7.5 umožňuje realizaci všech typů propustí, pásmové zádrže a fázovacího článku. Modulové kmitočtové charakteristiky všech typů filtrů získané simulací v programu PSpice jsou uvedeny na obr. 7.6.

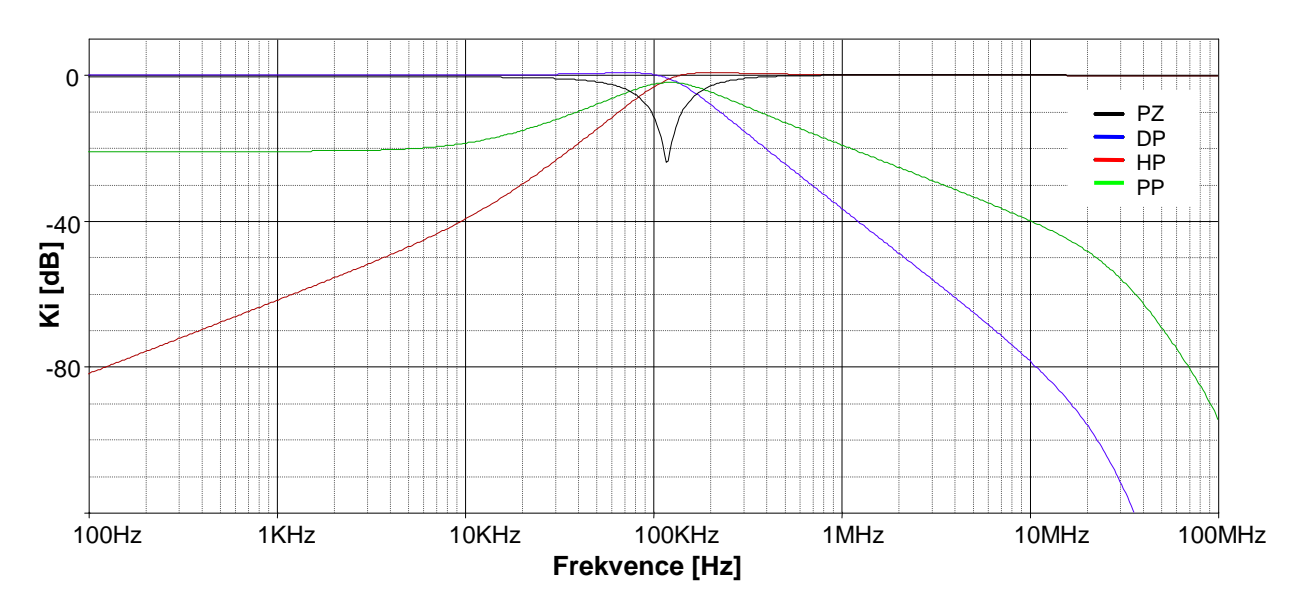

**Obr. 7.6:** *Výsledky simulací navrženého kmito*č*tového filtru na obr 7.5 pracujícího jako: dolní, pásmová, horní propust a pásmová zádrž.* 

Z průběhů na obr. 7.6 jde vidět, že ne zcela odpovídají ideálním výsledkům. Odchylka od resonančního kmitočtu směrem do vyšších hodnot nad zvolených 100 kHz je dána vnitřní strukturou aktivních prvků a volbou hodnot pasivních prvků z řady E24, které vždy neodpovídají hodnotám vycházejícím z návrhu. Zkreslení modulové kmitočtové charakteristiky dolní a pásmové propusti v oblasti nad 10 MHz, je dáno kmitočtově omezenými vlastnostmi aktivních prvků. Nedodržení poklesu kmitočtových charakteristik u pásmové a horní propusti v nepropustném pásmu přímo způsobuje zesilovač VCA810 na vstupu VG-CCII+/-. Pokud není na navržený filtr kladena podmínka nezávislé změny činitele jakosti *Q*0 na charakteristickém kmitočtu *f*0, nebo návrh uvažuje dodržení podmínky *h1* = 1, lze tento VCA810 ze zapojení vypustit. Průběhy modulových kmitočtových charakteristik všech typů filtrů získaných simulací bez VCA810 na vstupu VG-CCII+/- jsou na obr. 7.7.

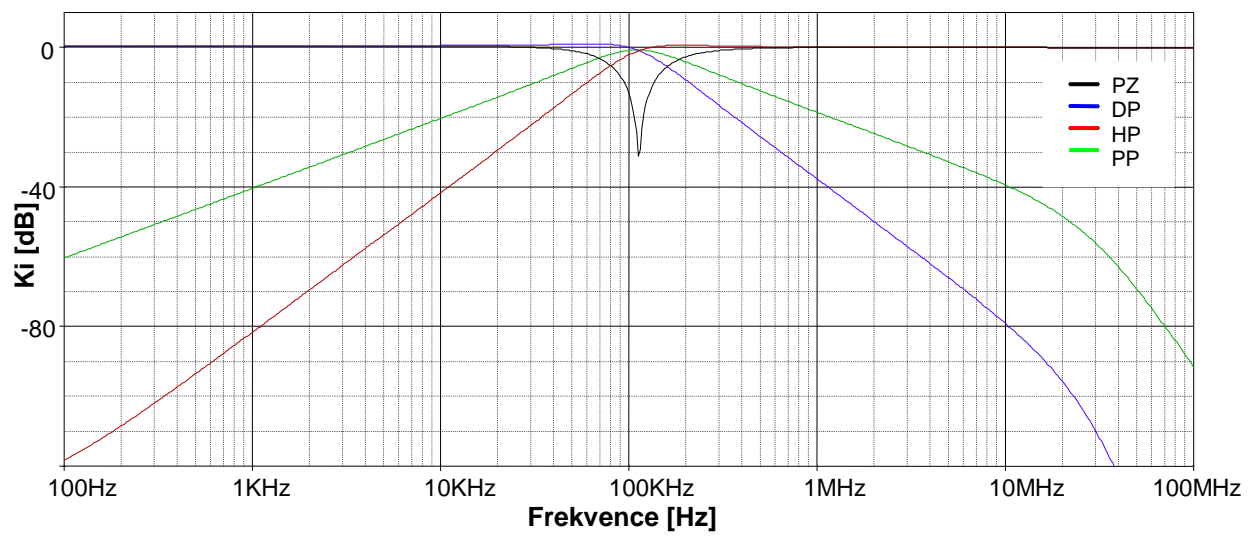

**Obr. 7.7:** *Výsledky simulací navrženého kmito*č*tového filtru na obr 7.5 pracujícího jako: dolní, horní, pásmová propust a pásmová zádrž bez zesilova*č*e VCA810 na vstupu VG-CCII+/-.* 

Výsledky získané při simulaci vlastností fázovacího článku popsaného (7.25e) jsou potom na obr. 7.8.

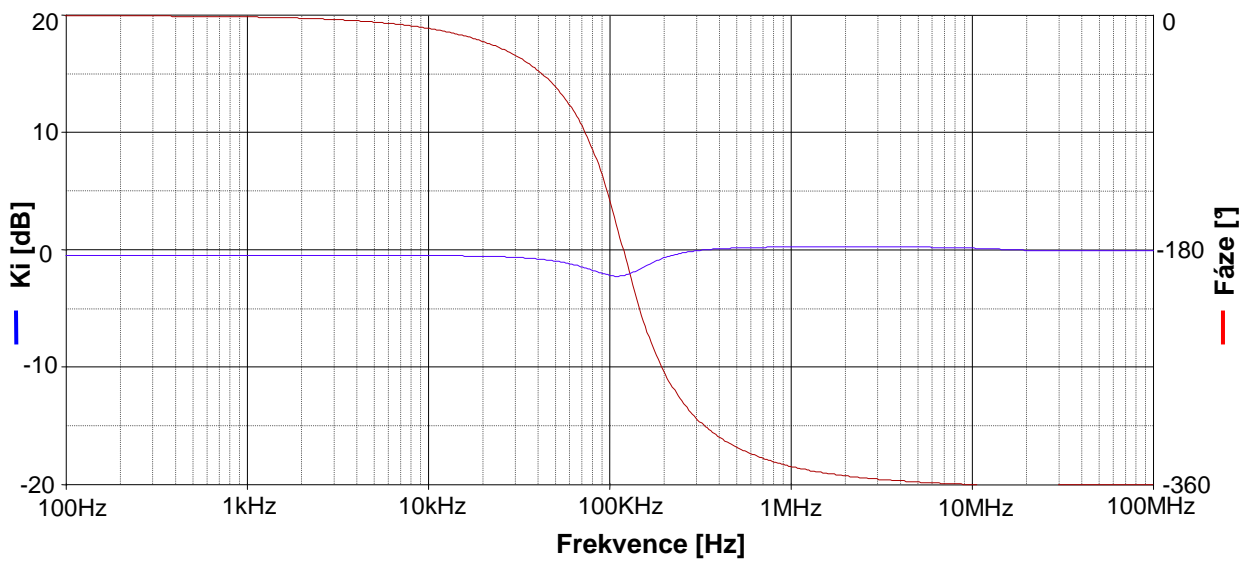

**Obr. 7.8:** *Výsledky simulací navrženého kmito*č*tového filtru na obr 7.5 pracujícího jako fázovací* č*lánek.* 

 U fázovacího článku na obr. 7.8 je patrné zvlnění modulové kmitočtové charakteristiky v oblasti mezního kmitočtu. Stejně jako u fázovacích článku z obr. 5.5 je dáno součtem přenosových příspěvků jednotlivých filtrů, kterými je fázovací článek realizován. Posun resonančního kmitočtu je důsledkem stejných faktorů jako u grafu z obr. 7.6

 Přelaďování činitele jakosti *Q*<sup>0</sup> lze jednoduše provést změnou hodnoty proudového zesílení  $k_{22}$ , respektive napětí  $U_G$  proudového zesilovače EL2082 u výstupu  $z_2$  ve struktuře prvku MOVCG-CCII podle obr. 3.14 [23]. Podle vztahu (7.29) byly dopočítány konkrétní hodnoty proudového zesílení pro konkrétní požadované činitele jakosti *Q*0, které jsou spolu s hodnotami napětí *U*G, použitých při simulaci uvedeny v tab. 7.1. Podle [23] hodnota *U*<sup>G</sup> přímo udává hodnotu  $k_{22}$ .

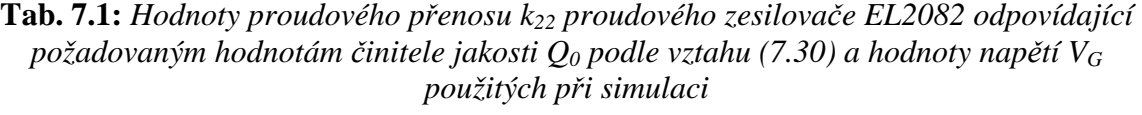

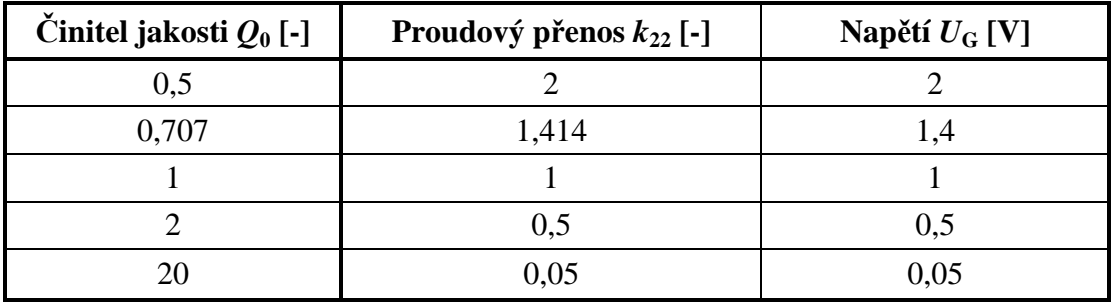

 Na obr. 7.9 jsou průběhy modulových kmitočtových charakteristik filtru typu dolní propust pro jednotlivé hodnoty činitele jakosti *Q*0 získané simulací v programu PSpice.

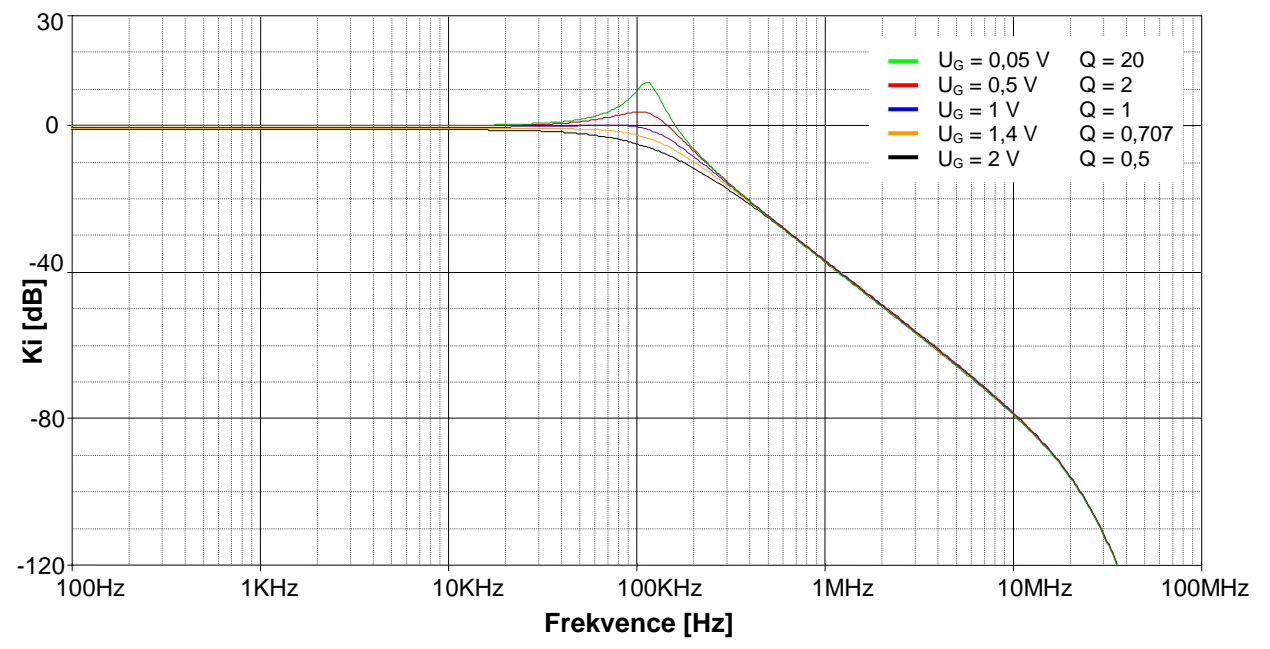

**Obr. 7.9:** *Modulové kmito*č*tové charakteristiky filtru typu dolní propust pro r*ů*zné hodnoty*  č*initele jakosti Q0 = 0,5 až 20.* 

 Jak je patrné z obr. 7.9 u vyšších hodnot činitele jakosti *Q*0 nedosahují maxima proudových přenosů dolní propusti *K*<sup>i</sup> předpokládaných hodnot. Jistý vliv na tento fakt má opět napěťový zesilovač VCA810 na vstupu prvku VG-CCII+/-. Modulové kmitočtové charakteristiky filtru typu dolní propust pro jednotlivé hodnoty činitele jakosti *Q*0 získané simulacemi bez připojeného VCA810 na vstupu VG-CII+/- jsou na obr. 7.10. I přesto je maximální dosažitelná hodnota činitele jakosti *Q*<sup>0</sup> ≈ 10 místo předpokládaného *Q*0 = 20.

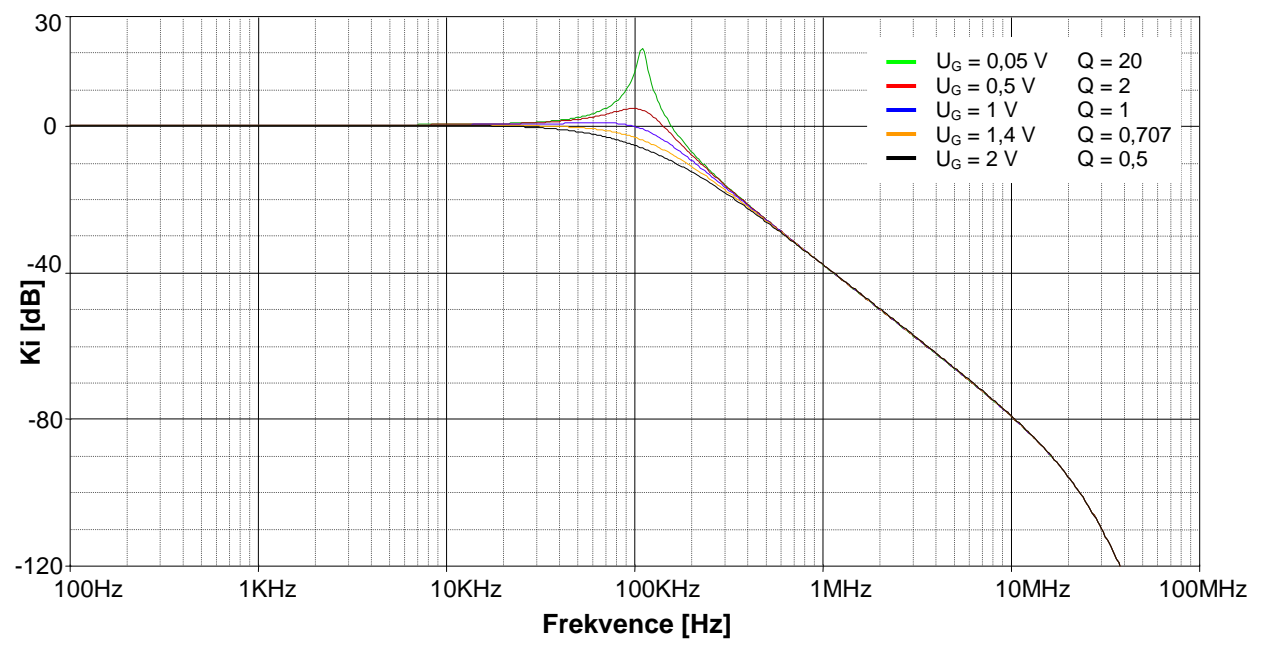

**Obr. 7.10:** *Modulové kmito*č*tové charakteristiky filtru typu dolní propust pro r*ů*zné hodnoty*  č*initele jakosti Q0 = 0,5 až 20.* 

 Charakteristický kmitočet *f*0 navrženého filtru lze přelaďovat současnou změnou napěťových přenosů obou konvejorů *h*1 a *h*2. Tyto napěťové přenosy jsou dány řídícím napětím *U*C napěťového zesilovače na vstupu obou konvejorů podle obr 3.7 resp. 3.14. Jejich vzájemný vztah je podle [22] dán rovnicí

$$
h_1 = h_2 = 10^{-2(U_c + 1)}.
$$
\n(7.30)

Ze vztahu (7.28) byly dopočítány konkrétní hodnoty napěťových přenosů  $h_1$  a  $h_2$  pro zvolené hodnoty kmitočtů  $f_0 = 10$  kHz až 1 MHz. Spolu s hodnotami řídícího napětí  $U_C$  použitého při simulacích v programu PSpice jsou uvedeny v tab. 7.2

**Tab. 7.2:** *Hodnoty p*ř*enos*ů *h1 a h2 nap*ěť*ových zesilova*čů *VCA810 odpovídající požadovaným hodnotám charakteristického kmito*č*tu f*0 *podle vztahu (7.28) a hodnoty nap*ě*tí UC použitých p*ř*i simulaci* 

| Charakteristický<br>kmitočet $f_0$ [kHz] | Napěťový přenos $h_1, h_2$ [-] | Napětí $U_{\rm C}$ [V] |
|------------------------------------------|--------------------------------|------------------------|
| 10                                       | 0,094                          | $-0,5$                 |
| 35                                       | 0,330                          | $-0,75$                |
| 100                                      | 0,943                          | - 1                    |
| 350                                      | 3,299                          | $-1,25$                |
| 1000                                     | 9,425                          | $-1,5$                 |

Vybrané metody návrhu kmitočtových filtrů s netradičními aktivními prvky

 Na obr. 7.11 jsou modulové kmitočtové charakteristiky kmitočtového filtru typu dolní propust pro jednotlivé charakteristické kmitočty *f*0 z tabulky 7.1.

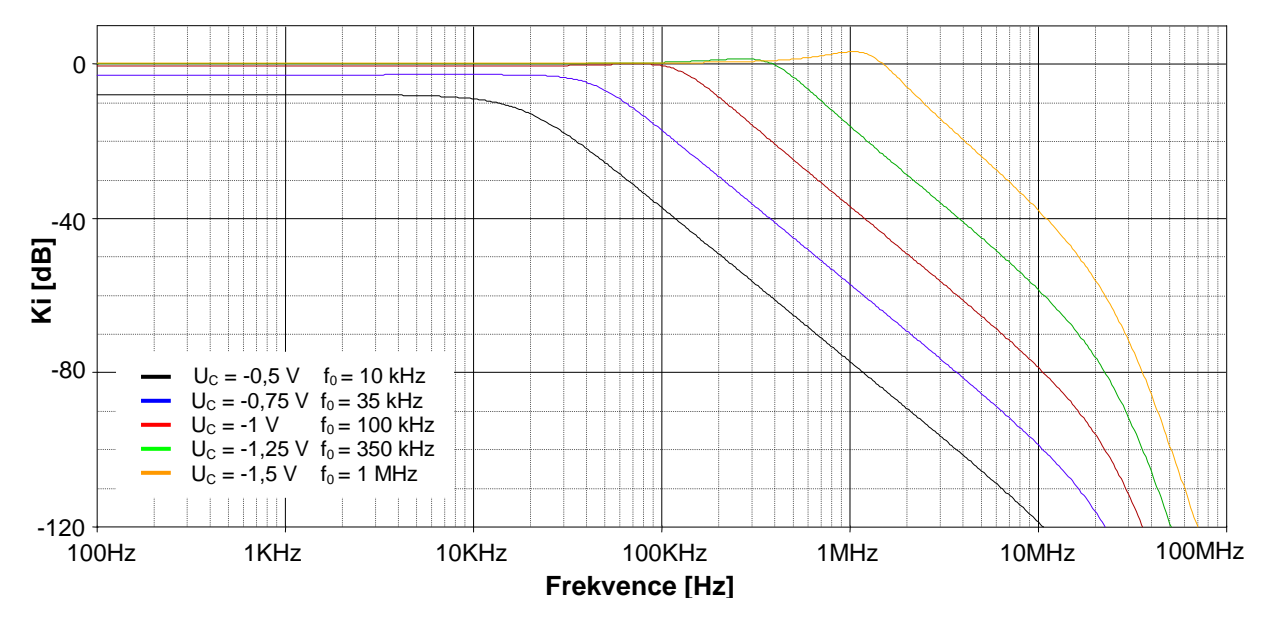

**Obr. 7.11:** *Modulové kmito*č*tové charakteristiky filtru typu dolní propust pro r*ů*zné hodnoty charakteristického kmito*č*tu f*0 *=1kHz až 1MHz.* 

Výsledky simulací z obr. 7.11 odpovídají teoretickým předpokladům pouze v oblasti charakteristického kmitočtu nastaveného při prvotním návrhu. U nižších hodnot  $U_C$  se projevuje útlum modulové kmitočtové charakteristiky. Směrem k vyšším hodnotám  $U_C$ k útlumu nedochází, ale mění se činitel jakosti zapojení. Vzhledem k diskuzi předchozích výsledků simulací filtru z obr. 7.5, lze předpokládat, že velký vliv na toto zkreslení má opět napěťový zesilovač VCA810 v realizaci prvku VG-CCII+/-. Při ověření přeladitenosti charakteristického kmitočtu tohoto filtru však nelze zesilovač VCA810 vyřadit a jeho vliv na výsledky simulací tak ověřit. Vlastnosti zapojení navrženého kmitočtového filtru přímo souvisí s vlastnostmi konkrétních integrovaných obvodů použitých při realizaci aktivních prvků. Lze tedy předpokládat lepší vlastnosti zapojení v případě celkové integrace na čipu.

# **8 Návrh kmito**č**tových filtr**ů **se syntetickými prvky vyššího** ř**ádu**

 Hlavním krokem návrhu kmitočtových filtrů se syntetickými prvky vyšších řádů je nalézt vhodnou strukturu syntetických imitančních dvojpólů typu DP, DS, EP nebo ES s vhodným tvarem vstupní impedance resp. admitance. Postup je obdobný jako u metody návrhu kmitočtových filtrů pomocí autonomních obvodů. Při hledání těchto zapojení byla použita úplná admitanční síť z obr. 5.1a.

 Nalezené transformační struktury a rovnice jejich vstupních impedancí, získaných pomocí programu SNAP [29], jsou uvedeny v tab. 8.1.

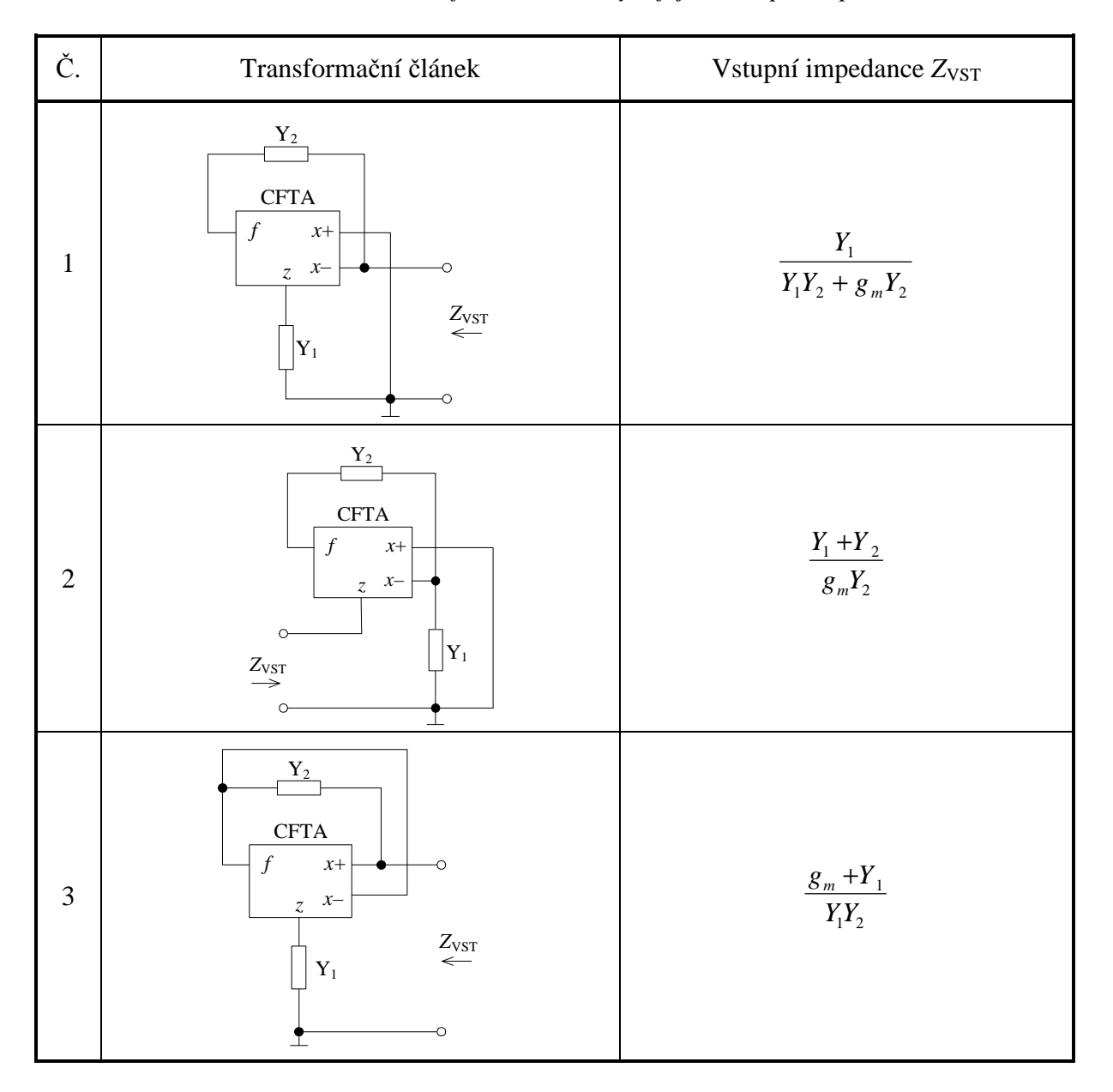

**Tab. 8.1:** *Navržené transforma*č*ní* č*lánky a jejich vstupní impedance* 

 Výrazy v tab. 8.1 zcela odpovídají vztahům (4.8a,b) a (4.9a,b) pro vstupní impedance transformačních článků vhodných pro realizaci syntetických prvků vyšších řádů.

 Pro konstrukci syntetického prvku bylo vybráno z tab 8.1 zapojení č.3, pomocí nějž lze volbou pasivních prvků  $Y_1 = pC_1$  a  $Y_2 = pC_2$  realizovat syntetický prvek typu DS. Jeho kaskádním řazením podle pravidel uvedených v kapitole 4.4 vznikne obvodová struktura zobrazená na obr. 8.1. Jde o uzemněný syntetický prvek DS *N*-tého řádu.

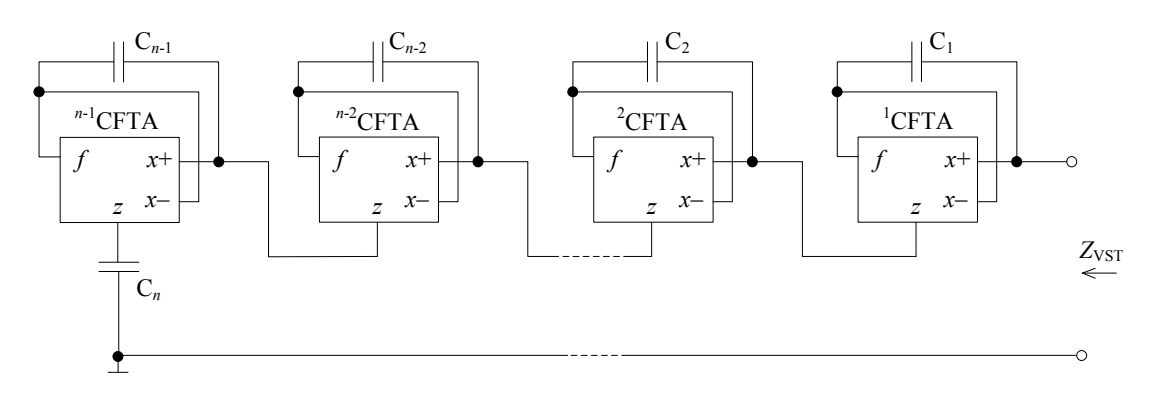

**Obr. 8.1:** *Uzemn*ě*ný syntetický prvek typu DS N-tého* ř*ádu.*

Obecná impedanční funkce syntetického prvku DP z obr. 8.1 je pro *N*-tý řád

$$
Z_{VSTN}(\boldsymbol{p}) = \left(\boldsymbol{p}^{N-1}\prod_{i=2}^{N}C_{i} + \sum_{k=2}^{N-1}\left(\boldsymbol{p}^{N-k}\prod_{i=1}^{k-1}g_{mi}\prod_{i=k+1}^{N}C_{i}\right) + \prod_{i=1}^{N-1}g_{mi}\right)\boldsymbol{p}^{N}\prod_{i=1}^{N}C_{i}^{-1}.
$$
\n(8.1)

 Rovnice (8.1) je obecně platná pro všechny řády N≥3. Toto vyplívá z podmínky, že dolní meze sum a součinů musí být menší nebo rovny horním mezím.

 Ukázka realizace kmitočtového filtru vyššího řádu pomocí syntetického prvku DS z obr. 8.1 je na obr. 8.2. Jde o kmitočtový filtr 4. řádu typu horní propust realizovaný tímto syntetickým prvkem zapojeným na místo admitance *Y*2 děliče proudu z obr. 4.4b.

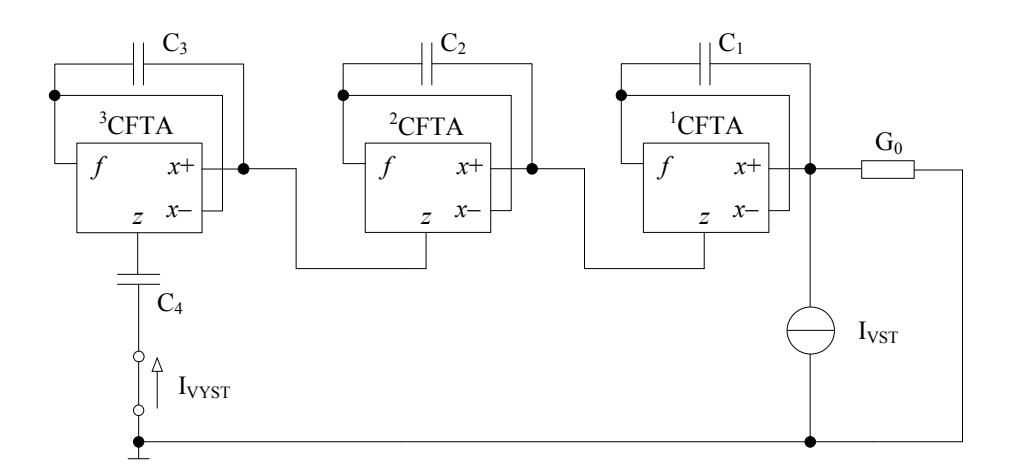

**Obr. 8.2:** *Kmito*č*tový filtr 4.* ř*ádu typu dolní propust realizovaný syntetickým prvkem DS podle obr. 8.1* 

Komplexní přenosová funkce proudu navrženého filtru z obr. 8.2 je dána vztahem

$$
\boldsymbol{K}_{I} = \frac{I_{VST}}{I_{VST}} = \frac{\boldsymbol{p}^{4} C_{1} C_{2} C_{3} C_{4}}{g_{m1} g_{m2} g_{m3} G_{0} + \boldsymbol{p} g_{m1} g_{m2} C_{4} G_{0} + \boldsymbol{p}^{2} g_{m1} C_{3} C_{4} G_{0} + \boldsymbol{p}^{3} C_{2} C_{3} C_{4} G_{0} + \boldsymbol{p}^{4} C_{1} C_{2} C_{3} C_{4}},
$$
(8.1)

Pokud bude platit  $g_{m1} = g_{m2} = g_{m3} = G_0 = g_m$  a  $k = g_m/\omega_0$  jsou hodnoty jednotlivých kapacitorů

$$
C_4 = c_{41}k, \ C_3 = \frac{c_{42}}{c_{41}}k, \ C_2 = \frac{c_{43}}{c_{42}}k, \ C_1 = \frac{c_{44}}{c_{43}}k, \tag{8.2a,b,c,d}
$$

kde *c*41, *c*42, *c*43 a *c*<sup>44</sup> jsou hodnoty koeficientů Butterworthovy aproximace pro filtr čtvrtého řádu.

 Obdobně je možné provést výpočet kapacit kondenzátorů pro kmitočtové filtry všech řádů. Hodnoty kapacitorů použitých pro realizaci filtrů typu horní propust druhého až pátého řádu pomocí syntetického prvku z obr. 8.1 jsou uvedeny v tab. 8.2. Při návrhu byla splněna podmínka  $g_{m1} = g_{m2} = \ldots = g_{m5} = G_0 = g_m = 1$  mS. Uvedené hodnoty pasivních prvků odpovídají zvolenému charakteristickému kmitočtu *f*0 ≈ 1 MHz a činiteli jakosti *Q*0 = 0,707 pro aproximaci dle Butterwotha [14],[15]. Všechny hodnoty prvků pro návrh filtru jsou voleny z řady E24.

**Tab. 8.2:** *Hodnoty kapacit C*1 *až C*5 *odpovídající aproximaci dle Butterwortha pro filtry 2. až 5.* ř*ádu realizovaných pomocí syntetického prvku typu DS N-tého* ř*ádu z obr. 8.1* 

| řád filtru | $C_1$ [nF] | $C_2$ [nF] | $C_3$ [nF] | $C_4$ [nF] | $C_5$ [nF] |
|------------|------------|------------|------------|------------|------------|
| 2.         | 0,11       | 0,22       |            |            |            |
| 3.         | 0,082      | 0,15       | 0,3        |            |            |
| 4.         | 0,062      | 0,12       | 0,2        | 0,43       |            |
| 5.         | 0,051      | 0,1        | 0,15       | 0,27       | 0,51       |

#### **8.1 Po**č**íta**č**ová simulace kmito**č**tových filtr**ů **vyšších** ř**ád**ů **pracujících v proudovém režimu**

 Pomocí syntetického dvojpólu typu DS *N*-tého řádu z obr. 8.1 lze teoreticky realizovat kmitočtové filtry všech řádů. Pro počítačové ověření vlastností kmitočtových filtrů realizovaných pomocí tohoto dvojpólu byly vybrány, v předchozím navržené, filtry druhého až pátého řádu typu horní propust pracující v proudovém režimu. Průběhy modulových kmitočtových charakteristik pro filtry jednotlivých řádů jsou uvedeny na obr. 8.3. Simulace byly provedeny v programu OrCAD PSpice s použitím bipolární implementace prvku CFTA z přílohy 1 [25].

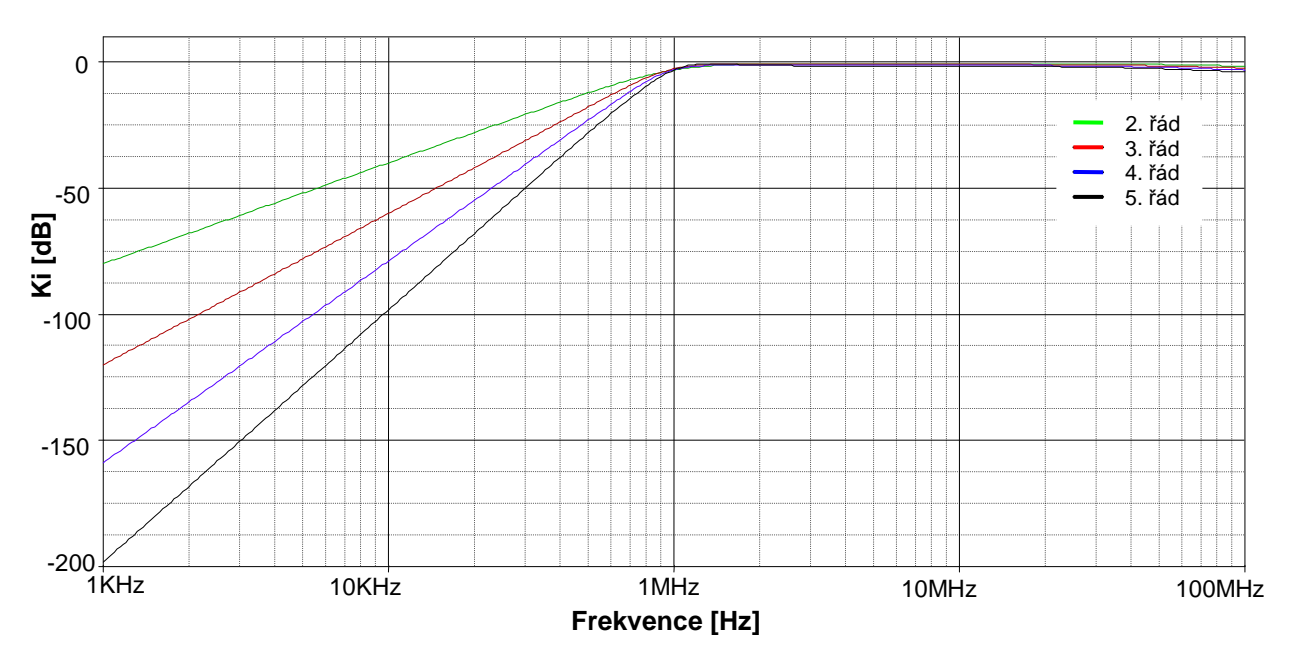

**Obr. 8.3:** *Výsledky simulací navržených kmito*č*tových filtr*ů *druhého až pátého* ř*ádu typu dolní propust realizovaných syntetickým dvojpólem typu DS z obr. 8.2* 

 Výsledky simulací na obr. 8.3 jsou téměř totožné s teoretickými předpoklady. Mírný útlum kmitočtových charakteristik v oblasti kmitočtů blížících se 100 MHz je způsoben omezenými kmitočtovými vlastnostmi použitých prvků CFTA+/-. Vzhledem k tomu, že toto zkreslení je minimální, lze o navrženém filtru říci, že průběh jeho modulových kmitočtových charakteristik je ideální. To však nemusí platit při konkrétní realizaci funkčních vzorků a následném měření. Zvláště u filtrů vyšších řádů se často výsledky simulací a skutečné průběhy modulových kmitočtových charakteristik dosti liší.

## **9 Záv**ě**r**

 V práci byly postupně prostudovány možnosti návrhu kmitočtových filtrů pomocí metody návrhu filtrů vycházející z úplné admitanční sítě, rozšiřováním autonomních obvodů, pomocí grafů signálových toků a se syntetickými prvky vyšších řádů. Dále bylo pomocí každé metody navrženo několik původních zapojení kmitočtových filtrů s aktivními prvky CFTA+/-,VG-CCII+/- a MOVCG-CCII.

 Z dosažených výsledků lze říci, že každá ze zmíněných metod má své charakteristické vlastnosti návrhu, které ji odlišují od ostatních. Metoda vycházející z úplné admitanční sítě obecně umožňuje rychlé nalezení autonomních obvodů použitelných pro návrh filtračních aplikací. Předem však nelze říci, bude-li návrh úspěšný a hledání obvodů s výhodným tvarem charakteristické rovnice se stává velmi časově náročným. Z úplných admitančních sítí s jedním a se dvěma aktivními prvky CFTA+/- bylo nalezeno celkem třicet devět autonomních obvodů, souhrnně uvedených v příloze 1. Pomocí vybraného zapojení č. 11 v tab. II.1 byl navržen multifunkční kmitočtový filtr, který umožňuje realizaci všech typů propustí, pásmové zádrže a fázovacího článku. Možnosti přeladitelnosti činitele jakosti *Q0* však nevyužívají výhod elektronické přeladitelnosti transkonduktance aktivního prvku CFTA+/-. Výsledky simulací jednotlivých typů filtrů a fázovacího článku v programu PSpice [13] jsou uvedeny v podkap. 5.1

 S metodou návrhu vycházející z úplné admitanční sítě úzce koresponduje také metoda rozšiřování autonomních obvodů. Je vlastně jakýmsi doplňkem k metodě výše uvedené. Jejím následným užitím na skupinu již získaných autonomních obvodů se návrh složitějších odvodů vyhne konstrukci komplikované admitanční sítě. Platí zde obdobná pravidla. Rozšířením zapojení autonomního obvodu č. 6 z tab. II.1 byl navržen kmitočtový filtr umožňující realizaci všech typů propustí, se snažší přeladitelností činitele jakosti *Q0* než výsledek návrhu metodou vycházející z úplné admitanční sítě. Průběhy modulových kmitočtových charakteristik jednotlivých propustí získaných simulací v PSpice [13] jsou v podkap. 6.1. Pro horní propust byly dále provedeny simulace pro různé hodnoty činitele jakosti *Q0*.

 Metoda návrhu kmitočtových filtrů pomocí grafů signálových toků se jeví jako kvalitní nástroj pro hledání obvodů s očekávaným tvarem charakteristické rovnice. I když aparát pro syntézu obvodů je složitější, poskytuje tato metoda dobré výsledky. Její největší výhodou, je možnost přímo definovat vlastnosti požadovaného zapojení pomocí jeho charakteristické rovnice. Metoda návrhu kmitočtových filtrů pomocí grafů signálových toků je v této problematice velmi progresivní a jeví se do budoucna jako nejvýhodnější. Pro toto konstatování hovoří také fakt, že matematický aparát, kterým je popsána, by mohl být realizovatelný výpočetními nástroji, jako je např. Matlab, nebo přímo popsán programovým kódem. Touto metodou byly navrženy tři kmitočtové filtry. Jejich charakteristické rovnice přímo odpovídají požadavkům stanoveným před návrhem. Nejlepší vlastnosti z hlediska přeladitelnosti vykazuje zapojení kmitočtového filtru z obr. 7.5 v podkap. 7.2 s aktivními prvky VG-CCII+/- a MOVCG-CCII. Navíc umožňuje realizaci všech typů propustí, pásmové zádrže a fázovacího článku. Výsledky ověření vlastností všech typů filtrů a fázovacího článku jsou uvedeny v podkap. 7.2.1. Pro dolní propust jsou dále uvedeny modulové kmitočtové charakteristiky pro různé činitele jakosti *Q*0 a charakteristikého kmitočtu *f*0.

 Metodu využívající syntetických prvků s imitancemi vyšších řádů lze mezi použitými metodami označit za nejkomplikovanější. Opět nelze dopředu zaručit, bude-li nalezen vhodný syntetický prvek a stejně jako u prvních dvou metod, je návrh do jisté míry náhodný. Po nalezení vhodného syntetického prvku však lze snadno navrhnout filtry vyšších řádů. V úvodní části návrhu byly nalezeny tři transformační články se vstupní impedancí odpovídající konvencím pro realizaci syntetických prvků. Zapojení č.3 z tab. 8.1 bylo použito pro kostrukci syntetického prvku *N*-tého řádu, pomocí nějž byly navrženy dolní propusti druhého až pátého řádu. Průběhy modulových kmitočtových charakteristik těchto filtrů jsou v podkap. 8.1.

 Úspěšnost, a s ní i náročnost, všech zmíněných metod návrhu přímo závisí na aktivním prvku, který je pro stavbu filtračních aplikací použit. Ne všechny aktivní struktury umožňují snadný návrh kmitočtového filtru. Snahou je, aby prvek měl co nejvíce použitelných bran, na druhou stranu by jeho obvodová struktura neměla být příliš složitá. Možnost elektronicky řídit jeho parametry navíc umožňuje konstrukci snadno přeladitelných kmitočtových filtrů. Proto je vhodné volit aktivní prvky s vyšší možností přeladitelnosti, což potvrzují výsledky návrhu pocí grafů signálových toků. Proti tomuto opět stojí již zmiňovaná obvodová náročnost.

 Problematika návrhu kmitočtových filtrů se neustále vyvíjí a zabývá se jí velké množství literatury. Do dříve více méně intuitivního návrhu, vnesly určitý systém metody opírající se o počáteční návrh pomocí úplné admitanční sítě. Současný směr však lze vypozorovat ve snaze postup návrhu zcela algoritmizovat. Jak již bylo zmíněno, metoda využívající grafů signálových toků, se k tomu jeví jako silný a vhodný nástroj.

### **Literatura**

- [1] BRUTON, L. T. *RC Active Circuits Theory and Design*. New Jersey, Prentice Hall 1980, ISBN 0-1375-3467-1.
- [2] GHAUSI, M. S., LAKER, K. R. *Modern Filter Design: Active RC and Switched Capacitor*. Atlanta, Noble Publishing, 2003, ISBN 1-884932-38-X.
- [3] CHEN, W.-K. *The Circuits and Filters Handbook*. New York, CRC Press, 2003, 2. vydání, ISBN 0-8493-0912-3.
- [4] ČAJKA, J., KVASIL, J. *Teorie lineárních obvod*ů*. (Analýza lineárních a linearizovaných elektrických obvod*ů*)*. Praha, SNTL/ALFA, 1979.
- [5] HERENCSÁR, N., VRBA, K. Obecný přístup k návrhu kmitočtových filtrů pomocí autonomních obvodů. In *Elektrorevue* [online]. 23.10.2006 [cit. 20.5.2009]. Dostupné na internetu: <http://www.elektrorevue.cz/clanky/06040/index.html> ISSN 1213-1539.
- [6] KOTON, J., VRBA, K. Zobecněné metody návrhu kmitočtových filtrů, In *Elektrorevue* [online], 14.7.2008 [cit. 20.5.2009]. Dostupné na internetu <http://www.elektrorevue.cz/file.php?id=200000230-d3e88d4e27> ISSN 1213–1539.
- [7] KOTON, J.; HERENCSÁR, N.; VRBA, K. Frequency Filters Synthesis Based on the Signal-Flow Graphs. *In Proceedings of the 16th Telecommunications Forum TELFOR 2008*. Belgrade, Serbia: 2008. s. 404-407. ISBN 978-86-7466-337-0.
- [8] ŠPONAR, R. Syntetické dvojpólové prvky s imitancemi vyšších řádů v kmitočtových filtrech s proudovými konvejory, In *Elektrorevue* [online]. 12.3.2004 [cit. 20.5.2009]. Dostupné na internetu <http://www.elektrorevue.cz/clanky/04013/index.html> ISSN 1213–1239
- [9] VRBA, K., HERENCSAR, N., KOTON, J. Current Follower Transconductance Amplifier (CFTA) – A useful Building Block for Analog Signal Processing. *Journal of Active and Passive Electronic Devices,* 2009, article in press. ISSN: 1555-0281.
- [10] ABUELMA'ATTI, M. T., AND SHABRA, A. M. Composite secondgeneration currentconveyor with variable current and voltage gains. *Analog Integrated Circuits and Signal Processing*, 1996, vol. 9, s. 265–270.
- [11] MARCELLIS, D. A., FERRI, G., GUERRINI, N. C., SCOTTY, G., STRONELLI, V., TRIFILETTI, A. A novel low-voltage low-power fully differential voltage and current gained CCII for floating impedance simulations, *Microelectronics Journal*, 2009, vol. 40, no. 1, s. 20-25, ISSN 0026-2692.
- [12] GEIGER, R. L., SÁNCHEZ-SINENCIO, E. Active filter design using operational transconductance amplifiers: a tutorial, *IEEE Circ. and Devices Magazine*, 1985, vol. 1, s. 20-32.
- [13] OrCAD, Inc. *OrCad PSpice User's Guide* [pdf online file] USA: OrCAD, 1998. Dostupné z internetu: <http://www.electronics-lab.com/downloads/schematic/013/>. 436 pages.
- [14] FILKA, M. a kol. *Diplomní seminá*ř*e telekomunikace: skripta*. FE VUT Brno, Ediční středisko VUT Brno, 1989, 301 stran, ISBN 80–214–1020–5.
- [15] TIETZE, U., SCHENK, CH. *Halbleiter Schaltungtechnik*, Springer–Verlag, Berlin, 1980.
- [16] DOSTÁL, T. *Elektrické filtry: skripta.* FEI VUT Brno. PC–DIR, 1999, 96 stran, ISBN 80–214–0877–4.
- [17] DAVÍDEK, V., LAIPERT, M., VLČEK, M. *Analogové a* č*íslicové filtry: skripta.* ČVUT , Vydavatelství ČVUT Praha, 2004, 345 stran, ISBN 80–01–03026–1.
- [18] SEDRA, A.S., and SMITH, K.C.: A second generation current conveyor and its application. *IEEE Trans. Circuit Theory*, 1970, vol. 17, s. 132-134
- [19] BIOLEK, D. Grafy signálových toků pro analýzu obvodů (nejen) v proudovém módu, In *Elektrorevue* [online]. 18.7.2002 [cit. 20.5.2009]. Dostupné na internetu: <http://www.elektrorevue.cz/clanky/02031/index.html> ISSN 1213–1239.
- [20] BEČVÁŘ D., VRBA K., ZEMAN V., MUSIL V. Novel universal active block:A universal current conveyor. In *ISCAS 2000*. Ženeva: 2000. s. 471-474. ISBN 0-7803- 5485-0.
- [21] ŠPONAR, R., VRBA, K. Measurements and Behavioral Modelling of Modern Conveyors. *International Journal of Computer Science and Network Security*, 2006, vol. 6, no. 3A, s. 57-65. ISSN 1738-7906.
- [22] VCA810 High Gain Adjust Range, Wideband, Voltage-Controlled Amplifier. *Datasheet*, TEXAS INSTRUMENTS, 2008. <http://www.ti.com>
- [23] EL2082 Current Mode Amplifier. *Datasheet*, INTERSIL, 1996. <http://www.intersil.com>
- [24] SHEN-IUAN, L., JIANN-JONG, CH., YUH-SHYAN, H. New current mode biquad filters using current followers. *IEEE Transactions on Circuits and Systems I: Fundamental Theory and Applications*, 1995, vol. 42, no. 7, s. 380-383.
- [25] HERENCSÁR, N.; KOTON, J.; VRBA, K.; LATTENBERG, I.; MIŠUREC, J. Generalized Design Method for Voltage-Controlled Current-Mode Multifunction Filters. In *Proceedings of the 16th Telecommunications Forum TELFOR 2008*. Belgrade, Serbia: 2008. s. 400-403. ISBN 978-86-7466-337-0.
- [26] JEŘÁBEK, J., LATTENBERG, I. Návrh kmitočtových filtrů s CMI vycházející z obecné admitanční sítě. In *Elektrorevue* [online]. 16.11.2006 [cit. 20.5.2009]. Dostupné na internetu: <http://www.elektrorevue.cz/clanky/06046/index.html> ISSN 1213–1239.
- [27] HERENCSÁR, N.; VRBA, K. Přeladitelné filtry s OTA zesilovači. In *Elektrorevue* [online]. 17.7.2007 [cit. 20.5.2009]. Dostupné na internetu: <http://www.elektrorevue.cz/file.php?id=200000141-63ce465c22 >. ISSN 1213-1539.
- [28] SMÉKAL, Z. Č*íslicové zpracování signál*ů*: skripta.* FEKT VUT Brno, 2008, 187 stran, elektronické texty.
- [29] BIOLEK, D., KOLKA, Z. *SNAP symbolic, semisymbolic, and numerical analysis of electronic circuits*. Dostupné na internetu: <http://snap.webpark.cz/indexa.html>
- [30] FREY, D. R. Log-domain filtering: an approach to current-mode filtering, *IEE Proc. G*, 1993, vol. 140, s. 406-416.
- [31] MINAEI, S., SAYIN, O. K., KUNTMAN, H. A New CMOS Electronically Tunable Current Conveyor and Its Application to Current-Mode Filters, *IEEE Trans Ciruits and Systems I*, 2006, vol. 53, no. 7, s. 1448-1457.
- [32] KOTON, J., VRBA, K., HERENCSAR, N. Tuneable filter using voltage conveyors and current active elements, *Int. J. Electronics*, 2009, vol. 96, no. 8, DOI: 10.1080/00207210902838594.

# **Seznam použitých zkratek a symbol**ů

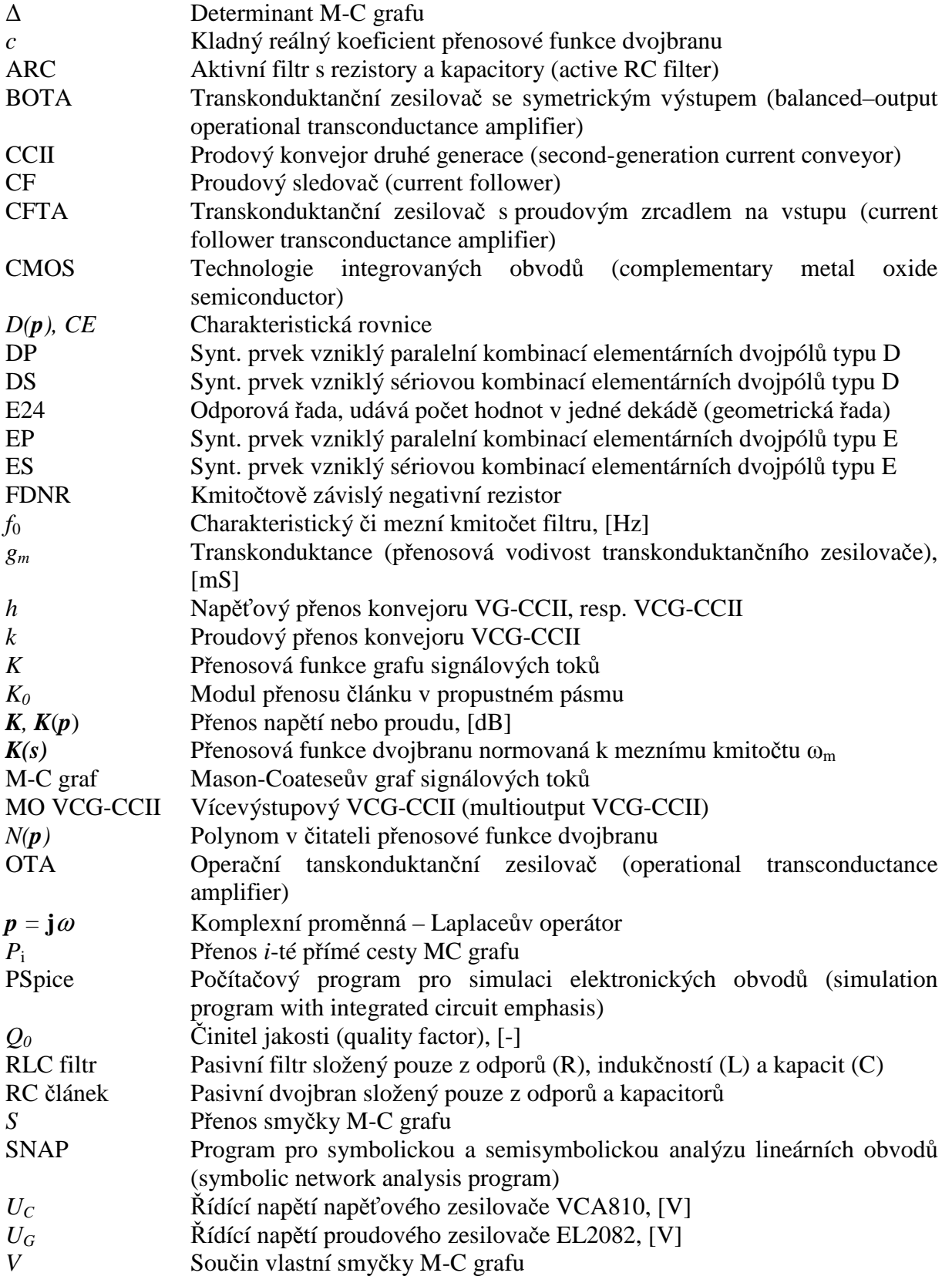

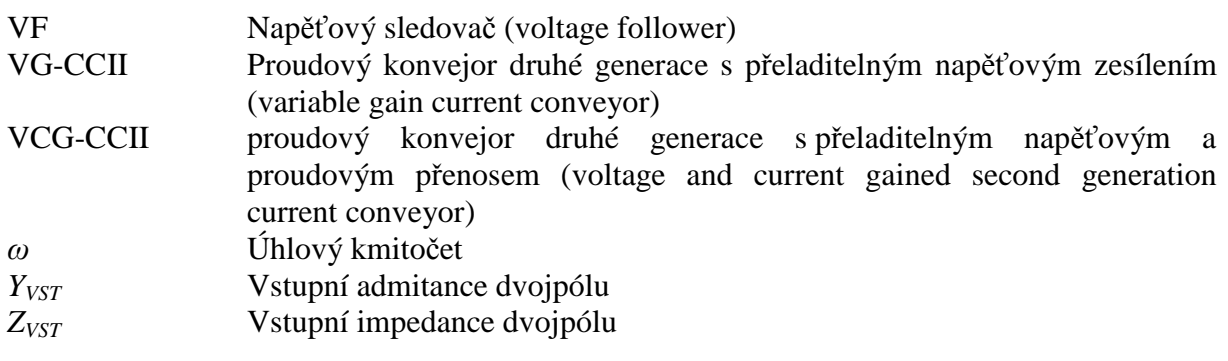

# **Seznam p**ř**íloh**

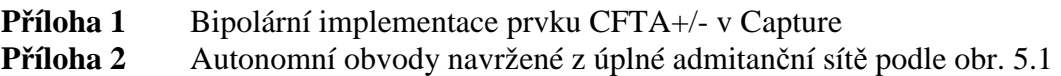

#### **Elektronická p**ř**íloha – obsah CD:**

Diplomová práce ve formátu .pdf (Adoce Acrobat) soubor diplomova\_prace.pdf

# **P**ř**íloha 1: Bipolární implementace prvku CFTA+/- v Capture**

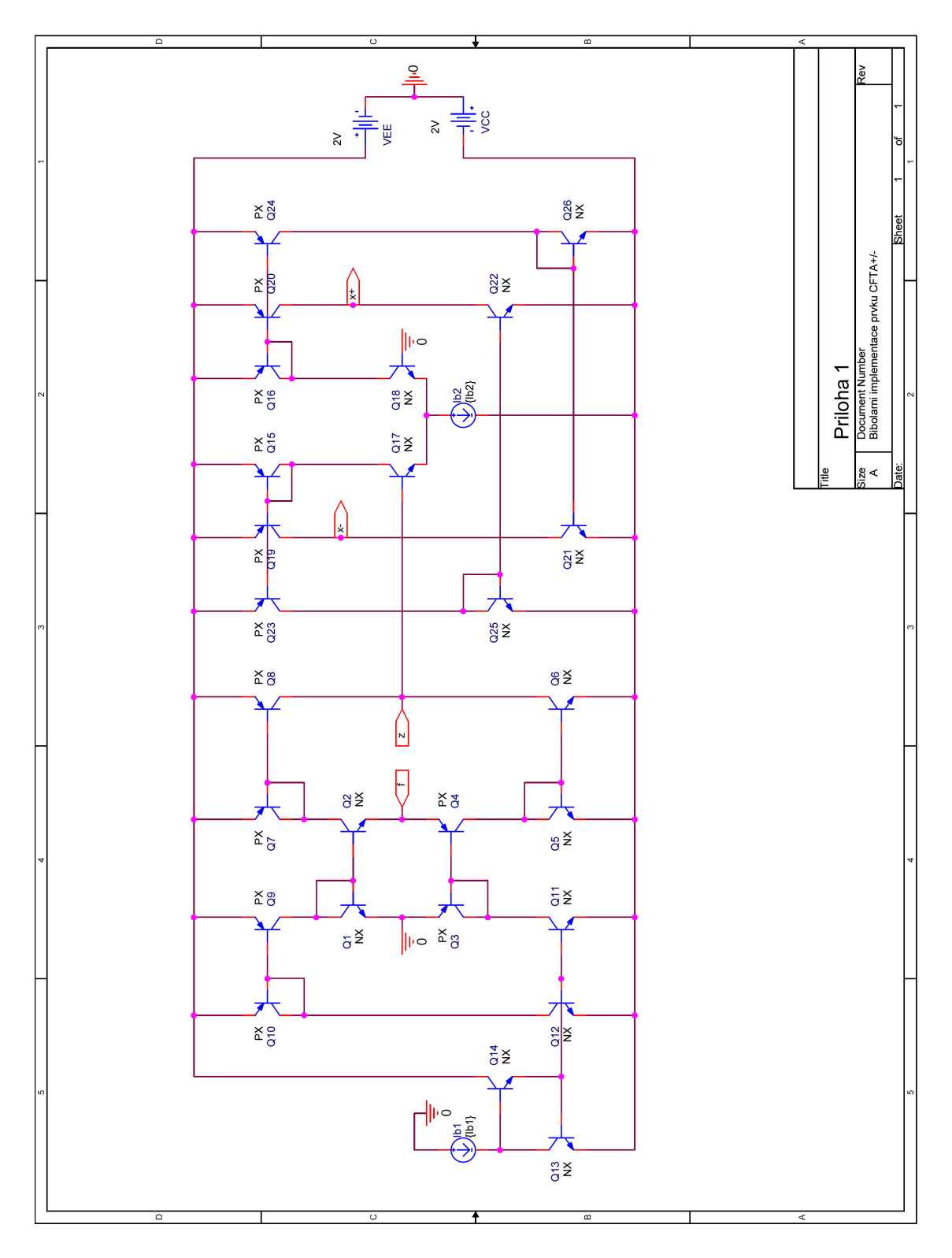

**Obr. I.1:** *Bipolární implementace aktivního prvku CFTA+/- použitá p*ř*i simulacích* 

#### **Modely tranzistor**ů **NR100N (NPN) a PR100N (PNP) tranzistorového pole ALA400 od firmy AT&T [30]:**

\*NR100N .MODEL NX NPN  $+$  (RB = 524.6 IRB = 0 RBM = 25 RC = 50 RE = 1  $+ IS = 121E-18 EG = 1.206 XTI = 2 XTB = 1.538 BF = 137.5$  $+$  IKF = 6.974E-3 NF = 1 VAF = 159.4 ISE = 36E-16 NE = 1.713  $+$  BR = 0.7258 IKR = 2.198E-3 NR = 1 VAR = 10.73 ISC = 0 NC = 2  $+ TF = 0.425E-9 TR = 0.425E-8 CJE = 0.214E-12 VJE = 0.5$  $+$  MJE = 0.28 CJC = 0.983E-13 VJC = 0.5 MJC = 0.3 XCJC = 0.034  $+ CJS = 0.913E-12 VJS = 0.64 MJS = 0.4 FC = 0.5$ \*PR100N .MODEL PX PNP  $+$  (RB = 327 IRB = 0 RBM = 24.55 RC = 50 RE = 3

 $+$  IS = 73.5E-18 EG = 1.206 XTI = 1.7 XTB = 1.866 BF = 110.0

 $+$  IKF 12.359E-3 NF = 1 VAF = 51.8 ISE = 25.1E-16 NE = 1.650

 $+ BR = 0.4745$  IKR = 6.478E-3 NR = 1 VAR = 9.96 ISC = 0 NC = 2

 $+ TF = 0.610E-9 TR = 0.610E-8 CJE = 0.180E-12 VJE = 0.5$ 

 $+$  MJE = 0.28 CJC = 0.164E-12 VJC = 0.8 MJC = 0.4 XCJC = 0.037

 $+ CJS = 1.03E-12 VJS = 0.55 MJS = 0.35 FC = 0.5$ 

# **P**ř**íloha 2: Autonomní obvody navržené z úplné admitan**č**ní sít**ě **podle obr. 5.1**

| č.           | Autonomní obvod                                                                                                    | Levá strana charakteristické rovnice          |
|--------------|----------------------------------------------------------------------------------------------------|-----------------------------------------------|
| $\mathbf 1$  | <b>CFTA</b><br>$\mathbf{Y}_3$<br>$\mathcal{f}$<br>$x+$<br>$z \sim x-$<br>$\mathbf{Y}_1$<br>$\mathbf{Y}_2$                          | $g_{m1}Y_3+Y_2Y_3+Y_1Y_2$                     |
| $\mathbf{2}$ | $\mathbf{Y}_3$<br><b>CFTA</b><br>f<br>$x+$<br>$x\!-\!$<br>$\mathcal{Z}$<br>$\mathbf{Y}_1$<br>$\mathbf{Y}_2$                        | $g_{m}Y_{3}+2Y_{1}Y_{2}+2Y_{1}Y_{3}$          |
| 3            | <b>CFTA</b><br>$\mathcal{f}$<br>$x\!+\!$<br>$x\!-\!$<br>$\ensuremath{\mathnormal{Z}}$<br>$Y_3$<br>$\mathbf{Y}_1$<br>$\mathbf{Y}_2$ | $2g_mY_3 + g_mY_2 + Y_1Y_3 + Y_2Y_3 + Y_1Y_2$ |

**Tab. II.1:** *Navržené autonomní obvody a jejich charakteristické rovnice*

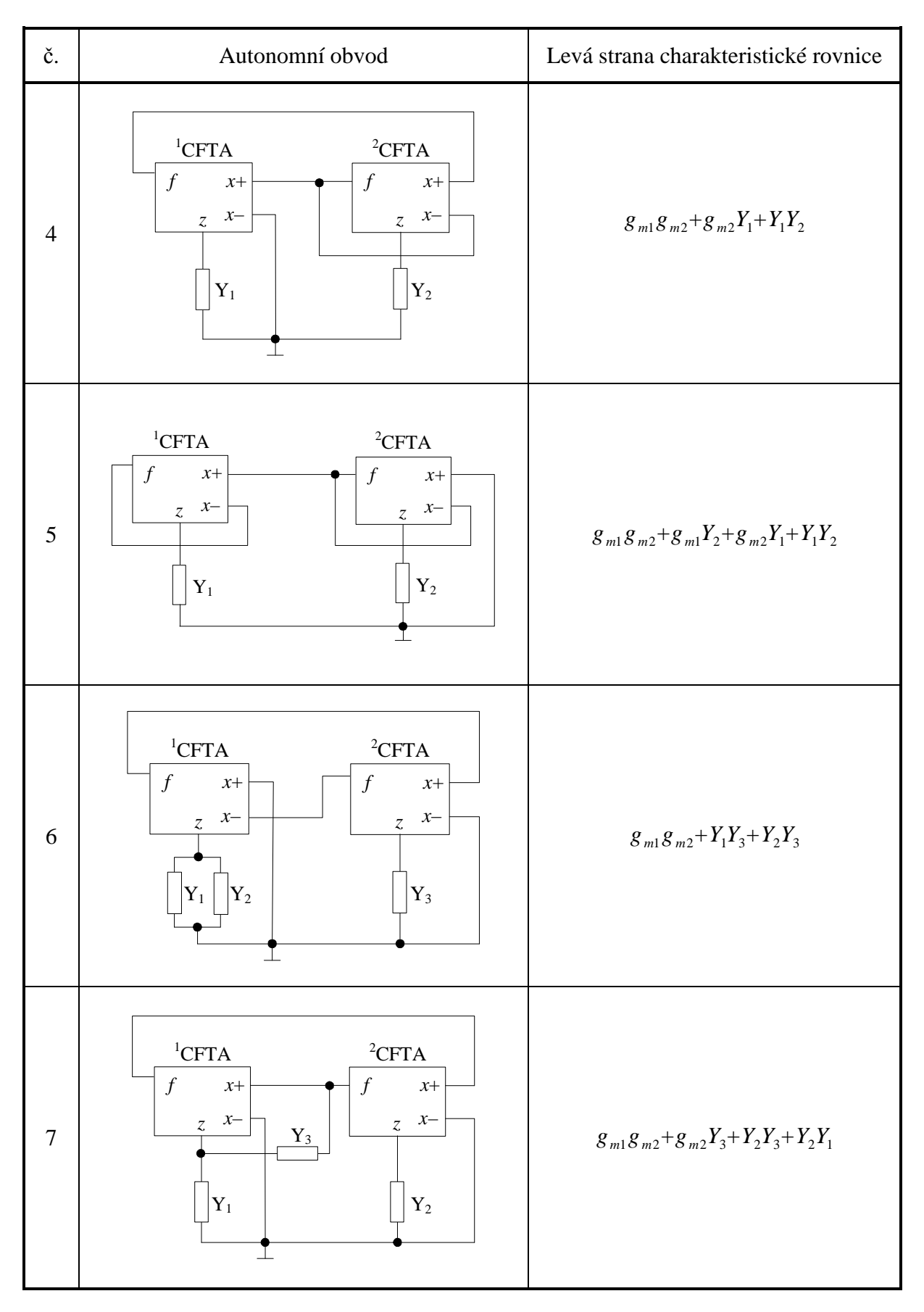

**Tab. II.1:** *Navržené autonomní obvody a jejich charakteristické rovnice (pokra*č*ování)*

![](_page_63_Figure_1.jpeg)

**Tab. II.1:** *Navržené autonomní obvody a jejich charakteristické rovnice (pokra*č*ování)*

![](_page_64_Figure_1.jpeg)

![](_page_64_Figure_2.jpeg)

![](_page_65_Figure_1.jpeg)

**Tab. II.1:** *Navržené autonomní obvody a jejich charakteristické rovnice (pokra*č*ování)*

![](_page_66_Figure_1.jpeg)

**Tab. II.1:** *Navržené autonomní obvody a jejich charakteristické rovnice (pokra*č*ování)*

![](_page_67_Figure_1.jpeg)

**Tab. II.1:** *Navržené autonomní obvody a jejich charakteristické rovnice (pokra*č*ování)*

![](_page_68_Figure_1.jpeg)

**Tab. II.1:** *Navržené autonomní obvody a jejich charakteristické rovnice (pokra*č*ování)*

![](_page_69_Figure_1.jpeg)

**Tab. II.1:** *Navržené autonomní obvody a jejich charakteristické rovnice (pokra*č*ování)*

![](_page_70_Figure_1.jpeg)

**Tab. II.1:** *Navržené autonomní obvody a jejich charakteristické rovnice (pokra*č*ování)*